# 5. Formale Grundlagen der Quantenmechanik

# Ortsraum & Impulsraum

Ortsraum  $H_R$ : Raum aller differenzierbaren Funktionen  $\psi(r): \mathbb{R}^3 \to \mathbb{C}$  mit  $\int d^3r \ |\psi(r)|^2 < \infty$ 

Es ist manchmal nützlich, noch allgemeinere Funktionen zuzulassen

Der Ortsraum als Vektorraum:  $(\phi + \psi)(r) = \phi(r) + \psi(r)$  Funktionen werden punktweise addiert  $(\lambda \phi)(r) = \lambda \phi(r)$ 

#### Erinnerung:

Ein Vektoraum *V* ist ein Menge in der eine Addtion und eine skalare Multiplikation definiert sind.

Für  $\phi$ ,  $\psi \in V$ ,  $\lambda \in \mathbb{C}$ :  $\phi + \psi$ ,  $\lambda \phi \in V$  mit Rechenregeln so wie für reelle Zahlen

 $H_R$  ist ein Vektorraum mit Skalarprodukt:  $\langle \psi | \phi \rangle = \int d^3r \psi^*(r) \phi(r)$ und somit ein Hilbert-Raum

#### Erinnerung:

Ein Skalarprodukt ist eine Abbildung  $\langle \ | \ \rangle : V \times V \to \mathbb{C}$  mit den Eigenschaften:

$$
\alpha, \beta \in V, \lambda \in \mathbb{C} \implies \langle \phi | \alpha + \lambda \beta \rangle = \langle \phi | \alpha \rangle + \lambda \langle \phi | \beta \rangle, \langle \alpha | \beta \rangle = \langle \beta | \alpha \rangle^*
$$

 $\alpha \neq 0 \Rightarrow \langle \alpha | \alpha \rangle > 0$ 

## Exkurs: Allgemeine Hilbert-Räume

Wellenfunktionen enthalten die volle Information über ein physikalisches System. Man bezeichnet normierte Elemente  $\psi(r) \in H_R$ ,  $\langle \psi | \psi \rangle = 1$  auch als "quantenmechanische Zustände" bzw. kurz als "Zustände"

Komplexwertige skalare Wellenfunktionen sind nicht immer ausreichend, um die Zustände Hilberträume *H* zu betrachten. eines physikalischen Systems zu charakterisieren. Der quantenmechanische Zustandsraum besitzt aber im Allgemeinen die Struktur eines Hilbertraums. Deshalb ist es sinnvoll, allgemeine

Ein Hilbertraum  $H$  ist ein Vektorraum mit Skalarprodukt:  $\langle \ | \ \rangle : H \times H \ \rightarrow \ \mathbb{C}$ 

 $\alpha, \beta \in H$ ,  $\lambda \in \mathbb{C} \implies \langle \phi | \alpha + \lambda \beta \rangle = \langle \phi | \alpha \rangle + \lambda \langle \phi | \beta \rangle$ ,  $\langle \alpha | \beta \rangle = \langle \beta | \alpha \rangle^*$  $\alpha \neq 0 \Rightarrow \langle \alpha | \alpha \rangle > 0$ 

Zwei Zustände ϕ, ψ ∈ **H** heißen orthogonal, falls  $\langle \psi | \phi \rangle = 0$ 

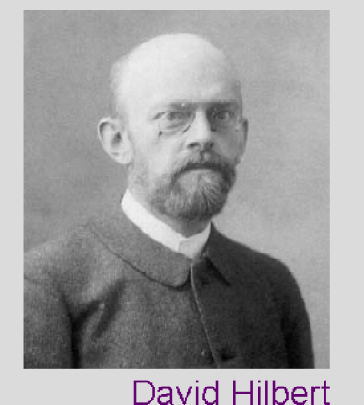

Fourier-Transformation, Übergang zur Variable  $p = \hbar k$ :  $\psi(r) \leftrightarrow \hat{\psi}(p) = \hbar^{-3/2} F T[\psi](p/\hbar)$ 

$$
\psi(r) = \frac{1}{(2\pi\hbar)^{3/2}} \int d^3p \, \phi(p) \, e^{i\frac{p}{\hbar}r} \longrightarrow \widehat{\psi}(p) = \frac{1}{(2\pi\hbar)^{3/2}} \int d^3r \, \psi(r) \, e^{-i\frac{p}{\hbar}r} = \hbar^{-3/2} F T[\psi](p/\hbar)
$$

Impulsraum  $H_p$ : Raum aller Impulsraumwellenfunktionen  $\hat{\psi}(p)$ :  $\mathbb{R}^3 \to \mathbb{C}$ mit Scalarprodukt:  $\langle \widehat{\psi}(p) | \widehat{\phi}(p) \rangle$  =  $\int d^3p \widehat{\psi}^*(p) \widehat{\phi}(p)$  $H<sub>p</sub>$  ist ebenfalls ein Hilbert-Raum

## P

Die Fourier-Transformation ist ein Hilbertraum-Isomorphismus zwischen den Räumen  $H<sub>R</sub>$  und  $H<sub>P</sub>$ , i.e., eine bijektive lineare Abbildung, die das Skalarprodukt erhält

Parseval-Gleichung  $\rightarrow$   $\langle \psi(r) | \phi(r) \rangle = \langle \widehat{\psi}(p) | \widehat{\phi}(p) \rangle$ 

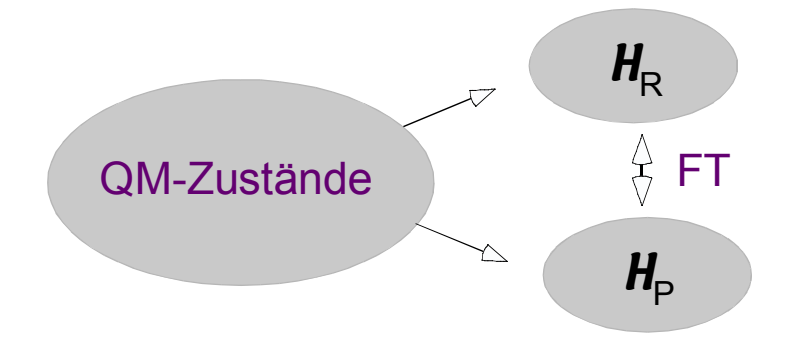

## Operatoren im Orts und Impulsraum:

Neben der Addition bzw. skalaren Multiplikation von Wellenfunktionen sind zur Beschreibung physikalischer Vorgänge weiterer Operationen im Ortsraum bzw. Impulsraum nötig, z. B. die **Differentiation** 

$$
\nabla: \boldsymbol{H}_{\!R} \to \boldsymbol{H}_{\!R} \,, \phi(r) \rightarrow \nabla \phi(r)
$$

oder die Multiplikation mit einer Funktion f(r)

$$
M_f: \boldsymbol{H}_{\!R} \to \boldsymbol{H}_{\!R} \,, \ \ \varphi(r) \ \ \to \ \ f(r) \ \varphi(r)
$$

Erwartungswerte physikalischer Größen "q" haben in  $H<sub>R</sub>$  die allgemeine Form

$$
\langle q \rangle_{\psi} = \int d^3r \ \psi^*(r) \ Q \psi(r) = \langle \psi | Q \psi \rangle \quad \text{mit } Q: \mathbf{H}_R \to \mathbf{H}_R, \ \phi(r) \to Q \phi(r)
$$

Die für die Quantentheorie relevanten Operationen Q haben die Eigenschaft der Linearität:

$$
Für φ, ψ ∈ HR, λ ∈ ℂ : \tQ [φ+ψ] = Q [φ] + Q [ψ]
$$
  
Q [λφ] = λ Q [φ]

Dies führt zum Begriff des Operators . . .

## Operatoren:

Eine lineare Abbildung A:  $H \rightarrow H$ ,  $\phi \rightarrow A \phi$  heißt Operator Produkte von Operatoren:  $(A * B) \phi = A (B \phi)$ Addition von Operatoren:  $(A + B) \phi = A \phi + B \phi$ Skalare Multiplikation:  $(\lambda \, A) \phi = \lambda \, A \, \phi$ Linearität:  $A(\lambda \phi + \psi) = \lambda A \phi + A \psi$   $\forall \phi, \psi \in H, \lambda \in \mathbb{C}$  $\phi$   $\in$   $\boldsymbol{H}$  ,  $\lambda$   $\in$   $\mathbb{C}$ 

Funktionen von Operatoren: A:  $H \rightarrow H$ , F:  $\mathbb{C} \rightarrow \mathbb{C}$  analytische Funktion, F(q) =  $\sum$  $n = 0$  $\frac{8}{1}$  $\mathbb{C} \to \mathbb{C}$  analytische Funktion,  $F(q) = \sum_{n=0}^{\infty} F_n q^n$  $F(A): H \rightarrow H$ ,  $F(A) = \sum$ n = 0  $\frac{8}{1}$  $F_n A^n$ 

Kommutator von zwei Operatoren:  $[A, B] \phi = A (B \phi) - B (A \phi)$ Mit Operatoren kann man wie mit komplexen Zahlen rechnen, mit einer Ausnahme:

Operatoren kommutieren i. A. nicht:  $[A, B] \neq 0$ , diese Eigenschaft unterscheidet sie von gewöhnlichen komplexen Zahlen und spielt eine zentrale Rolle in der Quantentheorie.

**BSP:** R:  $H_R \rightarrow H_R$ ,  $\phi(r) \rightarrow R\phi(r) = r\phi(r)$  R = Ortsoperator  $P: H_R \to H_R$ ,  $\phi(r) \to P\phi(r) = -i\hbar \nabla \phi(r)$   $P =$  Impulsoperator Kommutator:  $[R_v, P_u] = i\hbar \delta_{vu}$ 

 $([R_{\nu}, P_{\mu}]\phi)(r) = (R_{\nu}(P_{\mu}\phi))(r) - (P_{\mu}(R_{\nu}\phi))(r) = -i\hbar r_{\nu} \partial_{\mu}\phi(r) + i\hbar \partial_{\mu}(r_{\nu}\phi(r))$   $= i\hbar \delta_{\nu\mu}\phi(r)$ 

## Adjungierte und selbstadjungierte Operatoren

Zwei Operatoren A, B heißen adjungiert, falls gilt:  $\forall \phi, \psi \in H : \langle \psi | A \phi \rangle = \langle B \psi | \phi \rangle$ In diesem Fall nennt man B den zu A adjungierten Operator und bezeichnet ihn mit A+.

Fix das Beispiel Ortsraum **H**<sub>R</sub>:

\n
$$
\int d^3r \, \psi^*(r) \, A\phi(r) = \int d^3r [A^+ \psi(r)]^* \, \phi(r)
$$

Beispiel:  $A = \nabla \implies A^+ = -\nabla$  (folgt mit partieller Integration)

Rechenregeln:  $(A + \lambda B)^{+} = A^{+} + \lambda^{*} B^{+}$   $(A B)^{+} = B^{+} A^{+}$   $(A^{+})^{+} = A$ 

$$
\langle \psi | (A + \lambda B) \phi \rangle = \langle \psi | A \phi \rangle + \lambda \langle \psi | B \phi \rangle = \langle A^+ \psi | \phi \rangle + \lambda \langle B^+ \psi | \phi \rangle = \langle A^+ \psi | \phi \rangle + \langle \lambda^* B^+ \psi | \phi \rangle = \langle (A^+ + \lambda^* B^+) \psi | \phi \rangle
$$
  

$$
\langle \psi | A B \phi \rangle = \langle A^+ \psi | B \phi \rangle = \langle B^+ A^+ \psi | \phi \rangle
$$
  

$$
\langle \psi | A^+ \phi \rangle = \langle A^+ \phi | \psi \rangle^* = \langle \phi | A \psi \rangle^* = \langle A \psi | \phi \rangle
$$

Operatoren mit  $A = A^+$  heißen selbstadjungiert (oder hermitesch).

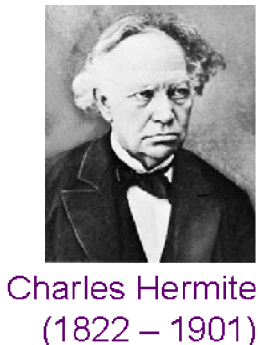

**BSP:** R $\phi(r) = r \phi(r)$ , P $\phi(r) = -i\hbar \nabla \phi(r)$  sind selbstadjungierte Operatoren auf  $H_R$ 

$$
\langle \psi | P \phi \rangle = \int d^3 r \, \psi^*(r) \, (-i \hbar \nabla) \, \phi(r) = \int d^3 r \, (-i \hbar \nabla \, \psi^*(r)) \, \phi(r) = \int d^3 r \, (-i \hbar \nabla \, \psi(r))^* \, \phi(r) = \langle P \psi | \phi \rangle
$$
\n
$$
\langle \psi | R \phi \rangle = \int_{-\infty}^{\infty} d^3 r \, \psi^*(r) \, r \, \phi(r) = \langle R \psi | \phi \rangle
$$

## **Ü** BSP: Seien A, B selbstadjungiert: A = A<sup>+</sup>, B = B<sup>+</sup>

Folgende Operatoren sind selbstadjungiert: i [A, B], AB + BA , ABA , ABC + CBA

$$
F(A) = \sum_{n=0}^{\infty} F_n A^n
$$
 mit reellen Koeffizienten  $F_n \implies F(A)$  selbstadjungiert

.

## Dirac-Notation: "Bra" & "Ket" (Paul Dirac 1928)

BSP Ortsraum:  $\phi(x)$ ,  $\psi(x)$  Wellenfunktionen aus  $H_R$ , Q ein Operator auf  $H_R$ 

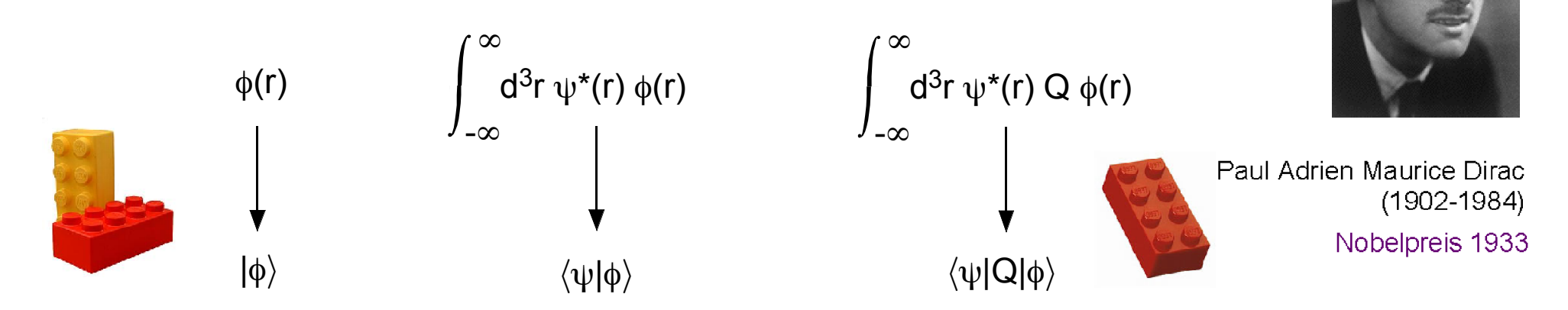

Das Objekt  $\langle \psi |$  kann man als Vorschrift betrachten die aus einem "Ket"-Vektor  $|\phi\rangle$ die komplexe Zahl  $\langle \psi | \phi \rangle$  macht:  $| \phi \rangle \rightarrow \langle \psi | \phi \rangle$ . Man bezeichnet  $\langle \psi |$  als "Bra"-Vektor

Aus "Bra"  $\langle \psi |$  und "Ket"  $|\phi \rangle$  wird Bracket  $\langle \psi | \phi \rangle$ 

#### Fazit:

Elemente eines Hilbertraums **H** werden wie folgt bezeichnet:  $|\psi\rangle$  "Ket"-Vektoren

"Bra"-Vektoren sind lineare Funktionale auf  $H: \forall |\psi\rangle \in H$   $\langle \psi|: H \rightarrow \mathbb{C}$ ,  $|\phi\rangle \rightarrow \langle \psi|\phi\rangle$ 

zu jedem Ket-Vektor  $|\psi\rangle$  gibt es genau einen Bra-Vektor  $\langle \psi |$  und umgekehrt (falls **H** separabel)

#### Projektoren:

#### $|\psi\rangle$ ,  $|\phi\rangle \in H$ Betrachte  $P_{\psi}$ :  $H \rightarrow H$ ,  $\phi \rightarrow P_{\psi} |\phi\rangle = |\psi\rangle \langle \psi | \phi \rangle$

Das legt folgende Identifizierung nahe:  $P_{\psi} = |\psi\rangle\langle\psi|$ 

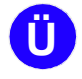

$$
P_{\psi} = P_{\psi} P_{\psi}
$$
  
\n
$$
\langle \psi | \phi \rangle = 0 \implies P_{\psi} | \phi \rangle = 0
$$
  
\n
$$
P_{\psi} = P_{\psi}^{+}
$$

verallgemeinerte Projektoren:  $A = |\psi\rangle\langle\phi|$  mit  $A |\chi\rangle = |\psi\rangle\langle\phi|\chi\rangle$ 

**Ü**

$$
A^{+}A = |\phi\rangle\langle\phi|
$$
  

$$
A A^{+} = |\psi\rangle\langle\psi|
$$

 $A^+ = |\phi\rangle\langle\psi|$ 

 $P_{\psi} | \psi \rangle = | \psi \rangle$ 

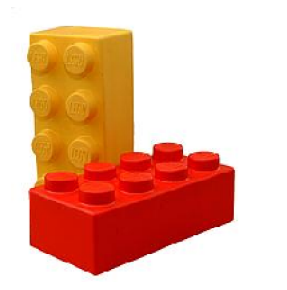

## Eigenwerte und Eigenzustände

### Eigenwerte und Eigenzustände eines Operators: A:  $H \rightarrow H$

Ein Zustand  $|\phi\rangle \in H$  heißt Eigenzustand des Operators A zum Eigenwert a, falls : A  $|\phi\rangle = a |\phi\rangle$ Im Allgemeinen sind Eigenwerte komplex.

a. Eigenwerte eines selbstadjungierten Operators sind reell:

BEH: A:  $H \rightarrow H$ ,  $A = A^+$ ,  $A | \phi \rangle = a | \phi \rangle \Rightarrow$  a reell

Beweis:  $a \langle \phi | \phi \rangle = \langle \phi | A | \phi \rangle = \langle A \phi | \phi \rangle = \langle a \phi | \phi \rangle = a^* \langle \phi | \phi \rangle \Rightarrow a = a^*$ 

b. Eigenzustände eines selbstadjungierten Operators zu verschiedenen Eigenwerten sind orthogonal:

$$
\text{BEH:} \qquad A = A^+, \ A \left| \phi \right> = a_{\phi} \left| \phi \right>, \ A \left| \psi \right> = a_{\psi} \left| \psi \right>, \ a_{\phi} \neq a_{\psi} \implies \langle \psi | \phi \rangle = 0
$$

Beweis:  $(a_{\phi} - a_{\psi}) \langle \psi | \phi \rangle = \langle \psi | a_{\phi} \phi \rangle - \langle a_{\psi} \psi | \phi \rangle = \langle \psi | A | \phi \rangle - \langle A \psi | \phi \rangle$ a.

$$
= \langle \psi | A | \phi \rangle - \langle \psi | A | \phi \rangle = 0 \qquad \Rightarrow \qquad \langle \psi | \phi \rangle = 0
$$

## Orthonormale Basen:

 $\mathbf{B} = \{\vert n \rangle \in \mathbf{H} : n \in \mathbf{N}\}$  *N* = Indexmenge: endlich, abzählbar unendlich, Index-Kontinuum heißt Orthonormal-Basis (ONB) von *H* falls **b**.  $\forall \psi \rangle \in H \exists \psi_n \in \mathbb{C} : |\psi\rangle = \sum \psi_n |n\rangle$  $n \in \mathbb{N}$ a.  $\langle n|m\rangle = \delta_{nm}$ 

Es gilt dann: 
$$
\psi_m = \langle m | \psi \rangle
$$
 bzw.  $| \psi \rangle = \sum_{n \in \mathbb{N}} \langle n | \psi \rangle |n \rangle = \sum_{n \in \mathbb{N}} |n \rangle \langle n | \psi \rangle = \left( \sum_{n \in \mathbb{N}} |n \rangle \langle n| \right) | \psi \rangle$ 

\n
$$
\Rightarrow \qquad \boxed{\mathbf{1} = \sum_{n \in \mathbb{N}} |n \rangle \langle n|}
$$
\nVollständigkeitskriterium

Basis-Darstellung eines Operators A:  $A_{mn} = \langle m | A | n \rangle$  heißen Matrixelemente

$$
|\psi\rangle = A |\phi\rangle \Leftrightarrow \psi_m = \sum_{n \in \mathbb{N}} A_{mn} \phi_n \quad \text{Matrixen-Multiplication}
$$
  
\nBEW:  
\n
$$
|\psi\rangle = \sum_{m \in \mathbb{N}} \langle m | \psi \rangle |m\rangle = \sum_{m \in \mathbb{N}} \langle m | A | \phi \rangle |m\rangle = \sum_{m \in \mathbb{N}} \langle \sum_{n \in \mathbb{N}} \langle m | A | n \rangle \langle n | \phi \rangle |m\rangle
$$

5.13 Physik III, Universität Hamburg Andreas Hemmerich <sup>2024</sup> ©

 $\Delta$ 

### Erwartungswert und Varianz: Es sei A:  $H \rightarrow H$  ein Operator und  $|\psi\rangle \in H$ :

 $\langle A \rangle_{\psi}$  =  $\langle \psi | A | \psi \rangle$  heißt Erwartungswert von A im Zustand  $| \psi \rangle$ 

 $\Delta_{\psi}$ A =  $\sqrt{\langle \left( A - \langle A \rangle_{\psi} \right)^2 \rangle_{\psi}}$  Varianz (Unschärfe) von A im Zustand  $\ket{\psi}$ Für selbstadjungierte Operatoren  $A = A^+$  heißt

Verallgemeinerungen der Begriffe Orts- bzw. Impulsschwerpunkt bzw. Breite

$$
BEH: A \text{ selbstadjungiert} \Rightarrow a. \langle \psi | A | \psi \rangle \text{rell}
$$
\n
$$
b. \quad (\Delta_{\psi} A)^2 = (\Delta^2)_{\psi} - (\Delta)_{\psi}^2 \ge 0
$$

BEW: a.  $\langle \psi | A | \psi \rangle = \langle A \psi | \psi \rangle = \langle \psi | A | \psi \rangle^* \implies \langle \psi | A | \psi \rangle$  reell

b. 
$$
(\Delta_{\psi} A)^2 = \langle \psi | (A - \langle A \rangle_{\psi})^2 | \psi \rangle = \langle (A - \langle A \rangle_{\psi}) \psi | (A - \langle A \rangle_{\psi}) \psi \rangle \ge 0
$$
  
\n
$$
(\Delta_{\psi} A)^2 = \langle \psi | (A - \langle A \rangle_{\psi})^2 | \psi \rangle = \langle \psi | A^2 + \langle A \rangle_{\psi}^2 - 2 \langle A \rangle_{\psi} A | \psi \rangle
$$
  
\n
$$
= \langle \psi | A^2 | \psi \rangle + \langle A \rangle_{\psi}^2 \langle \psi | \psi \rangle - 2 \langle A \rangle_{\psi} \langle \psi | A | \psi \rangle
$$
  
\n
$$
= \langle A^2 \rangle_{\psi} - \langle A \rangle_{\psi}^2
$$

 $5.14$  Physik III, Universität Hamburg and the comparison of the comparison of the comparison of the comparison of the comparison of  $\sim$  Andreas Hemmerich 2024 ©

## Zusammenhang zwischen Erwartungswert, Varianz und Eigenwerten:

 $\{ |n\rangle: n \in \mathbb{N} \}$  Basis aus Eigenzuständen von A, i.e., A  $|n\rangle = a_n |n\rangle$ 

$$
|\psi\rangle = \sum_{n \in \mathbf{N}} |n\rangle\langle n|\psi\rangle \text{ mit } \langle \psi|\psi\rangle = 1
$$
  

$$
w_n = |\langle \psi|n\rangle|^2 = \text{statistisches Gewicht von } |n\rangle \text{ im Zustand } |\psi\rangle
$$

Bemerkung: ist A ein "physikalisch relevanter" Operator so bezeichnet man den index  $n \in \mathbb{N}$ seiner Eigenbasis (Basis aus Eigenzuständen) als Quantenzahl

### BEH:

(5.1) 
$$
1 = \sum_{n \in \mathbb{N}} w_n
$$
 Pythagoras  
(5.2)  $\langle A \rangle_{\psi} = \sum_{n \in \mathbb{N}} a_n w_n$   $\langle A \rangle_{\psi}$  = Mittelwert der Eigenverte  
bezüglich der normierten Verteilung  $w_n$   
(5.3)  $(\Delta_{\psi} A)^2 = \sum_{n \in \mathbb{N}} (a_n - \langle A \rangle_{\psi})^2 w_n$ 

$$
\begin{array}{c}\n|m\rangle \\
\hline\n\frac{\partial}{\partial \overline{E}}\n\end{array}\n\begin{array}{c}\n| \psi \rangle \\
\hline\n|\psi \rangle\n\end{array}
$$

BEW: (5.1) 
$$
\sum_{n \in \mathbb{N}} w_n = \sum_{n \in \mathbb{N}} |\langle \psi | n \rangle|^2 = \sum_{n \in \mathbb{N}} \langle \psi | n \rangle \langle n | \psi \rangle = \langle \psi | \psi \rangle = 1
$$
  
(5.2)  $\langle \psi | A | \psi \rangle = \sum_{n \in \mathbb{N}} \langle \psi | A | n \rangle \langle n | \psi \rangle = \sum_{n \in \mathbb{N}} a_n \langle \psi | n \rangle \langle n | \psi \rangle = \sum_{n \in \mathbb{N}} a_n w_n$ 

(5.3) Verwende (5.2) mit B = 
$$
(A - \langle A \rangle_{\psi})^2
$$

## Beispiel Potentialkasten:

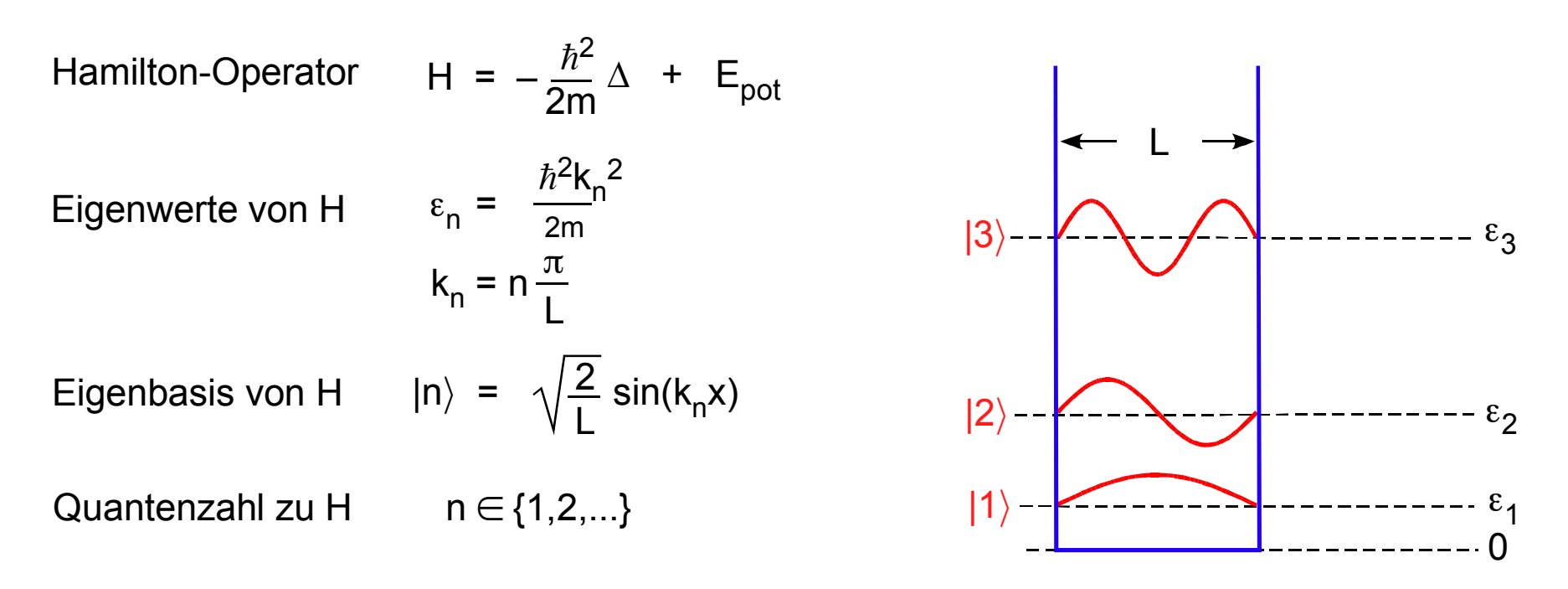

 $|\psi\rangle$  = sin( $\theta$ )  $|1\rangle$  + cos( $\theta$ )  $|2\rangle$ Betrachte spezielle Wellenfunktion

$$
w_n = |\langle \psi | n \rangle|^2 = \sin^2(\theta) \delta_{n1} + \cos^2(\theta) \delta_{n2}
$$
  

$$
\langle H \rangle_{\psi} = \sin^2(\theta) \epsilon_1 + \cos^2(\theta) \epsilon_2
$$

### Unschärfe-Relation für selbstadjungierte Operatoren:

Es seien A, B:  $H \rightarrow H$  selbstadjungierte Operatoren auf H und  $|\psi\rangle \in H$ :

BEH:  $C = i [A, B]$  ist selbstadjungiert und es gilt  $2 \Delta_{\psi} A \Delta_{\psi} B \ge |\langle C \rangle_{\psi}|$ 

P BEW:

a. 
$$
C^+ = -i [A, B]^+ = -i (AB)^+ + i (BA)^+ = -i B^+A^+ + i A^+B^+ = -i BA + i AB = i [A, B] = C
$$
  
\n $\Rightarrow$  C selbstadjungiert und  $\langle C \rangle_{\psi}$  reell

between the following equations:

\n
$$
|\phi\rangle = \left(A_1 - i\lambda_1 B_1\right)|\psi\rangle \quad \text{mit} \quad A_1 = A - \langle A \rangle_{\psi}
$$
\n
$$
B_1 = B - \langle B \rangle_{\psi}
$$
\n
$$
\lambda_1 = \frac{\langle C \rangle_{\psi}}{|\langle C \rangle_{\psi}|} \quad \lambda \quad \lambda \in \mathbb{R}
$$

b.  $\lambda_1$  = reell, A<sub>1</sub> und B<sub>1</sub> selbstadjungiert

c. 
$$
[A_1, B_1] = [A - \langle A \rangle_{\psi}, B - \langle B \rangle_{\psi}] = (A - \langle A \rangle_{\psi})(B - \langle B \rangle_{\psi}) - (B - \langle B \rangle_{\psi})(A - \langle A \rangle_{\psi}) = [A, B]
$$
  
d.  $(\Delta_{\psi}A)^2 = \langle \psi | A_1^2 | \psi \rangle$ ,  $(\Delta_{\psi}B)^2 = \langle \psi | B_1^2 | \psi \rangle$ 

$$
0 \leq \langle \phi | \phi \rangle = \langle (A_1 - i \lambda_1 B_1) \psi | (A_1 - i \lambda_1 B_1) \psi \rangle = \langle \psi | (A_1 - i \lambda_1 B_1)^{\dagger} (A_1 - i \lambda_1 B_1) | \psi \rangle
$$
  
\n
$$
\frac{b}{\phi} = \langle \psi | (A_1^{\dagger} + i \lambda_1 B_1^{\dagger}) (A_1 - i \lambda_1 B_1) | \psi \rangle = \langle \psi | (A_1 + i \lambda_1 B_1) (A_1 - i \lambda_1 B_1) | \psi \rangle
$$
  
\n
$$
= \langle \psi | A_1^2 + \lambda_1^2 B_1^2 - i \lambda_1 [A_1, B_1] | \psi \rangle = \langle \psi | A_1^2 + \lambda_1^2 B_1^2 - i \lambda_1 [A, B] | \psi \rangle
$$
  
\n
$$
= \langle \psi | A_1^2 + \lambda_1^2 B_1^2 - \lambda_1 C | \psi \rangle = \langle \psi | A_1^2 | \psi \rangle + \lambda_1^2 \langle \psi | B_1^2 | \psi \rangle - \lambda_1 \langle \psi | C | \psi \rangle
$$
  
\n
$$
\frac{d}{d}{\phi} = (\Delta_{\psi} A)^2 + \lambda_1^2 (\Delta_{\psi} B)^2 - \lambda_1 \langle \psi | C | \psi \rangle = (\Delta_{\psi} A)^2 + \lambda^2 (\Delta_{\psi} B)^2 - \lambda | \langle C \rangle_{\psi} |
$$
  
\n
$$
= (\Delta_{\psi} A - \lambda \Delta_{\psi} B)^2 + (2\Delta_{\psi} A \Delta_{\psi} B - | \langle C \rangle_{\psi} | ) \lambda
$$
  
\n
$$
= \Delta_{\psi} A / \Delta_{\psi} B \geq 0 \Rightarrow 0 \leq 2\Delta_{\psi} A \Delta_{\psi} B - | \langle C \rangle_{\psi} |
$$

BSP:  $[R_n, P_m] = i \hbar \delta_{nm} \implies \hbar \delta_{nm} \leq 2 \Delta_{\psi} R_n \Delta_{\psi} P_m$ 

## Definition der Observablen

Eigenzuständen existiert, i.e. Observable sind selbstadjungierte Operatoren A, für die eine Orthonormalbasis von

es gibt eine Basis  $\{a_n\} \in H\}$  (Eigenbasis von A) mit  $\langle a_n|a_m\rangle = \delta_{nm}$ , sodass :

$$
A |a_n\rangle = \alpha_n |a_n\rangle
$$
  
für alle  $| \psi \rangle \in \mathbf{H}$ :  $| \psi \rangle = \sum_n \langle a_n | \psi \rangle |a_n\rangle$ 

Im Allgemeinen sind nicht alle Eigenwerte  $\alpha_n$  verschieden:

In diesem Fall ist es sinnvoll den Index n durch einen Doppelindex k,i zu ersetzen

$$
A |a_{ki}\rangle = \alpha_k |a_{ki}\rangle \text{ mit } \alpha_k \neq \alpha_k
$$
  
für alle  $|\psi\rangle \in \mathbf{H}$ :  $|\psi\rangle = \sum_{k,i} \langle a_{ki} | \psi \rangle |a_{ki}\rangle = \sum_{k,i} |a_{ki}\rangle \langle a_{ki} | \psi \rangle$   $\boxed{\mathbf{I} = \sum_{k,i} |a_{ki}\rangle \langle a_{ki}|}$ 

Die Indizes der Eigenbasen werden als Quantenzahlen bezeichnet

In endlich dimensionalen Hilberträumen ist jeder selbstadjungierte Operator eine Observable (Symmetrische n-dimensionale Matrizen sind diagonalisierbar)

Basis-Darstellung eines Operators in der Eigenbasis A:  $A_{nm} = \langle a_n | A | a_m \rangle = \alpha_n \delta_{nm}$ 

## Charakterisierung des Hilbertraums durch physikalische Größen

Jede Observable A besitzt eine Eigenbasis A |a<sub>ki</sub> $\rangle\,$  =  $\alpha_{\sf k}\,$  |a<sub>ki</sub> $\rangle$ . Manche Eigenvektoren haben gleiche Eigenwerte, sodass die Eigenbasis nicht eindeutig mit Hilfe von A und seiner Eigenwerte beschrieben werden kann.

Frage: gibt es eine weitere Observable B, sodass für A und B eine gemeinsame ONB aus Eigenvektoren gefunden werden kann, sodass jeder Eigenvektor durch eine eindeutige Kombination aus Eigenwerten von A und B identifiziert werden kann?

Frage: welche Eigenschaften müssen zwei Obervable haben, damit eine gemeinsame Eigenbasis existiert? Antwort: A und B müssen kommutieren: [A,B] = 0

Eventuell müssen mehr als zwei kommutierende Observable herangezogen werden, um eine eindeutige Charakterisierung des Hilbertraums zu erreichen.

### THEOREM:

Für zwei kommutierende Observablen A, B existiert eine Orthonormalbasis  $\{ |c_n\rangle \in H \}$  aus gemeinsamen Eigenzuständen von A und B:

\n für alle 
$$
| \psi \rangle \in H : \quad | \psi \rangle = \sum_{n} \langle c_n | \psi \rangle \, | c_n \rangle \,, \quad \langle c_n | c_m \rangle = \delta_{nm}
$$
\n

\n\n $| c_n \rangle = \alpha_n \, | c_n \rangle \quad \text{und} \quad B \, | c_n \rangle = \beta_n \, | c_n \rangle$ \n

#### BEW: P

 $AB |c\rangle = BA |c\rangle = B \alpha |c\rangle = \alpha B |c\rangle$  (\*) i)  $|c\rangle$  Eigenvektor von A zum Eigenwert  $\alpha \Rightarrow B |c\rangle$  Eigenvektor von A zum Eigenwert  $\alpha$ 

Es sei  $\{|c_{n,v}\rangle \in H\}$  Eigenbasis von A mit A  $|c_{n,v}\rangle = \alpha_n |c_{n,v}\rangle$  mit  $\alpha_n \neq \alpha_m$  für n  $\neq m$ Wegen (\*) gilt für alle  $\,|c_{_{\sf n}}\rangle\in H_{_{\sf n}}\,$  dass  $\,$  B  $\,|c_{_{\sf n}}\rangle\in H_{_{\sf n}}\,$  , i.e.  $\,$  B:  $\,H_{_{\sf n}}\to H_{_{\sf n}}\,$ Alle Eigenvektoren von A zum gleichen Eigenwert  $\alpha_n$  bilden Sub-Raum  $H_n$ 

ii) Für 
$$
|c_n\rangle \in H_n
$$
 und  $|c_m\rangle \in H_m$  mit  $n \neq m$  folgt:  $\langle c_n|B|c_m\rangle = 0$   
\n $(\alpha_n - \alpha_m) \langle c_n|B|c_m\rangle = \langle \alpha_n c_n|B|c_m\rangle - \langle c_n|B|\alpha_m c_m\rangle = \langle c_n|AB|c_m\rangle - \langle c_n|BA|c_m\rangle = 0$   
\n $\alpha_n, \alpha_m$ reell

Matrixelemente von A:

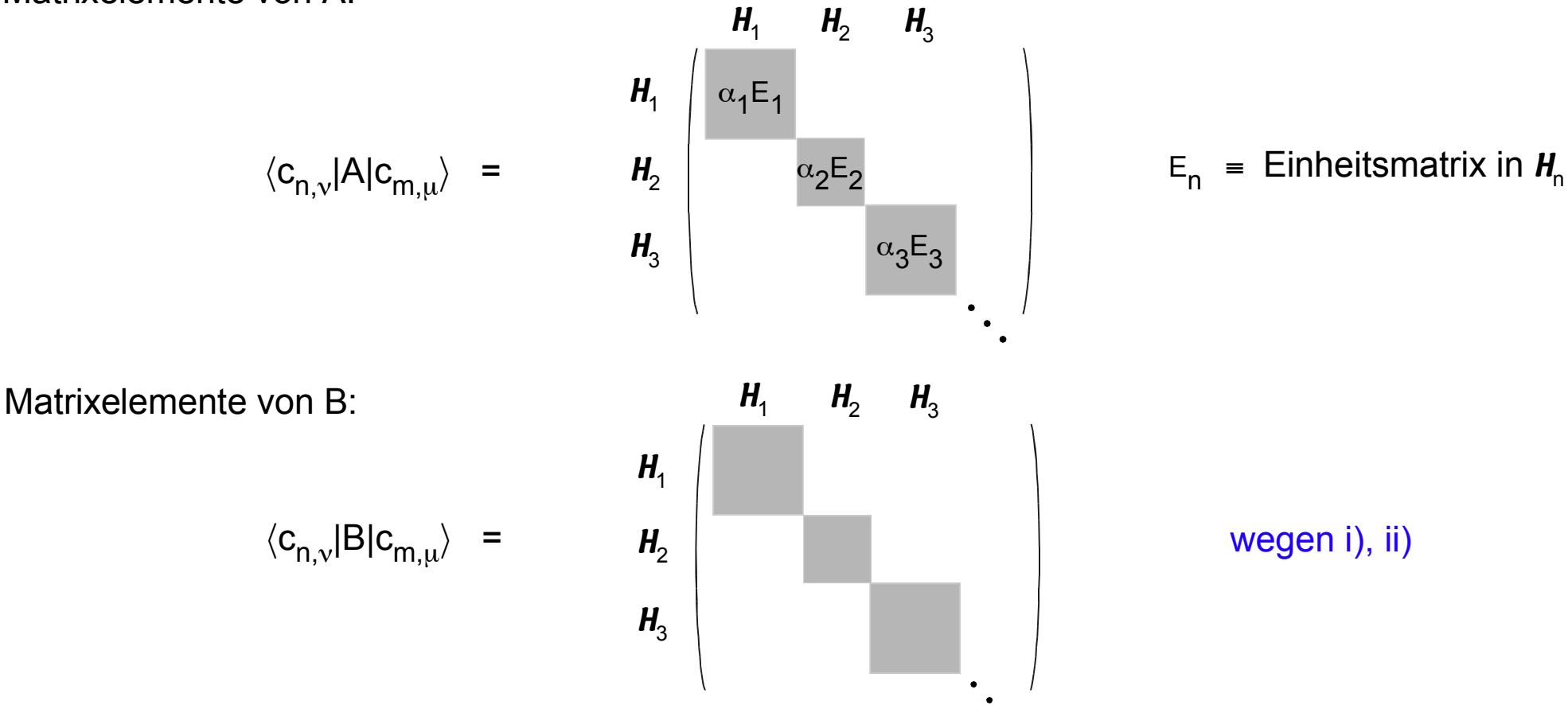

Die Matrizen in den Sub-Räumen  $H_n$  sind hermitesch:  $\langle c_{n,v} | B | c_{n,v'} \rangle = \langle c_{n,v'} | B | c_{n,v} \rangle^* \implies$ Durch eine Basis-Transformation innerhalb von  $H_n$  findet man neue Basisvektoren  $\{|b_{n,v}\rangle \in H_n\}$ , sodass  $\langle b_{n,v} | B | b_{n,v'} \rangle$  diagonal, i.e.  $\langle b_{n,v} | B | b_{n,v'} \rangle = \beta_{n,v} \delta_{vv'}$ 

Diese Basisvektoren sind gemeinsame Eigenvektoren von A und B

## Schrödinger-Gleichung als Operator-Gleichung

$$
i\hbar \frac{\partial}{\partial t} |\psi\rangle = H |\psi\rangle, \quad H = E_{kin} + E_{pot} \quad (S1)
$$

$$
P = -i\hbar \nabla
$$
  
\n
$$
E_{kin} = P^2/2m
$$
  
\n
$$
E_{pot} = V(R)
$$

 $E_{kin}$ ,  $E_{pot}$  und H sind selbstadjungiert und haben somit reelle Eigenwerte. In der Regel gibt es eine othonormale Basis  $ONB = \{|n\rangle \in H\}$  aus Eigenvektoren von H mit reellen Eigenwerten  $\bm{EV}$  = { $\varepsilon_{\sf n}$   $\in$   $|{\sf R}\}$ , (i.e., H ist Observable), sodass

$$
H |n\rangle = \varepsilon_n |n\rangle
$$
 (S2)  
Es gilt:  $|n\rangle e^{-i\frac{\varepsilon_n}{\hbar}t}$  ist Lösung von (S1)

Die allgemeinste Lösung der zeitabhängigen Schrödinger-Gleichung (S1)

∑ n  $|\phi(t)\rangle = \sum |n\rangle \exp(-i\frac{\pi}{\hbar}t) C_n$  $\varepsilon_{\sf n}$ lautet  $|\phi(t)\rangle = \sum_{n} |n\rangle \exp(-i\frac{1}{\hbar}t) C_n$ , wobei C<sub>n</sub> beliebige komplexe Zahlen sind.

BEW: Für jede Lösung gilt  $|\phi(t)\rangle = \sum |n\rangle C_n(t)$  mit komplexen Funktionen  $C_n(t)$ , denn  $|n\rangle$  ist Basis. n Aus H  $|\phi(t)\rangle$  =  $\sum |n\rangle \varepsilon_n C_n(t)$  und i $\hbar \frac{\partial}{\partial t} |\phi(t)\rangle$  =  $\sum |\rho| \sin \frac{\partial}{\partial t} C_n(t)$  folgt  $\varepsilon_n C_n(t) = i \hbar \frac{\partial}{\partial t} C_n(t)$ n  $\sum_{n}$  |n $\rangle$  i $\hbar \frac{\partial}{\partial t}$  $\partial$  $\partial$ t und somit  $C_n(t) = C_n \exp(-i \frac{\pi}{\hbar} t)$  $\varepsilon_{\sf n}$  $\hbar$  $\partial$  $\partial$ t

## Postulate der Quantenmechanik

- Q1. Der Zustand eines physikalischen Systems zu einer festen Zeit t wird durch einen normierten Vektor  $\psi \in H$  eines Hilbertraums H beschrieben.
- Q2. Jeder beobachtbaren physikalischen Größe ist eine Observable A:  $H \rightarrow H$ zugeordnet.
- Q3. Das Ergebnis der Messung einer physikalischen Größe ist ein Eigenwert der zugeordneten Observablen
- Q4. Die Wahrscheinlichkeit im Zustand  $\psi$  den Eigenwert  $\alpha$  einer Observablen A zu messen ist:

$$
w(\alpha) = \sum_{\{a: \ a \text{ is } t \in V \text{ zu } \alpha\}} |\langle a | \psi \rangle|^2
$$

Q5. Eine Messung des Eigenwerts  $\alpha$  einer Observablen A im Zustand  $\psi$  überführt das System in den neuen (projizierten) Zustand:

∑ {a: a ist EV zu  $\alpha$  }  $\frac{P_{\alpha}\psi}{\frac{P_{\alpha}}{P_{\alpha}}}\qquad \text{mit} \qquad P_{\alpha}|\psi\rangle = \sum |a\rangle\langle a|\psi\rangle$  $\langle P_\alpha \psi | P_\alpha \psi \rangle$ mit

 $P_{\alpha}$  = Projektor auf den Unterraum aller Eigenvektoren zum Eigenwert  $\alpha$ 

 $5.25$  Physik III, Universität Hamburg  $^{\circ}$  2024 © Q6. Die zeitliche Entwicklung eines Zustands  $|\psi\rangle$  wird durch die Schrödinger Gleichung bestimmt:  $\partial$  $\partial$ t  $i\hbar \frac{\partial}{\partial t}|\psi\rangle$  = H  $|\psi\rangle$ , H = Operator der Gesamt-Energie (Hamilton-Operator)

## Folgerung

BEH: Der mittlere Meßwert  $\bar{\alpha}$  ist der Erwartungswert:  $\langle \psi | A | \psi \rangle$ Betrachte eine Serie von unabhängigen Messungen  $\alpha_{i}$ , i = 1,... einer Observablen A im Zustand  $\psi$ 

BEW: 
$$
\overline{\alpha} = \sum_{\{\text{Eigenwerte }\alpha\}} \alpha w(\alpha) = \sum_{\{\text{Eigenwerte }\alpha\}} \sum_{\{\text{a ist } \in V \text{ zu }\alpha\}} \alpha |\langle a|\psi\rangle|^2
$$
  
\n $= \sum_{\{\text{a ist } \in V\}} \alpha |\langle a|\psi\rangle|^2 = \sum_{\{\text{a ist } \in V\}} \alpha \langle \psi|a\rangle \langle a|\psi\rangle = \sum_{\{\text{a ist } \in V\}} \langle A\psi|a\rangle \langle a|\psi\rangle$   
\n $= \langle A\psi| \left(\sum_{\{\text{a ist } \in V\}} |a\rangle \langle a| \right) |\psi\rangle = \langle A\psi|\psi\rangle = \langle \psi|A|\psi\rangle$ 

Beispiel Ortsmessung:

- Q3.  $\rightarrow$  Das Ergebnis einer Ortsmessung ist ein Eigenwert des Ortsoperators R
- $Q4. \rightarrow$  Die Wahrscheinlichkeit im Zustand  $\psi$  den Eigenwert r der Observablen R zu messen ist:

$$
w(r) = \sum_{\{|r\rangle \text{ ist EV zu } r\}} |\langle r|\psi\rangle|^2 = |\langle r|\psi\rangle|^2 = \left|\int d^3r' \,\delta(r'-r)\psi(r')\right|^2 = |\psi(r)|^2
$$

## Korrespondenz zwischen klassischen Größen und Observablen:

Klassische physikalische Größen lassen sich als Funktion von Ort und Impuls schreiben:  $A = A(r,p)$ . Für Funktionen A(r) bzw. A(p) erhält man die korrespondierenden quantenmechanischen Größen indem man Orts und Impuls-Variable durch die Operatoren R und P ersetzt.

Da  $[R_v,P_u] = i\hbar \delta_{vu} \neq 0$  ist diese Ersetzung für Funktionen A(r,p) nicht eindeutig. In diesem Fall ist die Ersetzungsvorschrift durch eine Symmetrisierungsregel zu ergänzen:

BSP:  $A(r, p) = F(r_v \cdot p_v)$ 

 $R_x \cdot P_x$  ist kein selbstadjungierter Operator:  $(R_x \cdot P_x)^+$  =  $P_x^+ \cdot R_x^+$  =  $P_x \cdot R_x \neq R_x \cdot P_x$ jedoch  $\frac{1}{2}(R_x \cdot P_x + P_x \cdot R_x)$  ist selbstadjungiert.

Man ersetzt zunächst  $r_x \cdot p_x \rightarrow \{r_x, p_x\} = (r_x \cdot p_x + p_x \cdot r_x)/2$  und dann  $r_x, p_x \rightarrow R_x, P_x$ 

Für komplexere Funktionen A(r,p) ist die Zuordnung eines selbstadjungierten Operators nicht eindeutig.

BSP: A(r, p) = F(r<sub>x</sub> · r<sub>x</sub> · p<sub>x</sub>)  
Sowohl R<sub>x</sub> · P<sub>x</sub> · R<sub>x</sub> als auch 
$$
\frac{1}{2}
$$
(R<sub>x</sub> · R<sub>x</sub> · P<sub>x</sub> + P<sub>x</sub> · R<sub>x</sub> · R<sub>x</sub>) sind selbstadjungiert

Die Quantenmechanik kennt viele Observable, für die es kein klassisches Analogon gibt.

## Störung eines beschränkten Operators:

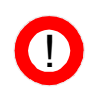

Fragestellung: Wie verändern sich Eigenwerte eines selbstadjungierten Operators A unter dem Einfluß einer kleinen Störung  $\lambda$  S.

A, S seien beschränkte Operatoren auf  $H$ , i.e.,  $\exists$  positive Konstanten  $c_A$ ,  $c_S$ :

 $|\langle\phi|A|\psi\rangle|^2$  < c<sub>A</sub>  $\langle\phi|\phi\rangle\langle\psi|\psi\rangle$ ,  $|\langle\phi|S|\psi\rangle|^2$  < c<sub>S</sub>  $\langle\phi|\phi\rangle\langle\psi|\psi\rangle$  für alle φ, $\psi\in$  **H** 

A  $|a\rangle = \alpha |a\rangle$ ,  $|a\rangle$  normiert  $\langle a|a\rangle = 1$ 

 $B = A + \lambda S$ ,  $\lambda S$  bewirke nur eine kleine Störung von A :  $\lambda$  reell positiv,  $\lambda \ll 1$ 

Gesucht: Eigenwert ) von B, sodass: ) = !b| B |b" = !a| B |a" + 5 !a| B |a'" + 5 !a'| B |a" + 5<sup>2</sup> !a'| B |a'" = !a| A |a" + 5 !a| A |a'" + 5 !a'| A |a" + 5<sup>2</sup> !a'| A |a'" + \$ !a| S |a" + \$ 5!a| S |a'" + \$ 5 !a'| S |a" + \$ 5<sup>2</sup> !a'| S |a'" = ( + 5<sup>2</sup> !a'| A |a'" + \$ !a| S |a" + \$ 5 !a| S |a'" + \$ 5 !a'| S |a" + \$ 5<sup>2</sup> !a'| S |a'" ' ( + \$ !a| S |a" = ( + !a| \$ S |a" verwende: <sup>5</sup> << 1, \$ << 1, <sup>|</sup>!a'| <sup>A</sup> |a'"<sup>|</sup> <sup>2</sup> <sup>&</sup>lt; cA , <sup>|</sup>!a| <sup>S</sup> |a'"<sup>|</sup> <sup>2</sup> <sup>&</sup>lt; cS B |b" = ) |b" mit |b" ' |a" + 5 |a'", !a|a'" = 0, !a'|a'" = 1, 5 reell positiv, \$ << 1 \* 5 << 1 verwende: A=A+, !a|a'" = 0, A|a" = ( |a"

## Eigenwerte und Eigenvektoren des Orts – und Impuls-Operators

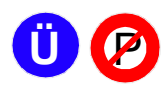

 $\mathsf{Ort}$ sraum  $\boldsymbol{H}_{\mathsf{R}}\colon \qquad \mathsf{R}:\boldsymbol{H}_{\mathsf{R}}\to \boldsymbol{H}_{\mathsf{R}}\ ,\ \ \mathsf{R}\ \psi(\mathsf{r})\ \ =\ \ \ \mathsf{r}\ \psi(\mathsf{r})$  $\mathsf{P}:\pmb{H}_{\!\mathsf{R}}\to \pmb{H}_{\!\mathsf{R}}^{\!\!\!\phantom{\bot}}$  ,  $\mathsf{P} \; \psi(\mathsf{r})$  = -i $\hbar \nabla_{_\mathsf{r}} \psi(\mathsf{r})$  $\mathsf{Impulsraum}~ \bm{\mathit{H}}_{\bm{\mathsf{P}}}\colon \quad \mathsf{R}:\bm{\mathit{H}}_{\bm{\mathsf{P}}}\to \bm{\mathit{H}}_{\bm{\mathsf{P}}}\ , \ \ \mathsf{R}\;\phi(\bm{\mathsf{p}})\ =\ \ \mathsf{i}\hbar \nabla_{\bm{\mathsf{p}}}\phi(\bm{\mathsf{p}})$  $P: H_{p} \rightarrow H_{p}$ ,  $P \phi(p) = p \phi(p)$ FT  $-i\nabla_r$ k r i $\nabla_{\mathsf{k}}$ 

FT  $[P\psi(r)] = FT$   $[-i\hbar \nabla_r \psi(r)] = -i\hbar FT$   $[\nabla_r \psi(r)] = \hbar k \phi(k) = p \phi(p)$ Wirkungsweise von P in  $H_{\rm p}$ : Wirkungsweise von R in  $H_{\rm p}$ : FT [ R $\psi(r)$  ] = FT [  $r \psi(r)$  ] = i  $\nabla_k$  FT [  $\psi(r)$  ] = i $\nabla_k \phi(k)$  = i $\hbar \nabla_p \phi(p)$ 

Es zeigt sich: R und P besitzen keine Eigenvektoren in  $H_{\rm R}$  bzw.  $H_{\rm P}$ jedoch in den größeren Räumen  $\bm{H}_{\text{R}}^{\prime}$  und  $\bm{H}_{\text{P}}^{\prime}$ 

 $H'_{R} \supset H_{R}$ ,  $H'_{R}$  = Raum aller Funktionen  $\mathbb{R}^{3} \to \mathbb{C}$  (inkl. Dirac'scher Delta-Funktion)  $H_{\text{P}}^{\prime} \supset H_{\text{P}}^{\prime}$  ,  $H_{\text{P}}^{\prime}$  = Raum aller Funktionen  $\mathbb{R}^3 \rightarrow \mathbb{C}$ 

Eigenvektoren von R und P in *H'* R:

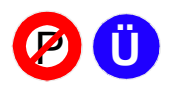

$$
|r_{0}\rangle = \delta(r-r_{0}) \qquad R|r_{0}\rangle = R \delta(r-r_{0}) = r \delta(r-r_{0}) = r_{0} \delta(r-r_{0}) = r_{0} |r_{0}\rangle
$$
  
\n
$$
|p_{0}\rangle = \frac{1}{\sqrt{2\pi}} e^{i\frac{p_{0}}{\hbar}r} \qquad P|p_{0}\rangle = \frac{1}{\sqrt{2\pi}} P e^{i\frac{p_{0}}{\hbar}r} = \frac{1}{\sqrt{2\pi}} p_{0} e^{i\frac{p_{0}}{\hbar}r} = p_{0} |p_{0}\rangle
$$
  
\nEigenvektoren von R und P in  $\mathbf{H}_{p}^{2}$ :  
\n
$$
|r_{0}\rangle = \frac{1}{\sqrt{2\pi}} e^{-i\frac{p}{\hbar}r_{0}} \qquad R|r_{0}\rangle = \frac{1}{\sqrt{2\pi}} R e^{-i\frac{p}{\hbar}r_{0}} = \frac{1}{\sqrt{2\pi}} r_{0} e^{-i\frac{p}{\hbar}r_{0}} = r_{0} |r_{0}\rangle
$$
  
\n
$$
|p_{0}\rangle = \delta(p-p_{0}) \qquad P|p_{0}\rangle = P \delta(p-p_{0}) = p \delta(p-p_{0}) = p_{0} \delta(p-p_{0}) = p_{0} |p_{0}\rangle
$$

Resumé: R, P haben keine Eigenvektoren in  $H_R$  bzw.  $H_P$ . Jedoch:  $H_R$  bzw.  $H_P$  sind in größere Räume eingebettet, in denen Eigenzustände für R und P existieren. Diese bilden eine Orthonormalbasis:

$$
\langle r|r'\rangle = \delta(r-r'), \quad \int d^3r \ |r\rangle\langle r| = \mathbf{I}
$$
  

$$
\langle p|p'\rangle = \delta(p-p'), \int d^3p \ |p\rangle\langle p| = \mathbf{I}
$$

BEW:

$$
\langle r|\psi(r')\rangle = \int d^3r' \, \delta(r'-r) \, \psi(r') = \psi(r) \Rightarrow \left(\int d^3r \, |r\rangle \langle r|\right) \psi(r')\rangle = \int d^3r \, |r\rangle \, \psi(r) = \int d^3r \, \delta(r'-r) \, \psi(r) = |\psi(r')\rangle
$$
\n
$$
\langle p|\psi(r)\rangle = \frac{1}{\sqrt{2\pi}} \int d^3r \, e^{-i\frac{p}{\hbar}r} \, \psi(r) = \phi(p) \Rightarrow \left(\int d^3r \, |p\rangle \langle p|\right) \psi(r)\rangle = \frac{1}{\sqrt{2\pi}} \int d^3r \, e^{-i\frac{p}{\hbar}r} \, \phi(p) = |\psi(r)\rangle
$$
\n5.30 Physik III, University Hamburg

!r|!(r')" = d3r' 0(r'-r) !(r') = !(r) Betrachte Ortsraum *H*<sup>R</sup> : R : *H*<sup>R</sup> " *H*<sup>R</sup> , R |!(r)" = r |!(r)" BSP: Erwartungswerte und Varianz von R, P: !R" & !!(r) | R |!(r)" = d3r !\*(r) r !(r) = d3r r |!(r)|2 !r" (3R)<sup>2</sup> & !!(r) | (R-!R")<sup>2</sup> |!(r)" = d3r !\*(r) (r-!R") <sup>2</sup> !(r) = d3r (r-!r") <sup>2</sup> <sup>|</sup>!(r)|2 <sup>=</sup> (3r)<sup>2</sup> = d3r r |!r| !(r)"| 2 wr <sup>E</sup> vergl. (5.2) igenwert von R zum Eigenvektor |r" **Ü**

Betrachte Impulsraum  $H_P: P : H_P \rightarrow H_P$ , P | $\phi(p)$ 〉 = p | $\phi(p)$ 〉

$$
\langle P \rangle = \langle \phi(p) | P | \phi(p) \rangle = \int d^3p \phi^*(p) p \phi(p) = \int d^3p p | \phi(p) |^2 = \langle p \rangle
$$
  

$$
(\Delta P)^2 = \langle \phi(p) | (P - \langle P \rangle)^2 | \phi(p) \rangle = \int d^3p \phi^*(p) (p - \langle P \rangle)^2 \phi(p) = \int d^3p (p - \langle p \rangle)^2 | \phi(p) |^2 = (\Delta p)^2
$$

## Ehrenfest Theorem **Ü**

A(t) ein Operator auf **H** und i $\hbar \frac{d}{dt} |\psi\rangle = H |\psi\rangle$ , H = Hamilton-Operator

$$
\frac{d}{dt} \langle A(t) \rangle_{\psi} = \frac{1}{i\hbar} \langle [A(t), H] \rangle_{\psi} + \langle \frac{\partial}{\partial t} A(t) \rangle_{\psi}
$$

d  $\frac{d}{dt} \langle R \rangle_{\psi} = \frac{1}{m} \langle P \rangle_{\psi}$ d  $\frac{d}{dt} \langle P \rangle_{\psi}$  =  $\langle \nabla V(R) \rangle_{\psi}$ Im Ortsraum sei  $i\hbar \frac{d}{dt} |\psi\rangle = H |\psi\rangle$  mit Hamilton-Operator H = P<sup>2</sup>/2m + V(R)  $\Rightarrow$ 

Achtung, im Allgemeinen ist  $\langle \nabla V(R) \rangle_{\psi} \neq \nabla V(\langle R \rangle_{\psi})$ Falls  $\langle$   $\nabla V(R)\left.\right\rangle_\psi$  =  $\;\nabla V(\left.\left\langle R\right\rangle_\psi\right)$ , bewegt sich  $\left\langle R\right\rangle_\psi$  auf einer Newton'schen Bahn

Betrachte ein extrem lokalisiertes Wellenpaket mit  $|\psi(\textbf{r})|^2 \approx |\delta(\textbf{r} - \langle \textbf{R} \rangle_{\psi})$ 

$$
\langle \nabla V(R) \rangle_{\psi} = \int_{-\infty}^{\infty} dr \, \psi(r)^* \, \nabla V(r) \, \psi(r) \approx \nabla V(\langle R \rangle_{\psi})
$$

5.32 Physik III, Universität Hamburg Andreas Hemmerich <sup>2024</sup> ©

## Mehrteilchen-Wellenfunktionen

BSP zwei Teilchen:

Gegeben seien zwei Einteilchen-Wellenfunktionen  $\phi(r_1)$ ,  $\psi(r_2) \in H$ , die zwei voneinander unabhängige Teilchen (1) und (2) beschreiben.

Die gemeinsame Zweiteilchen-Wellenfunktion ist das Produkt  $\phi(r_1) \cdot \psi(r_2)$ . In diesem Fall ist

 $|\phi(r_1) \cdot \psi(r_2)|^2 = |\phi(r_1)|^2 |\psi(r_2)|^2$ 

i.e., man hat unkorrelierte Wahrscheinlichkeitsdichten. Position von Teilchen (1) hängt nicht von Position von Teilchen (2) ab und umgekehrt.

Gemäß Superpositionsprinzip sind alle Superpositionen von Produktwellenfunktionen zulässige Wellenfunktionen. Diese bilden den Produktraum:

$$
\mathbf{H} \otimes \mathbf{H} = \{ \text{ Alle Linear-Kombinationen von } \phi(\mathbf{r}_1) \cdot \psi(\mathbf{r}_2) \}
$$

= { Alle quadrat-integrablen Funktionen  $\chi(r_1,r_2)$  der Variablen  $r_1,r_2$  }

Die allermeisten Mitglieder von  $H \otimes H$  sind keine Produktzustände und werden als verschränkt bezeichnet.

BSP für verschränkten Zustand:

$$
\frac{1}{\sqrt{2}} \left( \phi(r_1) \cdot \psi(r_2) + \psi(r_1) \cdot \phi(r_2) \right)
$$

## Produkt-Räume:

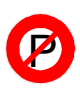

Seien  $H_{\text{A}}$  und  $H_{\text{B}}$  zwei Hilberträume,  $|a\rangle \in H_{\text{A}}$ ,  $|b\rangle \in H_{\text{B}}$ :  $|a_1\rangle \otimes |b\rangle + |a_2\rangle \otimes |b\rangle = (|a_1\rangle + |a_2\rangle) \otimes |b\rangle$  $|a\rangle \otimes |b_1\rangle + |a\rangle \otimes |b_2\rangle = |a\rangle \otimes (|b_1\rangle + |b_2\rangle)$  $\lambda$  |a $\rangle \otimes$  |b $\rangle = (\lambda |a\rangle) \otimes |b\rangle = |a\rangle \otimes (\lambda |b\rangle)$  $H_{\rm A} \otimes H_{\rm B} = \{$  Alle Linear-Kombinationen von Produkten  $|a\rangle \otimes |b\rangle \}$  $\langle$   $|a_1\rangle \otimes |b_1\rangle$   $|a_2\rangle \otimes |b_2\rangle$   $\rangle$  =  $\langle a_1|a_2\rangle \langle b_1|b_2\rangle$ Produkt-Zustände:  $|a\rangle \otimes |b\rangle = |a\rangle |b\rangle = |a, b\rangle$ Produkt-Raum: Bemerkung: Die meisten Zustände in  $H_A \otimes H_B$  sind keine Produkte z. B. :  $|\psi\rangle = \frac{1}{\sqrt{2}} (|a_1\rangle \otimes |b_1\rangle + |a_2\rangle \otimes |b_2\rangle)$ mit 2 Skalarprodukt:

Solche Zustände heißen verschränkt

Es seien A :  $H_A \rightarrow H_A$ , B :  $H_B \rightarrow H_B$  Operatoren auf  $H_A$  bzw.  $H_B$  :

 $Product-Operator: A \otimes B: H<sub>A</sub> \otimes H<sub>B</sub> \rightarrow H<sub>A</sub> \otimes H<sub>B</sub>$  $A \otimes B$  |a)  $\otimes$  |b) = A |a)  $\otimes$  B |b)

$$
A \otimes B
$$
  $\sum_{n \in \mathbb{N}} c_n |a_n\rangle \otimes |b_n\rangle = \sum_{n \in \mathbb{N}} c_n |A|a_n\rangle \otimes B|b_n\rangle$ 

Natürliche Erweiterung eines Operators  $A : H_A \to H_A : A \otimes 1_B |a\rangle \otimes |b\rangle = A |a\rangle \otimes |b\rangle$  $1_B$  = Einheitsoperator auf  $H_B$ 

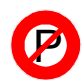

# 6. Elementare Quantensysteme
# Eindimensionaler harmonischer Oszillator

# **Klassischer Fall:**

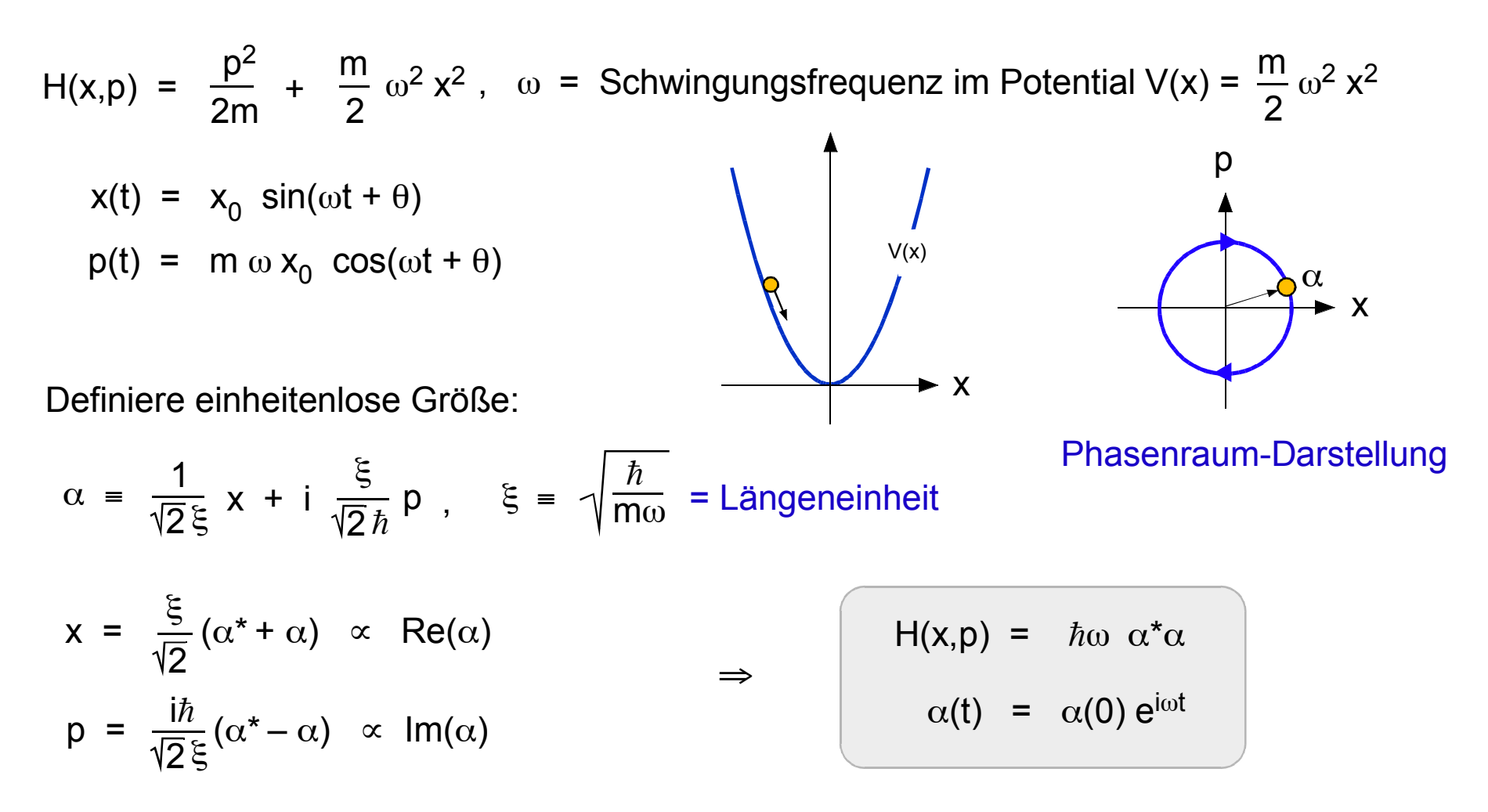

# Eindimensionaler harmonischer Oszillator

H = 
$$
\frac{P^2}{2m}
$$
 +  $\frac{m}{2} \omega^2 X^2$ ,  $\omega$  = Schwingungsfrequenz im Potential V(x) =  $\frac{m}{2} \omega^2 X^2$   
\nDefiniere einheitenlose Operatoren:  $a = \frac{1}{\sqrt{2\xi}} X + i \frac{\xi}{\sqrt{2}h}$   $\xi = \sqrt{\frac{h}{m\omega}}$   
\nN = a<sup>+</sup>a  
\nEigenschaffen von a bzw. N :  
\n6.1)  $a^+ = \frac{1}{\sqrt{2\xi}} X - i \frac{\xi}{\sqrt{2}h}$  P adjungierter Operator  
\n6.2)  $X = \frac{\xi}{\sqrt{2}} (a^+ + a)$   $P = \frac{i\hbar}{\sqrt{2\xi}} (a^+ - a)$   
\n6.3) [a, a<sup>+</sup>] = 1  
\n6.4) N<sup>+</sup> = N  
\n6.5) H =  $\hbar\omega$  (N +  $\frac{1}{2}$ ) es folgt, dass die Eigenvektoren von H und N identisch sind  
\n6.6)  $2N = \frac{1}{\xi^2} X^2 - \xi^2 \frac{\partial^2}{\partial x^2} - 1$ 

 $\mathbf{0}$ 

Verwende X<sup>+</sup> = X, P<sup>+</sup> = P, [X,P] = i
$$
\hbar
$$
, P = -i $\hbar \frac{\partial}{\partial x}$ ,  $\xi^2 = \frac{\hbar}{m\omega}$   

$$
a = \frac{1}{\sqrt{2}\xi} X + i \frac{\xi}{\sqrt{2}\hbar} P, a^{\dagger} = \frac{1}{\sqrt{2}\xi} X - i \frac{\xi}{\sqrt{2}\hbar} P
$$

**BEW zu 6.3):** 

 $[a, a^+]$  =  $[2^{-1/2} \xi^{-1} X, -i 2^{-1/2} \xi \hbar^{-1} P] + [i 2^{-1/2} \xi \hbar^{-1} P, 2^{-1/2} \xi^{-1} X]$ =  $2^{-1}\hbar^{-1}[X, -i P] + 2^{-1}\hbar^{-1}[i P, X] = -i\hbar^{-1}[X, P] = 1$ 

### **BEW zu 6.6):**

$$
2N = 2 a^{+}a = 2 (2^{-1/2} \xi^{-1}X - i 2^{-1/2} \xi h^{-1}P) (2^{-1/2} \xi^{-1}X + i 2^{-1/2} \xi h^{-1}P)
$$
\n
$$
= \xi^{-2}X^{2} + \xi^{2}h^{-2}P^{2} + i h^{-1}XP - i h^{-1}PX
$$
\n
$$
= \xi^{-2}X^{2} + \xi^{2}h^{-2}P^{2} + i h^{-1}[X, P] = \xi^{-2}X^{2} + \xi^{2}h^{-2}P^{2} - 1 = \frac{1}{\xi^{2}}X^{2} - \xi^{2} \frac{\partial^{2}}{\partial x^{2}} - 1
$$
\n
$$
BEW zu 6.5): 2N + 1 = \xi^{-2}X^{2} + \xi^{2}h^{-2}P^{2}
$$
\n
$$
\Rightarrow 2 \hbar \omega (N + 1/2) = m \omega^{2}X^{2} + m^{-1}P^{2} = 2H
$$

## Struktur der Eigenwerte und Eigenzustände von N:

6.7) Sei  $\psi_0$  Eigenvektor von N zum Eigenwert c<sub>0</sub>: N  $\psi_0 = c_0 \psi_0$ ,  $\langle \psi_0 | \psi_0 \rangle = 1$ dann folgt:

$$
c_0 \text{ recall und } c_0 \ge 0 \quad \text{und für } n = 1, 2, 3, \dots \qquad \Psi_n = \frac{1}{(1 + c_0)^{1/2} \cdots (n + c_0)^{1/2}} \quad (a^+)^n \Psi_0
$$

ist Eigenvektor zum Eigenwert  $c_n = n + c_0$  (Leiter äquidistanter Eigenzustände)

6.8) Für 
$$
\psi_0(x) = \frac{1}{\pi^{1/4} \xi^{1/2}} \exp\left(-\frac{1}{2} \left(\frac{x}{\xi}\right)^2\right)
$$
 gilt:  $\langle \psi_0 | \psi_0 \rangle = 1$ ,  $N \psi_0 = 0$ 

und somit ist  $\psi_0$  ein Eigenvektor von N zum Eigenwert  $\,$  c $_0$  = 0 . Es folgt:  $\,$   $\,$   $\psi_n\,$  = (n!)<sup>-1/2</sup> (a $^+$ )<sup>n</sup>  $\psi_0$ ist Eigenvektor zum Eigenwert  $c_n = n, n = 0, 1, 2, ...$ .

**BEW**: 6.7) 
$$
c_0 = \langle \psi_0 | N \psi_0 \rangle = \langle a \psi_0 | a \psi_0 \rangle \ge 0
$$

n = 1 : N a<sup>+</sup>
$$
\psi_0
$$
 = a<sup>+</sup>a a<sup>+</sup> $\psi_0$  = a<sup>+</sup>(1 + N)  $\psi_0$  = (1 + c<sub>0</sub>) a<sup>+</sup> $\psi_0$   
\n $\langle a^+\psi_0|a^+\psi_0\rangle = \langle a a^+\psi_0|\psi_0\rangle = \langle (1 + N)\psi_0|\psi_0\rangle = (1 + c_0)$   
\n6.8) 2N  $\psi_0$  =  $\left(\frac{1}{\xi^2}X^2 - \xi^2\frac{\partial^2}{\partial X^2} - 1\right)\psi_0 = 0$ 

 $6.5$  Universität Hamburg, Physik III  $^{\circ}$  2024 ©

BEW:

Eigenwerte und Eigenzustände von H:  $\epsilon \phi = H \phi$ 

6.9) 
$$
H \psi_n = \hbar \omega (n + \frac{1}{2}) \psi_n
$$
  
\n $\psi_0(x) = \frac{1}{\pi^{1/4} \xi^{1/2}} exp\left(-\frac{1}{2} \left(\frac{x}{\xi}\right)^2\right)$   
\n $\psi_n = \frac{1}{\sqrt{n!}} exp\left(-\frac{1}{2} \left(\frac{x}{\xi}\right)^2\right)$   
\n $\psi_n = \frac{1}{\sqrt{n!}} exp\left(-\frac{1}{2} \left(\frac{x}{\xi}\right)^2\right)$   
\n $\psi_n = \frac{1}{\sqrt{n!}} exp\left(-\frac{1}{2} \left(\frac{x}{\xi}\right)^2\right)$   
\n $\psi_n = \frac{1}{\sqrt{n!}} exp\left(-\frac{1}{2} \left(\frac{x}{\xi}\right)^2\right)$   
\n $\psi_n = \frac{1}{\sqrt{n!}} exp\left(-\frac{1}{2} \left(\frac{x}{\xi}\right)^2\right)$   
\n $\psi_n = \frac{1}{\sqrt{n!}} exp\left(-\frac{1}{2} \left(\frac{x}{\xi}\right)^2\right)$   
\n $\psi_n = \frac{1}{\sqrt{n!}} Var\left(-\frac{1}{2} \left(\frac{x}{\xi}\right)^2\right)$   
\n $H_n(z) = \frac{1}{\sqrt{n!}} Var\left(-\frac{1}{2} \left(\frac{x}{\xi}\right)^2\right)$   
\n $H_n(z) = \frac{1}{\sqrt{n!}} Var\left(-\frac{1}{2} \left(\frac{x}{\xi}\right)^2\right)$   
\n $H_n(z) = \frac{1}{\sqrt{n!}} Var\left(-\frac{1}{2} \left(\frac{x}{\xi}\right)^2\right)$   
\n $H_n(z) = \frac{1}{\sqrt{n!}} Var\left(-\frac{1}{2} \left(\frac{x}{\xi}\right)^2\right)$   
\n $H_n(z) = \frac{1}{\sqrt{n!}} Var\left(-\frac{1}{2} \left(\frac{x}{\xi}\right)^2\right)$   
\n $H_n(z) = \frac{1}{\sqrt{n!}} Var\left(-\frac{1}{2} \left(\frac{x}{\xi}\right)^2\right)$   
\n $H_n(z) = \frac{1}{\sqrt{n!}} Var\left(-\frac{1}{2} \left(\frac{x}{\xi}\right)^2\right)$   
\n $H_n(z)$ 

## Harmonischer Oszillator auf einen Blick:

Eigenverte: 
$$
\varepsilon_n = \hbar\omega (n + \frac{1}{2}), \quad n = 0, 1, 2, \ldots
$$

\nÄquidistante Energieniveaus

\nEigenzustände:  $\psi_n(x) = \frac{1}{\sqrt{n! 2^n}} \frac{1}{\pi^{1/4} \xi^{1/2}} H_n(z) \exp(-z^2/2), \quad z = x / \xi$ 

\nGrundzustand:  $\psi_0(x) = \frac{1}{\pi^{1/4} \xi^{1/2}} \exp(-z^2/2), \quad \text{(1/e - Radius der Aufenthalts-wahrscheinlichkeit: } \xi$ 

Stationäre Lösugen der zeitabhängigen Schrödinger Gleichung:

$$
\psi_n(x,t) = \psi_n(x) \exp(-i \frac{\varepsilon_n}{\hbar} t)
$$

Erzeuger & Vernichter:  $a^+ \psi_n = \sqrt{n+1} \psi_{n+1}$ ,  $a \psi_n = \sqrt{n} \psi_{n-1}$ 

Allgemeine Lösung der zeitabhängigen Schrödunger Gleichung:  $\psi(x,t) = \sum$ n  $\psi(x,t) = \sum \chi_n \psi_n(x,t)$ 

$$
\varepsilon_{3} = \frac{7}{2} \hbar \omega
$$
  
\n
$$
\varepsilon_{2} = \frac{5}{2} \hbar \omega
$$
  
\n
$$
\varepsilon_{1} = \frac{3}{2} \hbar \omega
$$
  
\n
$$
\varepsilon_{2} = \frac{5}{2} \hbar \omega
$$
  
\n
$$
\varepsilon_{3} = \frac{5}{2} \hbar \omega
$$
  
\n
$$
H_{2}(z) = 4 z^{2} - 2
$$
  
\n
$$
H_{1}(z) = 2 z
$$
  
\n
$$
H_{1}(z) = 2 z
$$
  
\n
$$
H_{0}(z) = 1
$$
  
\n
$$
H_{0}(z) = 1
$$
  
\n
$$
H_{0}(z) = 1
$$
  
\nAndreas Hermerich 2024.

# Quasi-klassische Zustände:

Die Zustände scharfer Energie  $\psi_n$  sind über das gesamte Potential delokalisiert und haben wenig Ähnlichkeit mit den vertrauten Zuständen des klassischen Oszillators

Im Zustand  $\psi_n$  gilt:

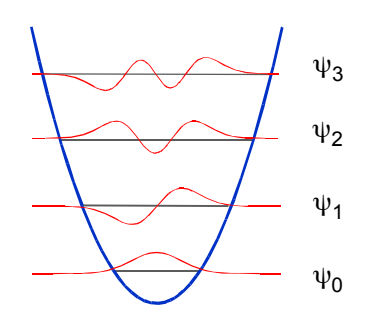

$$
\langle X \rangle_n = \langle \psi_n | X \psi_n \rangle = 0 \qquad \Delta_n X = \xi \sqrt{n + 1/2}
$$
  

$$
\langle P \rangle_n = \langle \psi_n | P \psi_n \rangle = 0 \qquad \Delta_n P = \frac{\hbar}{\xi} \sqrt{n + 1/2}
$$
  

$$
\Delta_n X \Delta_n P = (n + 1/2) \hbar
$$

 $\rightarrow$  nur für n = 0 minimales Unschärfe-Produkt

Von solchen quasi-klassischen Zuständen erwartet man Frage: was sind die maximal klassischen Zustände, welche die Quantenmechanik zuläßt?

minimale Unschärfe:  $\Delta$ X  $\Delta$ P =  $\hbar$ /2

oszillierende Erwartungswerte:  $\langle \mathsf{X} \rangle$   $\propto$   $\;\cos(\omega \mathsf{t} - \theta)$ 

$$
\langle P \rangle = m \frac{\partial}{\partial t} \langle X \rangle
$$

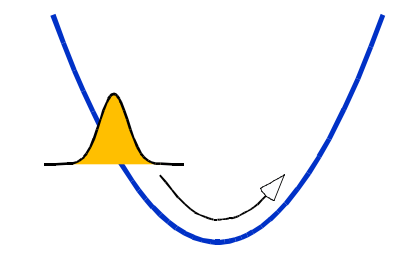

Define "quasi-klassische" Zustände: 
$$
\forall \alpha \in \mathbb{C}: \phi_{\alpha} \equiv \exp(-\frac{|\alpha|^2}{2}) \sum_{n=0}^{\infty} \frac{\alpha^n}{\sqrt{n!}} \psi_n
$$

6.11) Zeitentwicklung: 
$$
\phi_{\alpha}(t) = \exp(-\frac{|\alpha|^2 + i\omega t}{2})
$$
  $\sum_{n=0}^{\infty} \frac{(\alpha e^{-i\omega t})^n}{\sqrt{n!}} \psi_n$ 

BEW: 
$$
\phi_{\alpha}(t) = \exp(-\frac{|\alpha|^2}{2}) \sum_{n=0}^{\infty} \frac{\alpha^n}{\sqrt{n!}} \psi_n(t)
$$
 mit  $\psi_n(t) = \psi_n \exp(-i\frac{\epsilon_n}{\hbar}t) = \psi_n e^{-in\omega t} e^{-i\omega t/2}$ 

6.12)  $\phi_{\alpha}(t)$  ist Eigenzustand des Vernichtungsoperators a zum Eigenwert  $\alpha(t) = \alpha e^{-i\omega t}$ :

BEW: 
$$
a \phi_{\alpha}(t) = \exp(-\frac{|\alpha|^2 + i\omega t}{2}) \sum_{n=0}^{\infty} \frac{\alpha(t)^n}{\sqrt{n!}} a \psi_n = \exp(-\frac{|\alpha|^2 + i\omega t}{2}) \sum_{n=0}^{\infty} \frac{\alpha(t)^n}{\sqrt{n!}} \sqrt{n} \psi_{n-1}
$$
  

$$
= \alpha(t) \exp(-\frac{|\alpha|^2 + i\omega t}{2}) \sum_{n=1}^{\infty} \frac{\alpha(t)^{n-1}}{\sqrt{(n-1)!}} \psi_{n-1} = \alpha(t) \phi_{\alpha}(t)
$$

6.13) **Ü** Die quasi-klassischen Zustände sind fast orthonormal:  $|\langle \phi_\alpha | \phi_\beta \rangle|^2 = \exp(-|\alpha - \beta|^2)$ 

6.14) Wahrscheinlichkeit im Zustand  $\phi_{\alpha}(t)$  genau n Oszillator-Quanten zu finden:

$$
\langle \psi_m | \phi_\alpha(t) \rangle = \exp(-\frac{|\alpha|^2 + i\omega t}{2}) \sum_{n=0}^{\infty} \frac{(\alpha e^{-i\omega t})^n}{\sqrt{n!}} \langle \psi_m | \psi_n \rangle = \exp(-\frac{|\alpha|^2 + i\omega t}{2}) \frac{(\alpha e^{-i\omega t})^m}{\sqrt{m!}}
$$
  
\n
$$
P_\alpha(n) = |\langle \phi_\alpha(t) | \psi_n \rangle|^2 = \exp(-|\alpha|^2) \frac{|\alpha|^{2n}}{n!} \longrightarrow \text{Poisson Verticalung}
$$

6.15) Mittlere Anzahl von Oszillator-Quanten im Zustand  $\phi_{\alpha}(t)$ :  $= |\alpha|^2$ 

$$
\langle N \rangle_{\alpha} = \langle \phi_{\alpha}(t) | N \phi_{\alpha}(t) \rangle = \langle \phi_{\alpha}(t) | a^{+}a \phi_{\alpha}(t) \rangle = \langle a \phi_{\alpha}(t) | a \phi_{\alpha}(t) \rangle = \langle \alpha(t) \phi_{\alpha}(t) | \alpha(t) \phi_{\alpha}(t) \rangle
$$
  
= 
$$
|\alpha|^{2} \langle \phi_{\alpha}(t) | \phi_{\alpha}(t) \rangle = |\alpha|^{2}
$$

6.16) Unschärfe der Anzahl von Oszillator-Quanten im Zustand  $\phi_{\alpha}(t)$ :  $\Delta_{\alpha} N = \sqrt{\langle N \rangle_{\alpha}}$ 

$$
N^{2} = a^{+} a a^{+} a = a^{+} a + a^{+} a^{+} a a
$$
\n
$$
\langle N^{2} \rangle_{\alpha} = \langle \phi_{\alpha}(t) | N^{2} \phi_{\alpha}(t) \rangle = \langle a \phi_{\alpha}(t) | a \phi_{\alpha}(t) \rangle + \langle a^{2} \phi_{\alpha}(t) | a^{2} \phi_{\alpha}(t) \rangle \frac{1}{(6.12)} |\alpha|^{2} + |\alpha|^{4}
$$
\n
$$
\langle N \rangle_{\alpha}^{2} = \frac{1}{(6.15)} |\alpha|^{4}
$$
\n
$$
\Delta_{\alpha} N = \sqrt{\langle N^{2} \rangle_{\alpha} - \langle N \rangle_{\alpha}^{2}} = |\alpha| = \sqrt{\langle N \rangle_{\alpha}}
$$
\n
$$
\Delta_{\alpha} N = \sqrt{\langle N^{2} \rangle_{\alpha} - \langle N \rangle_{\alpha}^{2}} = |\alpha| = \sqrt{\langle N \rangle_{\alpha}}
$$
\n
$$
\Delta_{\alpha} N = \sqrt{\langle N^{2} \rangle_{\alpha} - \langle N \rangle_{\alpha}^{2}}
$$

0

n

Erwartungswerte und Varianzen von X und P im Zustand  $\phi_{\alpha}(t)$ ,  $\alpha = |\alpha| e^{i\theta}$ :

a. 
$$
\langle X \rangle_{\alpha} = \sqrt{2} \xi |\alpha| \cos(\omega t - \theta)
$$
 Schwingung mit  
\nb.  $\langle P \rangle_{\alpha} = m \frac{\partial}{\partial t} \langle X \rangle_{\alpha}$   
\nc. Δ<sub>α</sub>X =  $\frac{\xi}{\sqrt{2}}$ , Δ<sub>α</sub>P =  $\frac{\hbar}{\sqrt{2} \xi}$  hängt nicht von Amplitude α ab  
\nd. Δ<sub>α</sub>X Δ<sub>α</sub>P =  $\hbar/2$  → minimales Unschärfe-Produkt

$$
\frac{1}{\sqrt{\delta}\xi |\alpha|}
$$

BEW:

a. 
$$
\langle X \rangle_{\alpha} = \langle \phi_{\alpha}(t) | X \phi_{\alpha}(t) \rangle = \frac{\xi}{\sqrt{2}} \langle \phi_{\alpha}(t) | (a^{+} + a) \phi_{\alpha}(t) \rangle = \frac{\xi}{\sqrt{2}} \langle (a \phi_{\alpha}(t) | \phi_{\alpha}(t) \rangle + \langle \phi_{\alpha}(t) | a \phi_{\alpha}(t) \rangle \rangle
$$
  
\n
$$
= \frac{\xi}{\sqrt{2}} \langle (\alpha(t) \phi_{\alpha}(t) | \phi_{\alpha}(t) \rangle + \langle \phi_{\alpha}(t) | \alpha(t) \phi_{\alpha}(t) \rangle \rangle = \frac{\xi}{\sqrt{2}} \langle (\alpha^{*}(t) + \alpha(t) \rangle) = \frac{\xi}{\sqrt{2}} \langle (\alpha^{*}e^{i\omega t} + \alpha e^{-i\omega t}) \rangle
$$
  
\n
$$
= \sqrt{2} \xi |\alpha| \cos(\omega t - \theta) \quad \text{mit} \quad \alpha = |\alpha|e^{i\theta} \quad \alpha = |\alpha|e^{i\theta} \text{ beschreibt die maximale Amplitude } |\alpha|
$$
  
\nund Phasenlage  $\theta$  der Oszillation.

$$
\langle P \rangle_{\alpha} = \langle \phi_{\alpha}(t) | P \phi_{\alpha}(t) \rangle = i\hbar/(2^{1/2} \xi) \langle \phi_{\alpha}(t) | (a^{+} - a) \phi_{\alpha}(t) \rangle = i\hbar/(2^{1/2} \xi) (\alpha^{*}(t) - \alpha(t))
$$
  
=  $i\hbar/(2^{1/2} \xi) (\alpha^{*} e^{i\omega t} - \alpha e^{-i\omega t}) = -2^{1/2} \xi \text{ m } \omega |\alpha| \sin(\omega t - \theta) = \text{ m } \frac{\partial}{\partial t} \langle X \rangle_{\alpha}$ 

c. 
$$
\langle X^2 \rangle_{\alpha} = (\xi^2/2) \langle a^+a^+ + a a^+ a^+ a^+ \rangle_{\alpha} = (\xi^2/2) \langle \phi_{\alpha}(t) | a^+a^+ + a a + 2 a^+ a + 1 | \phi_{\alpha}(t) \rangle
$$
  
\n
$$
= (\xi^2/2) (\alpha^*(t)^2 + \alpha(t)^2 + 2|\alpha|^2 + 1)
$$

$$
\langle X \rangle_{\alpha}^{2} = (\xi^{2}/2) (\alpha^{*}(t) + \alpha(t))^{2} = (\xi^{2}/2) (\alpha^{*}(t)^{2} + \alpha(t)^{2} + 2|\alpha|^{2})
$$

$$
\Rightarrow \Delta_{\alpha} X^2 = \langle X^2 \rangle_{\alpha} - \langle X \rangle_{\alpha}^2 = (\xi^2/2)
$$

$$
\langle P^{2} \rangle_{\alpha} = (-\hbar^{2}/2\xi^{2}) \langle a^{+}a^{+} + a a^{-}a^{+}a \rangle_{\alpha} = -\hbar^{2}/(2\xi^{2}) \langle \phi_{\alpha}(t)| a^{+}a^{+} + a a - 2 a^{+}a - 1 | \phi_{\alpha}(t) \rangle
$$
  
\n
$$
= -\hbar^{2}/(2\xi^{2}) (\alpha^{*}(t)^{2} + \alpha(t)^{2} - 2|\alpha|^{2} - 1) = -\hbar^{2}/(2\xi^{2}) (\alpha^{*}(t)^{2} + \alpha(t)^{2} - 2|\alpha|^{2} - 1)
$$
  
\n
$$
\langle P \rangle_{\alpha} = +2\langle Q \rangle_{\alpha}^{2} \langle \phi_{\alpha}(t) \rangle_{\alpha} = +2\langle Q \rangle_{\alpha}^{2} \langle \phi_{\alpha}(t) \rangle_{\alpha}^{2} = \langle \phi_{\alpha}(t) \rangle_{\alpha}^{2} \langle \phi_{\alpha}(t) \rangle_{\alpha}^{2} = \langle \phi_{\alpha}(t) \rangle_{\alpha}^{2} = -\hbar^{2}/(2\xi^{2}) \langle \phi_{\alpha}(t) \rangle_{\alpha}^{2} = -\hbar^{2}/(2\xi^{2}) \langle \phi_{\alpha}(t) \rangle_{\alpha}^{2} = -\hbar^{2}/(2\xi^{2}) \langle \phi_{\alpha}(t) \rangle_{\alpha}^{2} = -\hbar^{2}/(2\xi^{2}) \langle \phi_{\alpha}(t) \rangle_{\alpha}^{2} = -\hbar^{2}/(2\xi^{2}) \langle \phi_{\alpha}(t) \rangle_{\alpha}^{2} = -\hbar^{2}/(2\xi^{2}) \langle \phi_{\alpha}(t) \rangle_{\alpha}^{2} = -\hbar^{2}/(2\xi^{2}) \langle \phi_{\alpha}(t) \rangle_{\alpha}^{2} = -\hbar^{2}/(2\xi^{2}) \langle \phi_{\alpha}(t) \rangle_{\alpha}^{2} = -\hbar^{2}/(2\xi^{2}) \langle \phi_{\alpha}(t) \rangle_{\alpha}^{2} = -\hbar^{2}/(2\xi^{2}) \langle \phi_{\alpha}(t) \rangle_{\alpha}^{2} = -\hbar^{2}/(2\xi^{2}) \langle \phi_{\alpha}(t) \rangle_{\alpha}^{2} = -\hbar^{2}/(2\xi^{2}) \langle \phi_{\alpha}(t) \rangle_{\
$$

$$
\langle P \rangle_{\alpha}^{2} = -\hbar^{2}/(2\xi^{2}) (\alpha^{*}(t) - \alpha(t))^{2} = -\hbar^{2}/(2\xi^{2}) (\alpha^{*}(t)^{2} + \alpha(t)^{2} - 2|\alpha|^{2})
$$

 $\Rightarrow \Delta_{\alpha}P^2 = \langle P^2 \rangle_{\alpha} - \langle P \rangle_{\alpha}^2 = \hbar^2/(2\xi^2)$ 

### d. folgt mit c.

#### BSP: Monochromatisches Lichtfeld als harmonischer Oszillator **Ü** P

Klassisches monochromatisches Lichtfeld:  $2\varepsilon_0$  $\left[\begin{array}{cc} \hat{\epsilon}(\mathsf{r})\,\alpha(\mathsf{t})\, -\,\hat{\epsilon}(\mathsf{r})^*\,\alpha^*(\mathsf{t}) \end{array}\right]$ 

> $\widehat{\epsilon}(r)$  = räumliche Struktur bzw. Polarisation der Feldverteilung: 1 =  $\int \widehat{\epsilon}(r) \widehat{\epsilon}^*(r) d^3r$ (Bsp: ebene Welle  $\hat{\epsilon}_0 e^{ikr}$  mit konstanter Polarisation) Amplitude:  $\alpha(t) = \alpha(0) e^{-i\omega t}$  ist harmonischer Oszillator

Maxwell-Gleichung:  $\frac{\partial}{\partial t}E(r,t) = c^2 \nabla \times B(r,t)$ ,  $\frac{\partial}{\partial t}B(r,t) = - \nabla \times E(r,t)$ ,  $0 = \nabla E(r,t) = \nabla B(r,t)$ 

$$
\Rightarrow \left[ \Delta + \left( \frac{\omega}{c} \right)^2 \right] \hat{\epsilon}(r) = 0
$$
 Helmholtz-Gleichung

$$
B(r,t) = \sqrt{\frac{\hbar}{2\omega\varepsilon_0}} \left[ \nabla \times \hat{\epsilon}(r) \alpha(t) + \nabla \times \hat{\epsilon}(r)^* \alpha^*(t) \right]
$$

H =  $\frac{\varepsilon_0}{2}$   $\int$  E(r,t)<sup>2</sup> d<sup>3</sup>r  $\frac{a^20}{2}$   $\int$  E(r,t)<sup>2</sup> d<sup>3</sup>r +  $\frac{1}{2\mu_0}$   $\int$  B(r,t)<sup>2</sup> d<sup>3</sup>r = 2 +  $\overline{\mu}_0$  $\frac{1}{\pi}$  | B(r,t)<sup>2</sup> d<sup>3</sup>r =  $\hbar\omega \alpha(t)^* \alpha(t)$ Energie:

! " a , !\* " a<sup>+</sup> , [a, a+] = 1 **<sup>H</sup>** <sup>=</sup> !# (a+a <sup>+</sup> ) <sup>1</sup> <sup>2</sup> Hamilton-Operator: Quantisierung: Fock-Zustände (Eigenzustände von **H**): **<sup>N</sup>** <sup>=</sup> a+ Zähl-Operator: <sup>a</sup> E-Feld-Operator: **E** = i !# 2'<sup>0</sup> [ '(r) a – ' \* (r) a<sup>+</sup> ] zählt die in der Mode '(r) vorhandenen Photonen i! <sup>2</sup> ) <sup>P</sup> <sup>=</sup> (a+ – a) beim mechanischen Oszillator **<sup>Ü</sup>** <sup>P</sup> <sup>H</sup> <sup>=</sup> !# !\* ! <sup>=</sup> !# {!\* ! <sup>+</sup> ! !\*} <sup>1</sup> 2

Man bezeichnet den Grundzustand durch  $|0\rangle$  (Vakuum) mit **N**  $|0\rangle = 0$  (enthält keine Photonen)

$$
|n\rangle = \frac{a^{+}}{\sqrt{n!}}|0\rangle \qquad \Rightarrow \qquad a|n\rangle = n^{1/2}|n-1\rangle, \ a^{+}|n\rangle = (n+1)^{1/2}|n+1\rangle
$$
\n
$$
\langle n|m\rangle = \delta_{nm}, \qquad N|n\rangle = n|n\rangle
$$

E-Feld-Operator:  $\langle n|E|n \rangle = 0 \rightarrow$  kein mittleres elektrisches Feld im Fock-Zustand  $\hbar\omega$  $2\varepsilon_0$  $\Delta_{\sf n} {\sf E}^2 \;=\; \langle {\sf n}|{\sf E}^2|{\sf n}\rangle \;=\; -\frac{\hbar \omega}{2\,\rm s}\;\hat{\bm{\epsilon}}({\sf r})\;\;\hat{\bm{\epsilon}}^*({\sf r}) \quad \, (2{\sf n}+1) \;\;\; \neq \;\; 0 \;\;\; {\sf sogar für}\; {\sf n}=0 \;!$ (  $\langle 0|E^2|0\rangle \neq 0 \rightarrow$  Vakuum-Fluktuationen )

# Kohärente Zustände (Eigenzustände von a):

$$
\forall \alpha \in \mathbb{C}: \quad |\alpha\rangle \;\; \equiv \;\; \exp(-\frac{|\alpha|^2}{2}) \; \sum_{n=0}^{\infty} \; \frac{\alpha^n}{\sqrt{n!}} \ \ \, |n\rangle
$$

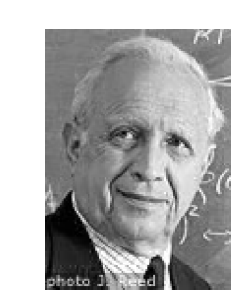

Roy Glauber (1962) Nobelpreis 2005

**Ü** P

Mittleres elektrisches Feld:  $\qquad \langle \alpha | \in | \alpha \rangle = i \sqrt{\frac{\hbar \omega}{2 \epsilon_0}} \quad [ \ \hat{\epsilon}(\mathsf{x}) \ \alpha - \ \hat{\epsilon}^*(\mathsf{x}) \ \alpha^* \ ]$ 

Varianz des elektrischen Felds: 
$$
\Delta_{\alpha}E = \sqrt{\langle \alpha | E^2 | \alpha \rangle - \langle \alpha | E | \alpha \rangle^2} = \sqrt{\frac{\hbar \omega}{2 \epsilon_0}}
$$
 | $\hat{\epsilon}(x)$ |

unabhängig von Feldamplitude  $\alpha$ 

Wahrscheinlichkeit im Zustand  $|\alpha\rangle$  genau n Photonen zu finden:

$$
P_{\alpha}(n) = |\langle \alpha | n \rangle|^2 = exp(-|\alpha|^2) \frac{|\alpha|^{2n}}{n!} \qquad P_{\alpha}(n) \qquad \langle N \rangle_{\alpha}
$$
  
\n
$$
\rightarrow \qquad \text{Poisson Verticalung} \qquad \Delta_{\alpha} N \sqrt{\frac{1}{n!}} \qquad \Delta_{\alpha} N \sqrt{\frac{1}{n!}} \qquad \qquad N \qquad \qquad \square
$$

Mittlere Photonenzahl im Zustand  $|\alpha\rangle$  :  $\langle N\rangle^{\alpha}$  =  $\langle \alpha | N |\alpha \rangle$  =  $|\alpha|^2$ 

Unschärfe der Photonenzahl im Zustand  $|\alpha\rangle$ :  $\Delta_{\alpha}N^2 = \langle N^2 \rangle_{\alpha} - \langle N \rangle_{\alpha}^2 = |\alpha|^2$ 

$$
\Rightarrow \quad \Delta_{\alpha} N = \sqrt{\langle N \rangle_{\alpha}} = |\alpha| \qquad \rightarrow \qquad \text{Quantenrauschen des Lasers (Schrotrauschen)}
$$

 $6.15$  Universität Hamburg, Physik III  $^{\circ}$  2024 ©

# Das Zwei-Niveau-System: ein Paradigma der Quantenmechanik

BSP: Spektrallinien in Atomen und Molekülen, Spin-Resonanzen (Kern-Spin-Tomographie) etc.

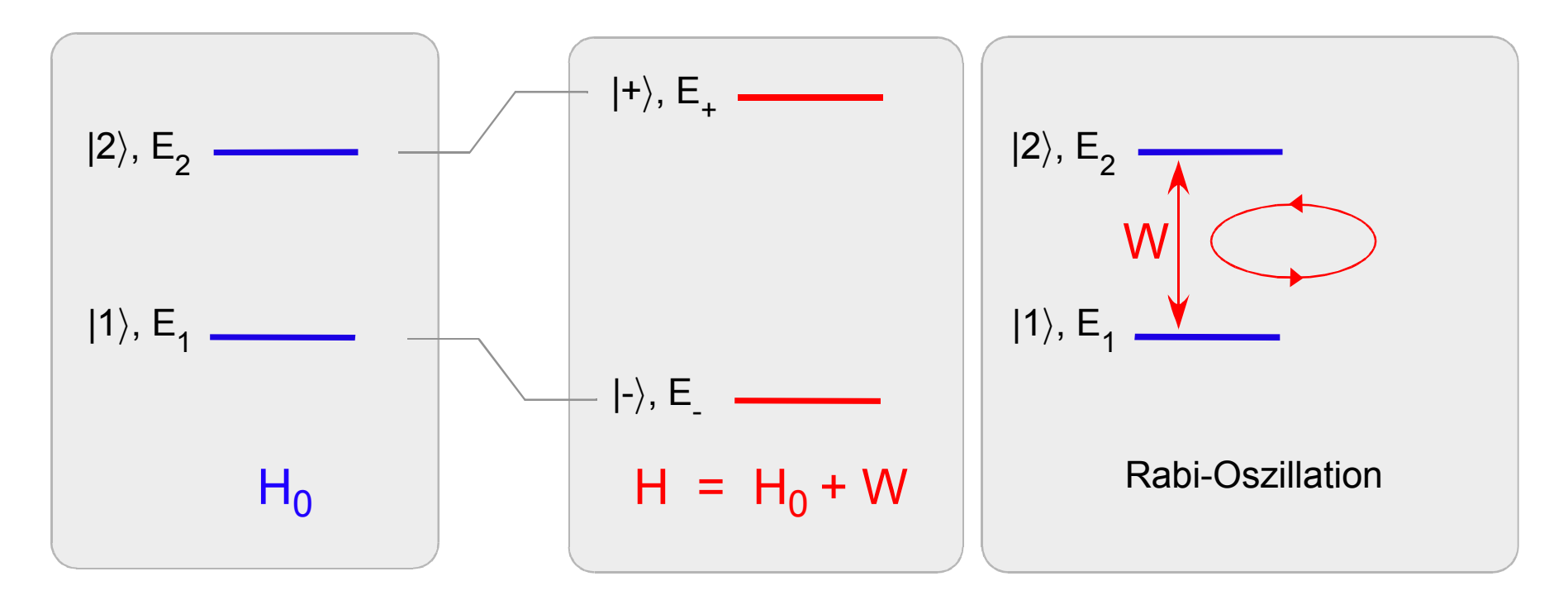

Im ungestörten System mit fen Energien  $E_1$ und  $E_2$ .  $|1\rangle$ und  $|2\rangle$  stationär mit schar-Hamilton-Operators  $H_0$  seien

so beginnt eine Rabi-Oszillation zwischen beiden Zuständen. modifizierten Energiewerten  $E_+$  und  $E_-$  (Energieverschiebung). Im System H gibt es neue Eigenzustände  $|+\rangle$ ,  $|-\rangle$  mit Die Zustände  $|1\rangle$ und  $|2\rangle$  sind nicht mehr stationär. Präpariert man das System zur Zeit t in  $|1\rangle$  oder  $|2\rangle$ 

P

# Zwei-Niveau-System: ein Model für stimulierte Emission und Absorption

Betrachtung eines Quantensystems mit zwei diskreten Energie-Niveaus  $|g\rangle$  und  $|a\rangle$ :

Hamilton-Operator: **H**<sub>A</sub> =  $\hbar\omega_0 |\mathbf{a}\rangle \langle \mathbf{a}|$  (6.17)  $H_A |g\rangle = 0$ **H**<sub>A</sub> $|a\rangle$  =  $\hbar\omega_0$   $|a\rangle$  $\Rightarrow$ 

$$
\begin{array}{|c|c|} \hline \text{a} & \text{b} & \text{c} & \text{b} \\ \hline \text{b} & \text{b} & \text{c} & \text{c} \\ \hline \text{c} & \text{d} & \text{d} & \text{d} \\ \hline \text{d} & \text{e} & \text{d} & \text{d} \\ \hline \text{d} & \text{f} & \text{f} & \text{g} & \text{e} \\ \hline \text{e} & \text{f} & \text{g} & \text{f} & \text{g} & \text{f} \end{array}
$$

 $\langle n | H_A | m \rangle = \begin{pmatrix} 0 \\ 0 \end{pmatrix}$ 0  $\hbar \omega$ 0 0 Matrixelemente in Basis  $\{|g\rangle, |a\rangle\}$ :

 $\partial$ Schrödinger Gleichung:  $i\hbar \frac{\partial}{\partial t} |\psi\rangle = H_A |\psi\rangle \implies |g(t)\rangle = |g\rangle$  $|a(t)\rangle = |a\rangle e^{-i\omega_0 t}$ 

Alle linearen Überlagerungen A  $|g(t)\rangle$  + B  $|a(t)\rangle$  sind Lösungen

P

# Zwei-Niveau-Atom mit Wechselwirkung Physics and Physics (Physics)

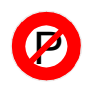

Dipolmoment: **d** =  $\mu$  |g $\rangle$  (a| +  $\mu^*$  |a $\rangle$  (g| mit  $\mu =$  (g| **d** |a)  $\langle g | \mathbf{d} | g \rangle$  =  $\langle a | \mathbf{d} | a \rangle$  = 0  $\langle g | \mathbf{d} | a \rangle = \langle a | \mathbf{d} | g \rangle^* = \mu$  $\langle n|$  **d**  $|m\rangle$  = µ**\*** 0 0  $\mu$ Matrixelemente in Basis  $\{|g\rangle, |a\rangle\}$ :  $\Rightarrow$ Erwartungswert = 0 für  $\{|g\rangle, |a\rangle\}$ kein permanentes Dipolmoment

Wechselwirkung:  $\mathbf{W} = \mathbf{d}$  E(t), E(t) =  $E_0 e^{-i\omega t} + E_0^* e^{i\omega t}$ elektrisches Feld

$$
\text{Matrixelemente in Basis } \{|g\rangle, |a\rangle\}:\n\qquad \langle n| \text{ W } |m\rangle = \begin{pmatrix} 0 & \mu \ E(t) \\ \mu^*E(t) & 0 \end{pmatrix}
$$

Schrödinger-Gleichung mit Wechselwirkung in Basis  $\{|g\rangle, |a\rangle\}$ :  $|\psi\rangle = \gamma(t) |g\rangle + \alpha(t) |a\rangle$ 

$$
i\hbar \frac{\partial}{\partial t} |\psi\rangle = (\mathbf{H}_A + \mathbf{W}) |\psi\rangle \qquad \Leftrightarrow \qquad i\hbar \frac{\partial}{\partial t} \begin{pmatrix} \gamma \\ \alpha \end{pmatrix} = \begin{pmatrix} 0 & \mu E(t) \\ \mu^* E(t) & \hbar \omega_0 \end{pmatrix} \begin{pmatrix} \gamma \\ \alpha \end{pmatrix}
$$

Matrix ist zeitabhängig  $\rightarrow$  Lösung einfacher in einer mitrotierenden Basis !

Transformation in eine mitrotierende Basis  $\{|g\rangle,$   $|a\rangle\} \rightarrow \{|g\rangle,$   $|b\rangle$  =  $\;$   $|a\rangle$   $\mathrm{e}^{\text{-i}(\omega t \, + \, \theta)}$  }

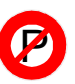

$$
\begin{aligned}\n\langle \mathbf{b} \rangle &= -\mathbf{i} \omega \langle \mathbf{b} \rangle \quad & (*) \\
\langle \mathbf{b} \rangle &= \gamma(t) \langle \mathbf{g} \rangle + \beta(t) \langle \mathbf{b} \rangle, \quad \gamma(t) = \langle \mathbf{g} | \psi \rangle, \quad \beta(t) = \langle \mathbf{b} | \psi \rangle \quad & (*) \\
\langle \mathbf{b} \rangle &= \gamma(t) \langle \mathbf{g} \rangle + \beta(t) \langle \mathbf{b} \rangle + \beta(t) \langle \mathbf{b} \rangle \rangle = \mathbf{i} \hbar \left( \gamma(t) \langle \mathbf{g} \rangle + \beta(t) \langle \mathbf{b} \rangle \right) + \mathbf{i} \hbar \beta(t) \langle \mathbf{b} \rangle \\
&= \mathbf{i} \hbar \left( \gamma(t) \langle \mathbf{g} \rangle + \beta(t) \langle \mathbf{b} \rangle \right) + \hbar \omega \beta(t) \langle \mathbf{b} \rangle \quad & (*) \\
&= \mathbf{i} \hbar \left( \gamma(t) \langle \mathbf{g} \rangle + \beta(t) \langle \mathbf{b} \rangle \right) + \hbar \omega \beta(t) \langle \mathbf{b} \rangle \quad & (*) \\
&= \langle \mathbf{b} \rangle + \langle \mathbf{b} \rangle + \langle \mathbf
$$

Schrödinger-Gleichung ohne Wechselwirkung in mitrotierender Basis  $R = \{|g\rangle, |b\rangle\}$ :

$$
i\hbar \left(\frac{\partial}{\partial t}\right)_R |\psi\rangle = i\hbar \left(\gamma(t) |g\rangle + \beta(t) |b\rangle\right) = i\hbar \frac{\partial}{\partial t} |\psi\rangle - \hbar \omega \beta(t) |b\rangle = H_A |\psi\rangle - \hbar \omega |b\rangle \langle b|\psi\rangle
$$
  
\n
$$
= \hbar \omega_0 |a\rangle \langle a|\psi\rangle - \hbar \omega |b\rangle \langle b|\psi\rangle = \hbar \omega_0 |b\rangle \langle b|\psi\rangle - \hbar \omega |b\rangle \langle b|\psi\rangle = H_B |\psi\rangle ,
$$
  
\n
$$
\text{mit } H_B = -\hbar \delta |b\rangle \langle b|, \quad \delta = \omega - \omega_0
$$
  
\n
$$
i\hbar \left(\frac{\partial}{\partial t}\right)_R |\psi\rangle = H_B |\psi\rangle \quad \Leftrightarrow \quad i\hbar \frac{\partial}{\partial t} \left(\begin{matrix} \gamma \\ \beta \end{matrix}\right) = \left(\begin{matrix} 0 & 0 \\ 0 & -\hbar \delta \end{matrix}\right) \left(\begin{matrix} \gamma \\ \beta \end{matrix}\right)
$$

 $|g\rangle$  $\delta$  $E_g = 0$ 

Dipolmoment in Basis 
$$
\{|g\rangle, |b\rangle\}
$$
:

\n $\langle g| \mathbf{d} |g\rangle = 0$ ,  $\langle b| \mathbf{d} |b\rangle = \langle a| \mathbf{d} |a\rangle = 0$ 

\nverwende

\n $\langle g| \mathbf{d} |b\rangle = \langle g| \mathbf{d} |a\rangle e^{-i(\omega t + \theta)}$ 

\n $\langle g| \mathbf{d} |b\rangle = \langle g| \mathbf{d} |a\rangle e^{-i(\omega t + \theta)}$ 

\n $\langle g| \mathbf{d} |b\rangle = \langle g| \mathbf{d} |a\rangle e^{-i(\omega t + \theta)}$ 

\n $\langle g| \mathbf{d} |g\rangle = \langle g| \mathbf{d} |a\rangle^* e^{i(\omega t + \theta)}$ 

\n $= \mu^* e^{i(\omega t + \theta)}$ 

$$
\text{Matrixelemente: } \langle n | \mathbf{d} | m \rangle = \begin{pmatrix} 0 & \mu e^{-i(\omega t + \theta)} \\ \mu^* e^{i(\omega t + \theta)} & 0 \end{pmatrix}
$$

Wechselwirkung in Basis  $\{|g\rangle, |b\rangle\}$ :

$$
\langle n | \mathbf{W} | m \rangle = \langle n | \mathbf{d} | m \rangle \mathbf{E}(t) = \begin{pmatrix} 0 & \mu \mathbf{E}(t) e^{-i(\omega t + \theta)} \\ \mu^* \mathbf{E}(t) e^{i(\omega t + \theta)} & 0 \end{pmatrix}
$$

Drehwellen-Näherung:

\n
$$
\mu^* E(t) e^{i(\omega t + \theta)} = \begin{bmatrix} \mu^* E_0 e^{i\theta} \\ \mu^* E_0 e^{i\theta} \end{bmatrix} + \begin{bmatrix} \mu^* E_0^* e^{i(2\omega t + \theta)} \\ \mu^* E_0 e^{i\theta} \end{bmatrix} \approx \begin{bmatrix} \mu^* E_0 e^{i\theta} \\ \mu^* E_0 e^{i\theta} \end{bmatrix} = \hbar \omega_R / 2 \geq 0 \text{ reell}
$$
\n(Wähle  $\theta$  geeignet)

\n(Wähle  $\theta$  geeignet)

\n(Vähle  $\theta$  geeignet)

\n(Nählet  $\theta$  geeignet)

\n(Nählet  $\theta$  Seeigret)

 $\bigcirc$ 

Lösung der Schrödinger-Gleichung in der Basis {|g}, |b}}:

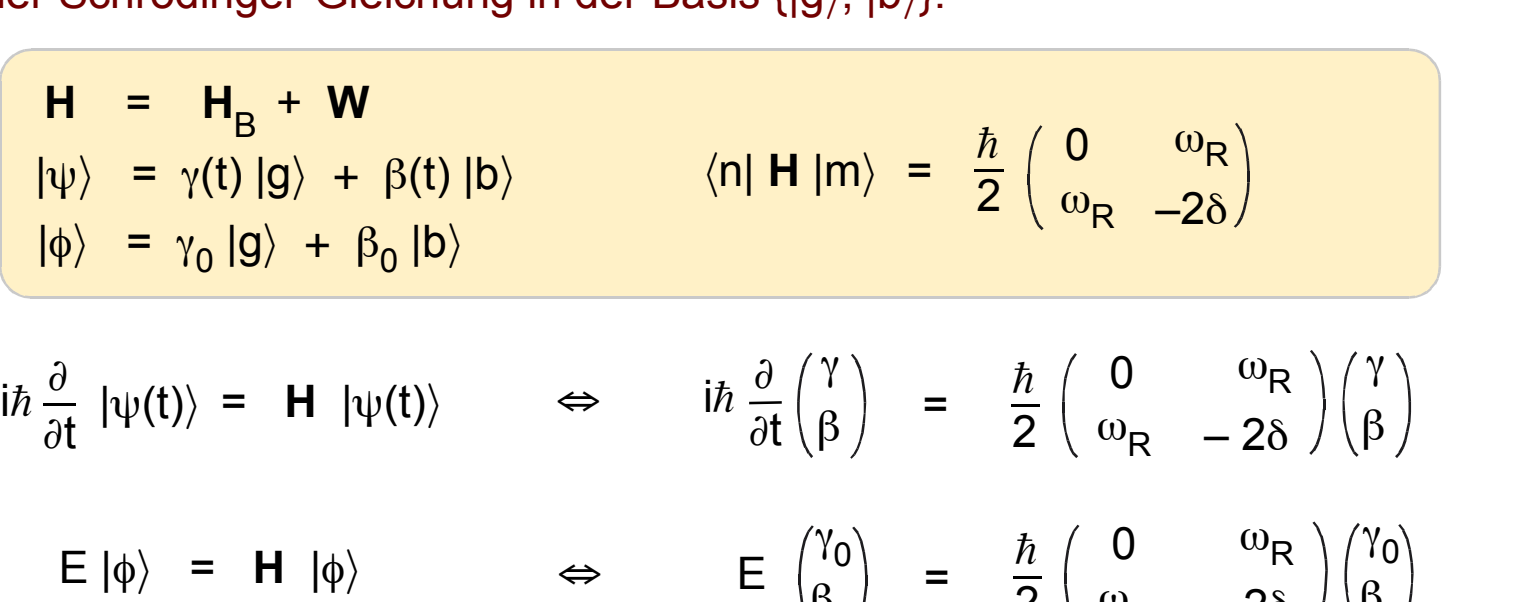

 $\beta_0$   $\beta$  2

Eigenzustände und Eigenwerte: **H**  $|\phi_{\pm}\rangle$  = E<sub>±</sub>  $|\phi_{\pm}\rangle$ **Ü1**

$$
E_{\pm} = \frac{-\hbar \delta}{2} (1 \pm \frac{\Omega}{\delta}), \quad \Omega = \sqrt{\delta^2 + \omega_R^2}
$$

$$
\begin{pmatrix} |\phi_+ \rangle \\ |\phi_- \rangle \end{pmatrix} = \begin{pmatrix} -\sin(\xi) & \cos(\xi) \\ \cos(\xi) & \sin(\xi) \end{pmatrix} \begin{pmatrix} |g \rangle \\ |b \rangle \end{pmatrix} \text{ mit } \xi = \frac{1}{2} \arctan(\frac{\omega_R}{\delta})
$$

$$
E_{+} - \frac{1}{2}LV
$$
\n
$$
- \hbar \delta
$$
\n
$$
0
$$
\n
$$
0
$$
\n
$$
|9\rangle
$$
\n
$$
E_{-} - \frac{1}{2}LV
$$
\n
$$
|0\rangle
$$
\n
$$
E_{-} - \frac{1}{2}LV
$$
\n
$$
|0\rangle
$$

Skizze für negative Verstimmung  $\delta$ 

 $\omega_{\mathsf{R}}$  – 28  $/\langle \beta_{\mathsf{0}}$ 

 $-2\delta$ 

LV = Lichtverschiebung bzw. dynamische Stark-Verschiebung

 $\partial t$ 

P

Allgemeine Lösungen der zeitabhängigen Schrödinger-Gleichung (siehe Seite 5.27):

$$
|\psi(t)\rangle = A_+ |\phi_+\rangle \exp(-i\frac{E_+}{\hbar}t) + A_- |\phi_-\rangle \exp(-i\frac{E_-}{\hbar}t)
$$

A<sub>+</sub> beliebige complexe Zahlen mit  $|A_+|^2 + |A_-|^2 = 1$ 

Spezielle Lösung  $|\psi(t)\rangle = \gamma(t) |g\rangle + \beta(t) |b\rangle$  mit Anfangsbedingung  $|\psi(0)\rangle = |g\rangle$ **Ü2**

$$
\begin{pmatrix} \gamma(t) \\ \beta(t) \end{pmatrix} = \frac{\exp(i\delta t/2)}{\Omega} \begin{pmatrix} -\Omega \cos(\Omega t/2) - i \delta \sin(\Omega t/2) \\ i\omega_{\rm R} \sin(\Omega t/2) \end{pmatrix}, \quad \Omega = \sqrt{\delta^2 + \omega_{\rm R}^2}
$$

 $|\beta(t)|^2 =$  $\omega_{\mathsf{R}}^2$  $\delta^2$  +  $\omega_R$ Besetzung von  $|b\rangle$  :  $|\beta(t)|^2 = \frac{R}{\delta^2 + R^2} \sin^2(\Omega t/2)$ 

Besetzung von  $|g\rangle$  :  $|\gamma(t)|^2 = 1 - |\beta(t)|^2$ 

Das System oszilliert zwischen den Niveaus  $|g\rangle$  und  $|b\rangle$  mit der verallgemeinerten Rabi-Frequenz  $\Omega$  $\rightarrow$  stimulierte Absorption und Emission

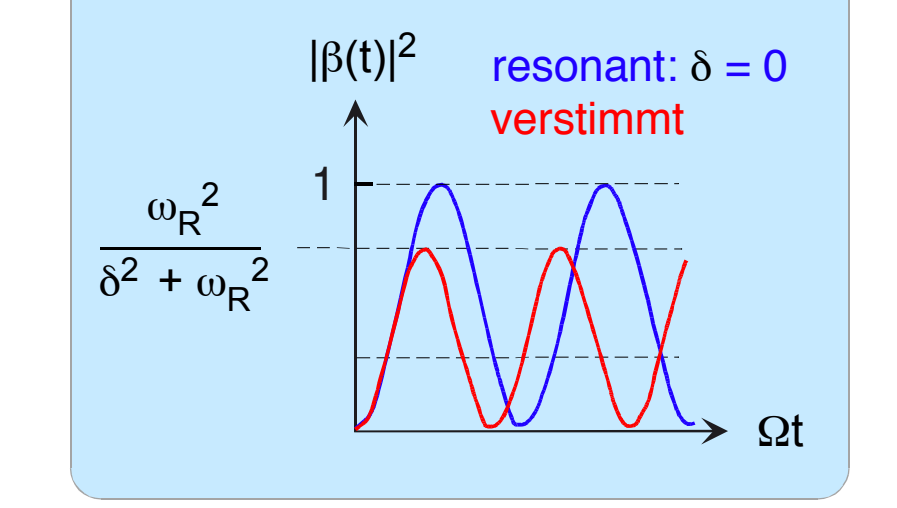

Rabi-Oszillation:

P

 $\bullet$ 

#### ŒП Bestimmung der Eigenvektoren und Eigenwerte

Das charakteristische Plynom für die Matrix  $\begin{pmatrix} 0 & \omega_{\beta} \\ \omega_{\alpha} & -2\delta \end{pmatrix}$  ist  $x^2 + 2\delta x - {\omega_{\beta}}^2 = 0$  mit den Nullstellen  $x = -\delta \pm \sqrt{{\omega_{\beta}}^2 + \delta^2} = -\delta \left(1 \pm \frac{\Omega}{\delta}\right)$ Die Eigenwerte von H sind somit  $E_{\pm} = -\frac{\hbar \delta}{2} \left( 1 \pm \frac{\Omega}{\delta} \right)$ Ansatz für Eigenvektoren  $|\phi_{+}\rangle$  =  $-\sin(\theta)|g\rangle + \cos(\theta)|b\rangle$ ,  $|\phi_{-}\rangle$  =  $\cos(\theta)|g\rangle + \sin(\theta)|b\rangle$  führt zu Eigenwertgleichungen  $\begin{pmatrix} 0 & \omega_R \\ \omega_p & -2\delta \end{pmatrix}$   $\begin{pmatrix} -\sin(\theta) \\ \cos(\theta) \end{pmatrix}$  =  $-\delta \left(1 + \frac{\Omega}{\delta}\right) \left( \begin{pmatrix} -\sin(\theta) \\ \cos(\theta) \end{pmatrix}, \begin{pmatrix} 0 & \omega_R \\ \omega_p & -2\delta \end{pmatrix} \left( \begin{pmatrix} \cos(\theta) \\ \sin(\theta) \end{pmatrix} \right) = -\delta \left(1 - \frac{\Omega}{\delta}\right) \left( \begin{pmatrix} \cos(\theta) \\ \sin(\theta) \end{pmatrix} \right)$ und somit zu  $\omega_R \cos(\theta) = \delta \left(1 + \frac{\Omega}{\delta}\right) \sin(\theta)$  und weiter  $\tan(\theta) = \frac{\omega_R}{\delta + \Omega}$  $\tan(2\theta) = \frac{2\tan(\theta)}{1-\tan^2(\theta)} = \frac{2\frac{\omega_R}{\delta+\Omega}}{1-\left(\frac{\omega_R}{\delta}\right)^2} = \frac{2\omega_R(\delta+\Omega)}{(\delta+\Omega)^2-\omega_R^2} = \frac{2\omega_R(\delta+\Omega)}{2\delta^2+2\delta\Omega} = \frac{\omega_R}{\delta}, \qquad \frac{\omega_R}{\delta} = \frac{2\tan(\theta)}{1-\tan^2(\theta)} = \frac{2\sin(\theta)\cos(\theta)}{\cos^2(\theta)-\sin^2(\theta)}$  $\left(\frac{\omega_R}{\Omega}\right)^2 = \frac{\left(\frac{\omega_R}{\delta}\right)}{1+\left(\frac{\omega_R}{\delta}\right)^2} = \frac{4\sin^2(\theta)\cos^2(\theta)}{\left(\sin^2(\theta)-\cos^2(\theta)\right)^2+4\sin^2(\theta)\cos^2(\theta)} = \frac{4\sin^2(\theta)\cos^2(\theta)}{\left(\sin^2(\theta)+\cos^2(\theta)\right)^2} = 4\sin^2(\theta)\cos^2(\theta)$ Es folgt  $\Rightarrow \frac{\omega_R}{\Omega} = 2\sin(\theta)\cos(\theta)$ ,  $\frac{\delta}{\Omega} = \sin^2(\theta) - \cos^2(\theta)$ ,  $\frac{\omega_R}{\delta} = \tan(2\theta)$ ,  $\frac{\Omega + \delta}{2\Omega} = \cos^2(\theta)$ ,  $\frac{\Omega - \delta}{2\Omega} = \sin^2(\theta)$ ,  $\frac{\omega_R}{\Omega + \delta} = \tan(\theta)$ 

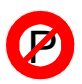

Lösung der Schrödinger-Gleichung für Anfangsbedingung  $\big|\psi\left(t=0\right)\big\rangle\!=\!\big|g\big\rangle$ 

Allgemeine Lösung lautet

$$
\left|\psi(t)\right\rangle = \left|\phi_{+}\right\rangle A_{+} e^{-i\frac{E_{+}}{\hbar}t} + \left|\phi_{-}\right\rangle A_{-} e^{-i\frac{E_{-}}{\hbar}t} = \left|g\right\rangle e^{i\frac{\delta}{2}t} \left[-\sin(\theta) A_{+} e^{i\frac{\Omega}{2}t} + \cos(\theta) A_{-} e^{-i\frac{\Omega}{2}t}\right] + \left|b\right\rangle e^{i\frac{\delta}{2}t} \left[\cos(\theta) A_{+} e^{i\frac{\Omega}{2}t} + \sin(\theta) A_{-} e^{-i\frac{\Omega}{2}t}\right]
$$

Anfangsbedingung erfordert

$$
\big|\psi(t=0)\big\rangle = \big|g\rangle \Rightarrow 0 = \big[\cos(\theta) A_{+} + \sin(\theta) A_{-}\big] \Rightarrow A_{+} = \sin(\theta), A_{-} = -\cos(\theta)
$$

und somit

**CD** 

$$
\left|\psi(t)\right\rangle = \left|g\right\rangle e^{i\frac{\delta}{2}t} \left[ -\sin^2(\theta) e^{i\frac{\Omega}{2}t} - \cos^2(\theta) e^{-i\frac{\Omega}{2}t} \right] + \left|b\right\rangle e^{i\frac{\delta}{2}t} \sin(\theta) \cos(\theta) \left[ e^{i\frac{\Omega}{2}t} - e^{-i\frac{\Omega}{2}t} \right]
$$

$$
= |g\rangle e^{i\frac{\delta}{2}t} \left[ -\cos\left(\frac{\Omega}{2}t\right) - i\left(\sin^2(\theta) - \cos^2(\theta)\right) \sin\left(\frac{\Omega}{2}t\right) \right] + |b\rangle e^{i\frac{\delta}{2}t} 2\sin(\theta)\cos(\theta) i \sin\left(\frac{\Omega}{2}t\right)
$$

$$
= |g\rangle e^{i\frac{\delta}{2}t} \left[ -\cos\left(\frac{\Omega}{2}t\right) - i\frac{\delta}{\Omega} \sin\left(\frac{\Omega}{2}t\right) \right] + |b\rangle e^{i\frac{\delta}{2}t} \frac{\omega_R}{\Omega} i \sin\left(\frac{\Omega}{2}t\right) \implies \left( \frac{\gamma(t)}{\beta(t)} \right) = \frac{\exp(i\delta t/2)}{\Omega} \left( -\frac{\Omega \cos(\Omega t/2) - i\delta \sin(\Omega t/2)}{\log_R \sin(\Omega t/2)} \right)
$$

Es folgt

$$
\left| \langle g | \psi(t) \rangle \right|^2 = \cos^2 \left( \frac{\Omega}{2} t \right) + \left( \frac{\delta}{\Omega} \right)^2 \sin^2 \left( \frac{\Omega}{2} t \right), \ \left| \langle b | \psi(t) \right|^2 = \left( \frac{\omega_R}{\Omega} \right)^2 \sin^2 \left( \frac{\Omega}{2} t \right)
$$

# 7. Bahn-Drehimpuls

# Bahn-Drehimpuls:

klassisch:  $L = r \times p$ 

$$
L_x = y p_z - z p_y
$$
  
\n
$$
L_y = z p_x - x p_z
$$
  
\n
$$
L_z = x p_y - y p_x
$$

 $r_v \rightarrow R_v$ ,  $p_v \rightarrow P_v$   $\Rightarrow$   $\quad$  **L** = R × P quantenmechanisch:  $[{\sf R}_{_{\rm V}}^{}$ , P $_{_\mu}^{}]$  = i $\hbar$   $\delta_{_{\rm V}\mu}^{}$  i.e., verschiedene Komponenten von Orts– und Impuls-Operatoren vertauschen  $\Rightarrow$  eindeutige Quantisierungsvorschrift Mit  $R_v$ , P<sub>u</sub> sind auch L<sub>u</sub> selbstadjungiert:  $L_x^+ = (Y P_z)^+ - (Z P_y)^+ = P_z^+ Y^+ - P_y^+ Z^+ = P_z Y - P_y Z = Y P_z - Z P_y$ 

Vertauschungsrelationen:

$$
\text{(I)} \qquad \left[\mathsf{L}_{\mathsf{v}}, \mathsf{L}_{\mathsf{u}}\right] \quad = \quad \text{if} \quad \varepsilon_{\mathsf{v}\mu\kappa} \quad \mathsf{L}_{\kappa} \tag{7.1a}
$$

(11) 
$$
[L^2, L_\mu] = 0
$$
 (7.1b)

$$
\varepsilon_{v\mu\kappa} = \text{Levi-Civita Symbol} = \begin{cases} 0 \text{ falls } v\mu\kappa \text{ nicht alle verschiedene} \\ 1 \text{ falls } v\mu\kappa \text{ gerade Permutation von xyz} \\ -1 \text{ falls } v\mu\kappa \text{ ungerade Permutation von xyz} \end{cases}
$$

BEW (I):

$$
[L_x, L_y] = [YP_z - ZP_y, ZP_x - XP_z]
$$
  
\n
$$
= [YP_z, ZP_x] + [ZP_y, XP_z] - [YP_z, XP_z] - [ZP_y, ZP_x]
$$
  
\n
$$
= YP_z ZP_x - ZP_x YP_z + ZP_y XP_z - XP_z ZP_y
$$
  
\n
$$
= YP_z ZP_x - YZP_zP_x + XZP_zP_y - XP_z ZP_y
$$
  
\n
$$
= Y[P_z, Z]P_x + X[Z, P_z]P_y = -i\hbar YP_x + i\hbar X P_y = i\hbar L_z
$$

$$
BEW (I) \Rightarrow (II):
$$
\n
$$
[L_y, L_x] = -i\hbar L_z
$$
\n
$$
[L_y, L_x] = -i\hbar L_z
$$
\n
$$
[L_y^2, L_x] = L_y^2 L_x - L_x L_y^2 = L_y L_x L_y - i\hbar L_y L_z - L_x L_y^2 = L_x L_y L_y - i\hbar (L_y L_z + L_z L_y) - L_x L_y^2
$$
\n
$$
= -i\hbar (L_y L_z + L_z L_y)
$$
\n
$$
[L_z, L_x] = i\hbar L_y
$$
\n
$$
[L_z, L_x] = -i\hbar L_y
$$
\n
$$
[L_z, L_x] = -i\hbar L_y
$$
\n
$$
[L_z, L_x] = -i\hbar L_y
$$
\n
$$
[L_z, L_z] = -i\hbar L_y
$$
\n
$$
[L_z, L_z] = -i\hbar L_y
$$
\n
$$
[L_z, L_z] = -i\hbar L_y
$$
\n
$$
[L_z, L_z] = -i\hbar L_y
$$
\n
$$
[L_z, L_z] = -i\hbar L_y
$$
\n
$$
[L_z, L_z] = -i\hbar L_y
$$
\n
$$
[L_z, L_z] = -i\hbar L_y
$$
\n
$$
[L_z, L_z] = -i\hbar L_y
$$
\n
$$
[L_z + L_z L_y)
$$

$$
\Rightarrow [L^2, L_x] = [L_x^2 + L_y^2 + L_z^2, L_x] = [L_y^2, L_x] + [L_z^2, L_x] = 0
$$
\n7.3 University Hahnburg, Physik III

# Eigenwerte und Eigenzustände von Drehimpuls-Operatoren:

### BEH:

Für selbstadjungierte Operatoren L<sub>v</sub>,  $v \in \{x,y,z\}$ , die den Vetauschungsrelationen (I) genügen, gilt: Mögliche Eigenwerte von L<sup>2</sup> sind  $\hbar^2$   $\ell(\ell+1)$  mit  $\ell = 0, \frac{1}{2}, 1, \frac{3}{2}, 2....$  ganzzahlig oder halbzahlig Für jeden Wert  $\,\ell_\parallel$  gibt es 2 $\ell$  +1 gemeinsame Eigenzustände | $\ell$ , m $_{\ell}\rangle$  von L<sup>2</sup> und L<sub>z</sub>

mit  $m \in \{-\ell, -\ell+1, \ldots, \ell-1, \ell\}$ , sodass

$$
L^{2}|\ell, m_{\ell}\rangle = \hbar^{2} \ell(\ell+1) |\ell, m_{\ell}\rangle
$$
  
\n
$$
L_{z}|\ell, m_{\ell}\rangle = \hbar m |\ell, m_{\ell}\rangle
$$
 (7.2)

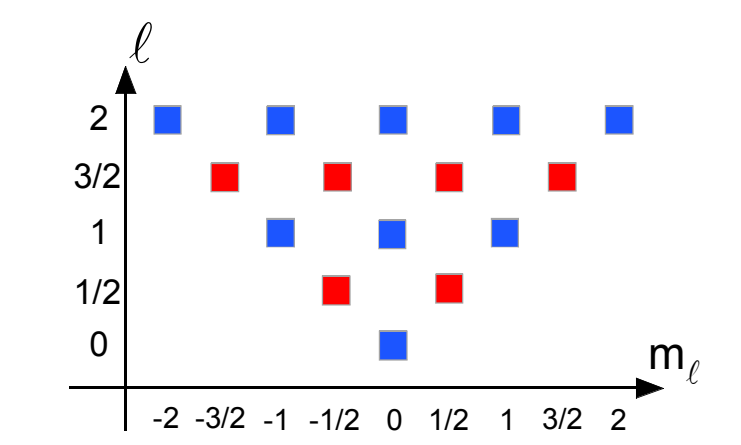

 $\ell = 0, \frac{1}{2}, 1, \frac{3}{2}, 2...$  ganzzahlig oder halbzahlig 1 2  $m_{\ell} \in \{ -\ell, -\ell+1, ..., \ell-1, \ell \}$ 

BEW: wird in der theoretischen QM durchgeführt (siehe z.B. Cohen-Tannoudji, Quantum Mechanics I, Wiley) Die Existenz eines gemeinsamen Systems von Eigenzuständen für L<sup>2</sup>, L<sub>z</sub> folgt aus [L<sup>2</sup>, L<sub>z</sub>] = 0.

(Statt L<sup>2</sup>, L<sub>z</sub> kann man auch andere Paarungen L<sup>2</sup>, L<sub>u</sub> betrachten)

rekursiv konstruieren ähnlich wie beim harmonischen Oszillator. Die Eigenvektoren und Eigenwerte lassen sich mit Hilfe geschickt gewählter Leiteroperatoren

Leiter-Operatoren:  $L_{\pm} = L_{\times} \pm i L_{\times} \Rightarrow (a) L_{+}^{+} = L_{-}$ (c)  $L_{-}L_{+} = L^{2} - L_{z}^{2} - \hbar L_{z}$ **Ü** (d)  $L_+L_- = L^2 - L_z^2 + \hbar L_z$ (b)  $[L_7, L_1] = \pm \hbar L_+$ (e)  $[L^2, L_+] = 0$ 

(a) 
$$
L_{+}^{+} = (L_{x} + i L_{y})^{+} = L_{x}^{+} - i L_{y}^{+} = L_{x} - i L_{y} = L_{z}
$$
  
\n(b)  $[L_{z}, L_{\pm}] = L_{z}(L_{x} \pm i L_{y}) - (L_{x} \pm i L_{y})L_{z} = L_{z}L_{x} \pm i L_{z}L_{y} - (L_{x}L_{z} \pm i L_{y}L_{z})$   
\n $= L_{z}L_{x} - L_{x}L_{z} \pm i (L_{z}L_{y} - L_{y}L_{z}) = i\hbar L_{y} \pm \hbar L_{x} = \pm \hbar (L_{x} \pm i L_{y}) = \pm \hbar L_{\pm}$   
\n(c)  $L_{-}L_{+} = (L_{x} - i L_{y})(L_{x} + i L_{y}) = L_{x}^{2} + L_{y}^{2} + i (L_{x}L_{y} - L_{y}L_{x}) = L^{2} - L_{z}^{2} - \hbar L_{z}$   
\n(e)  $[L^{2}, L_{\pm}] = [L^{2}, L_{x}] \pm i [L^{2}, L_{y}] = 0$   
\n(7.1b)

0 ≤  $\langle \ell, m|L_L|L_*|\ell, m \rangle = |\ell, m|L^2 - L_z^2 - \hbar L_z |\ell, m \rangle = \hbar^2 (\ell - m) (\ell + 1 + m) = \hbar^2 [\ell(\ell + 1) - m(m + 1)]$ 0 ≤  $\langle \ell, m | L_+ L_- | \ell, m \rangle = |\ell, m| L^2 - L_z^2 + \hbar L_z |\ell, m \rangle = \hbar^2 (\ell+m) (\ell+1-m) = \hbar^2 [\ell(\ell+1) - m(m-1)]$ (I) Falls  $|\ell, m\rangle$  existiert mit  $L^2 |\ell, m\rangle = \hbar^2 \ell(\ell+1) |\ell, m\rangle$ ,  $L_z |\ell, m\rangle = \hbar m |\ell, m\rangle$ ,  $0 \le \ell$ , folgt:

Es folgt  $m(m\pm 1) \leq \ell(\ell+1)$  und somit  $-\ell \leq m \leq \ell$ 

(II) Falls 
$$
|\ell, m\rangle
$$
 existiert mit  $L^2 |\ell, m\rangle = \hbar^2 \ell(\ell+1) |\ell, m\rangle$ ,  $L_z |\ell, m\rangle = \hbar m |\ell, m\rangle$  folgt:

\n $L_z L_{\pm} |\ell, m\rangle = L_{\pm} L_z |\ell, m\rangle \pm \hbar L_{\pm} |\ell, m\rangle = \hbar (m \pm 1) L_{\pm} |\ell, m\rangle$ 

\n $L^2 L_{\pm} |\ell, m\rangle = L_{\pm} L^2 |\ell, m\rangle = \hbar^2 \ell(\ell+1) L_{\pm} |\ell, m\rangle$ 

Also ist für  $\pm$  m<  $\ell$  der Zustand  $|\ell, m\pm 1\rangle = L_{\pm}|\ell, m\rangle$   $[\ell(\ell+1)$  - m(m $\pm 1]$ ]<sup>-1/2</sup> normierter Eigenvektor von L<sub>z</sub> und L<sup>2</sup> zu den Eigenwerten (m±1)  $\hbar$  bzw.  $\hbar^2 \ell(\ell+1)$ .

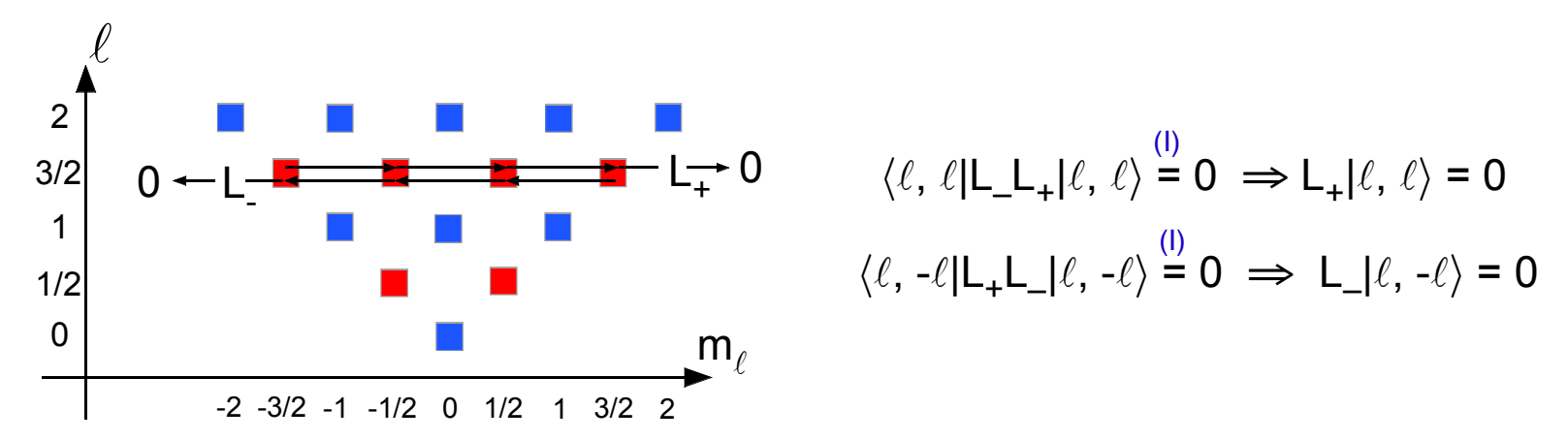

# Varianzen und Mittelwerte von L<sub>x</sub>, L<sub>y</sub>, L<sub>z</sub> für die Eigenvektoren | $\ell$ , m):

Es gilt:  $\langle \ell, m | L_z | \ell, m \rangle = \hbar m$ ,  $\Delta L_z^2 = \langle \ell, m | L_z^2 | \ell, m \rangle - \langle \ell, m | L_z | \ell, m \rangle^2 = \hbar^2 m^2 - \hbar^2 m^2 = 0$ 

BEH:   
(1) 
$$
\langle \ell, m | L_x | \ell, m \rangle = \langle \ell, m | L_y | \ell, m \rangle = 0
$$
  
(2)  $\Delta L_x = \Delta L_y = \frac{\hbar}{\sqrt{2}} \sqrt{(\ell(\ell+1) - m^2)}$ 

BEW:

(1) 
$$
i\hbar L_x = L_y L_z - L_z L_y \Rightarrow
$$
  
\n $i\hbar \langle \ell, m | L_x | \ell, m \rangle = \langle \ell, m | L_y L_z - L_z L_y | \ell, m \rangle = \langle \ell, m | L_y L_z | \ell, m \rangle - \langle \ell, m | L_z L_y | \ell, m \rangle$   
\n $= \hbar m \langle \ell, m | L_y | \ell, m \rangle - \hbar m \langle \ell, m | L_y | \ell, m \rangle = 0$   
\n(2)  $\Delta L_x^2 + \Delta L_y^2 = \langle \ell, m | L_x^2 | \ell, m \rangle + \langle \ell, m | L_y^2 | \ell, m \rangle = \langle \ell, m | L_x^2 + L_y^2 | \ell, m \rangle$   
\n $= \langle \ell, m | L^2 - L_z^2 | \ell, m \rangle = \langle \ell, m | L^2 | \ell, m \rangle - \langle \ell, m | L_z^2 | \ell, m \rangle = \hbar^2 \ell (\ell + 1) - \hbar^2 m^2$   
\nAns Symmetriegründen:  $\Delta L_x^2 = \Delta L_y^2 \Rightarrow \Delta L_x^2 = \Delta L_y^2 = \frac{\hbar^2}{2} (\ell (\ell + 1) - m^2)$ 

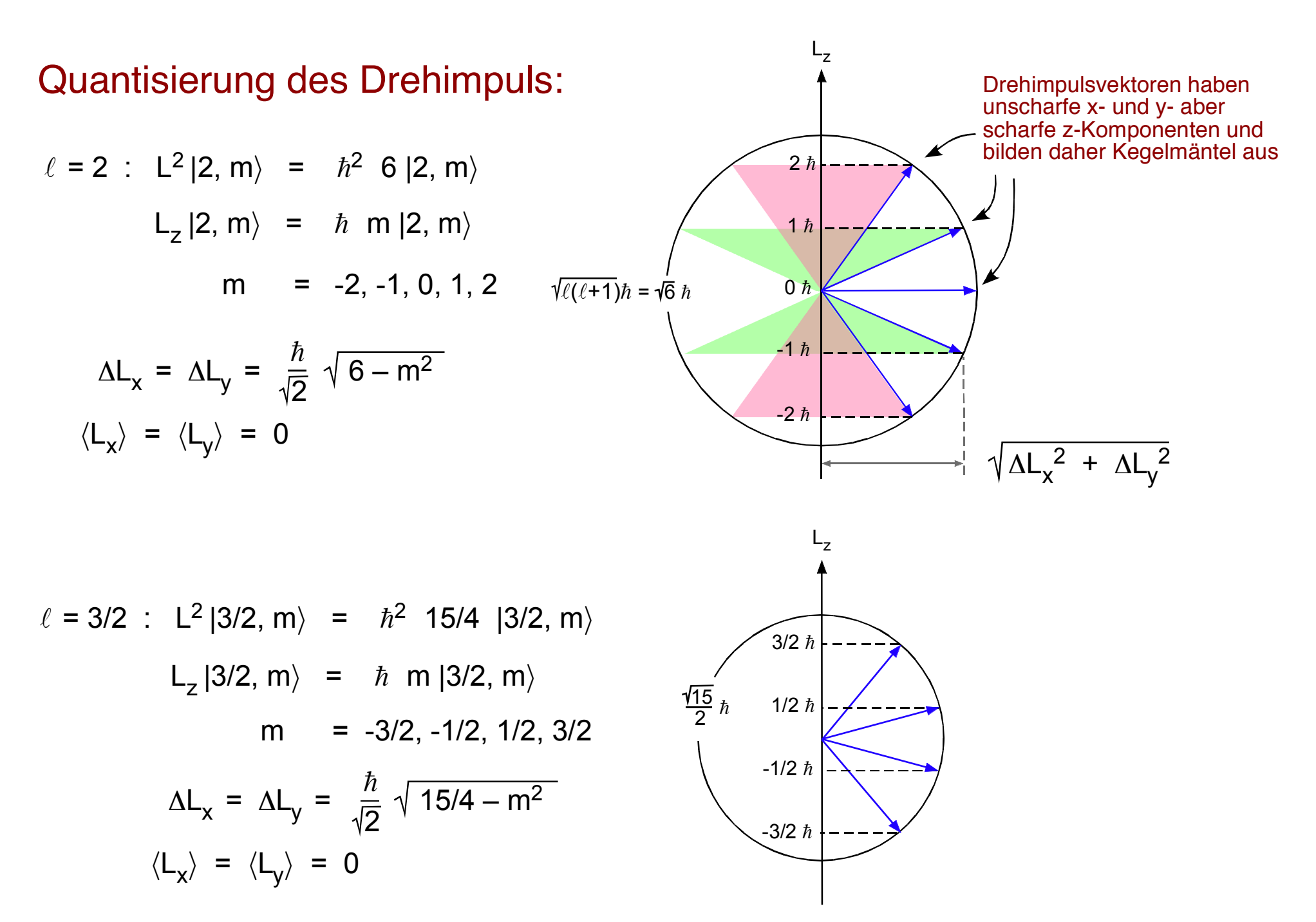

# Der Bahn-Drehimpuls in Polar-Koordinaten:

**Ü**

**Ü**

Kartesische Koordinaten:

# Polar-Koordinaten:

 $x = r \sin(\theta) \cos(\phi)$ 

 $y = r \sin(\theta) \sin(\phi)$ 

 $z = r \cos(\theta)$ 

### Volumenelement:

 $d^3r = dx dy dz = r^2 dr d\Omega$  $d\Omega = \sin(\theta) d\theta d\phi$ 

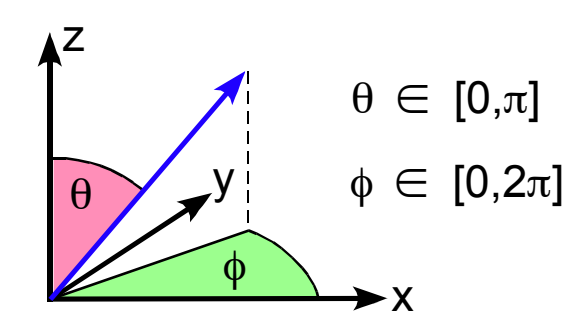

$$
L_x = Y P_z - Z P_y = \frac{\hbar}{i} \left( y \frac{\partial}{\partial z} - z \frac{\partial}{\partial y} \right)
$$
  

$$
L_y = Z P_x - X P_z = \frac{\hbar}{i} \left( z \frac{\partial}{\partial x} - x \frac{\partial}{\partial z} \right)
$$
  

$$
L_z = X P_y - Y P_x = \frac{\hbar}{i} \left( x \frac{\partial}{\partial y} - y \frac{\partial}{\partial x} \right)
$$

L<sub>x,y,z</sub> wirken nur auf Winkelvariablen θ, φ.

(i) 
$$
L_x = Y P_z - Z P_y = i\hbar \left( \frac{\cos(\phi)}{\tan(\theta)} \frac{\partial}{\partial \phi} + \sin(\phi) \frac{\partial}{\partial \theta} \right)
$$
  
\n $L_y = Z P_x - X P_z = i\hbar \left( \frac{\sin(\phi)}{\tan(\theta)} \frac{\partial}{\partial \phi} - \cos(\phi) \frac{\partial}{\partial \theta} \right)$   
\n $L_z = X P_y - Y P_x = -i\hbar \frac{\partial}{\partial \phi}$   
\n(ii)  $L^2 = -\hbar^2 \left( \frac{\partial^2}{\partial \theta^2} + \frac{1}{\tan(\theta)} \frac{\partial}{\partial \theta} + \frac{1}{\sin^2(\theta)} \frac{\partial^2}{\partial \phi^2} \right)$   
\n(iii)  $\frac{P^2}{2m} = -\frac{\hbar^2}{2m} \Delta = -\frac{\hbar^2}{2m} \frac{1}{r} \frac{\partial^2}{\partial r^2} r + \frac{L^2}{2m r^2}$ 

BEW (i): 
$$
L_z = X P_y - Y P_x = \frac{\hbar}{i} \left( x \frac{\partial}{\partial y} - y \frac{\partial}{\partial x} \right) \qquad \begin{aligned} x &= r \sin(\theta) \cos(\phi) \\ y &= r \sin(\theta) \sin(\phi) \\ z &= r \cos(\theta) \end{aligned}
$$

Wende Kettenregel an auf  $f(x,y,z) = f(x(r,\theta,\phi), y(r,\theta,\phi), z(r,\theta,\phi))$ :

$$
\frac{\partial}{\partial \phi} = \frac{\partial}{\partial x} \frac{\partial x}{\partial \phi} + \frac{\partial}{\partial y} \frac{\partial y}{\partial \phi} + \frac{\partial}{\partial z} \frac{\partial z}{\partial \phi} = -r \sin(\theta) \sin(\phi) \frac{\partial}{\partial x} + r \sin(\theta) \cos(\phi) \frac{\partial}{\partial y}
$$

$$
= -y \frac{\partial}{\partial x} + x \frac{\partial}{\partial y}
$$

$$
\frac{\partial}{\partial \theta} = \frac{\partial}{\partial x} \frac{\partial x}{\partial \theta} + \frac{\partial}{\partial y} \frac{\partial y}{\partial \theta} + \frac{\partial}{\partial z} \frac{\partial z}{\partial \theta} = r \cos(\theta) \cos(\phi) \frac{\partial}{\partial x} + r \cos(\theta) \sin(\phi) \frac{\partial}{\partial y} - r \sin(\theta) \frac{\partial}{\partial z}
$$

$$
\frac{\cos(\phi)}{\tan(\theta)} \frac{\partial}{\partial \phi} + \sin(\phi) \frac{\partial}{\partial \theta} = 0 \cdot \frac{\partial}{\partial x} + \cos(\theta) (\sin^2(\phi) + \cos^2(\phi)) \frac{\partial}{\partial y} - \sin(\theta) \sin(\phi) \frac{\partial}{\partial z}
$$
  
=  $z \frac{\partial}{\partial y} - y \frac{\partial}{\partial z}$ 

$$
\frac{\sin(\phi)}{\tan(\theta)} \frac{\partial}{\partial \phi} - \cos(\phi) \frac{\partial}{\partial \theta} = -r \cos(\theta) (\sin^2(\phi) + \cos^2(\phi)) \frac{\partial}{\partial x} + 0 \cdot \frac{\partial}{\partial y} + r \sin(\theta) \cos(\phi) \frac{\partial}{\partial z}
$$
  
=  $-z \frac{\partial}{\partial x} + x \frac{\partial}{\partial z}$ 

BEW (ii): Aus 
$$
\frac{1}{i\hbar}L_x = \frac{\cos(\phi)}{\tan(\theta)}\partial_{\phi} + \sin(\phi)\partial_{\phi}, \frac{1}{i\hbar}L_y = \frac{\sin(\phi)}{\tan(\theta)}\partial_{\phi} - \cos(\phi)\partial_{\phi}, \frac{1}{i\hbar}L_z = \partial_{\phi}
$$
 folgt  $(\partial_{\phi} = \frac{\partial}{\partial a})$ 

$$
-\frac{1}{\hbar^2} L_x^2 = \frac{\cos(\phi)}{\tan^2(\theta)} \partial_{\phi} \cos(\phi) \partial_{\phi} + \sin^2(\phi) \partial_{\theta}^2 + \frac{\cos(\phi)}{\tan(\theta)} \partial_{\phi} \sin(\phi) \partial_{\theta} + \sin(\phi) \cos(\phi) \partial_{\theta} \frac{1}{\tan(\theta)} \partial_{\phi}
$$
  

$$
-\frac{1}{\hbar^2} L_y^2 = \frac{\sin(\phi)}{\tan^2(\theta)} \partial_{\phi} \sin(\phi) \partial_{\phi} + \cos^2(\phi) \partial_{\theta}^2 - \frac{\sin(\phi)}{\tan(\theta)} \partial_{\phi} \cos(\phi) \partial_{\theta} - \sin(\phi) \cos(\phi) \partial_{\theta} \frac{1}{\tan(\theta)} \partial_{\phi}
$$
  

$$
-\frac{1}{\hbar^2} L_z^2 = \partial_{\phi}^2
$$
  

$$
\Rightarrow -\frac{1}{\hbar^2} L_x^2 - \frac{1}{\hbar^2} L_y^2 - \frac{1}{\hbar^2} L_z^2 = \partial_{\theta}^2 + \frac{1}{\sin^2(\theta)} \partial_{\phi}^2 + \frac{1}{\tan(\theta)} \partial_{\theta}
$$

BEW (iii): Aus der Definition der Drehimpulsoperatoren  $L_x = \frac{\hbar}{i} (y \partial_z - z \partial_y)$ ,  $L_y = \frac{\hbar}{i} (z \partial_x - x \partial_z)$ ,  $L_x = \frac{\hbar}{i} (y \partial_x - y \partial_x)$ folgt  $-\frac{1}{n^2}L^2 = r^2\Delta - x^2\partial_x^2 - y^2\partial_y^2 - z^2\partial_z^2 - 2x\partial_x - 2y\partial_y - 2z\partial_z - 2xy\partial_x\partial_y - 2yz\partial_y\partial_z - 2xz\partial_x\partial_z$ und mit  $r\partial_r = r\frac{\partial x}{\partial r}\partial_x + r\frac{\partial y}{\partial r}\partial_y + r\frac{\partial z}{\partial r}\partial_z = x\partial_x + y\partial_y + z\partial_z$  folgt  $r\partial_r^2 r = r\partial_r + r\partial_r r\partial_r = x^2\partial_x^2 + y^2\partial_y^2 + z^2\partial_z^2 + 2x\partial_x + 2y\partial_y + 2z\partial_z + 2xy\partial_x\partial_y + 2yz\partial_y\partial_z + 2xz\partial_x\partial_z$ Zusammen ergibt sich  $-\frac{1}{n^2}L^2 = r^2\Delta - r\partial_r^2 r$  und somit  $\Delta = \frac{1}{r}\partial_r^2 r - \frac{1}{n^2r^2}L^2$ 

 $7.11$ Universität Hamburg, Physik III

# Eigenzustände des Bahn-Drehimpuls-Operators:

Es gilt:

\n
$$
L^{2} | \ell, m \rangle = \hbar^{2} \ell(\ell+1) | \ell, m \rangle
$$
\n
$$
L_{z} | \ell, m \rangle = \hbar m | \ell, m \rangle
$$
\nmit ganzzahligen Werten:

\n
$$
\ell = 0, 1, \ldots
$$
\nund  $m \in \{-\ell, -\ell+1, \ldots, \ell-1, \ell\}$ 

Kugelflächenfunktionen

$$
\begin{array}{lll}\n\bullet & | \ell, m \rangle = Y^m_{\ell}(\theta, \phi) = \frac{(-1)^{\ell+m}}{2^{\ell} \ell!} \sqrt{\frac{(2\ell+1)(\ell-m)!}{4\pi (\ell+m)!}} & e^{im\phi} \sin^m(\theta) & \frac{d^{\ell+m}}{d(\cos(\theta))^{\ell+m}} \sin^{2\ell}(\theta)\n\end{array}
$$

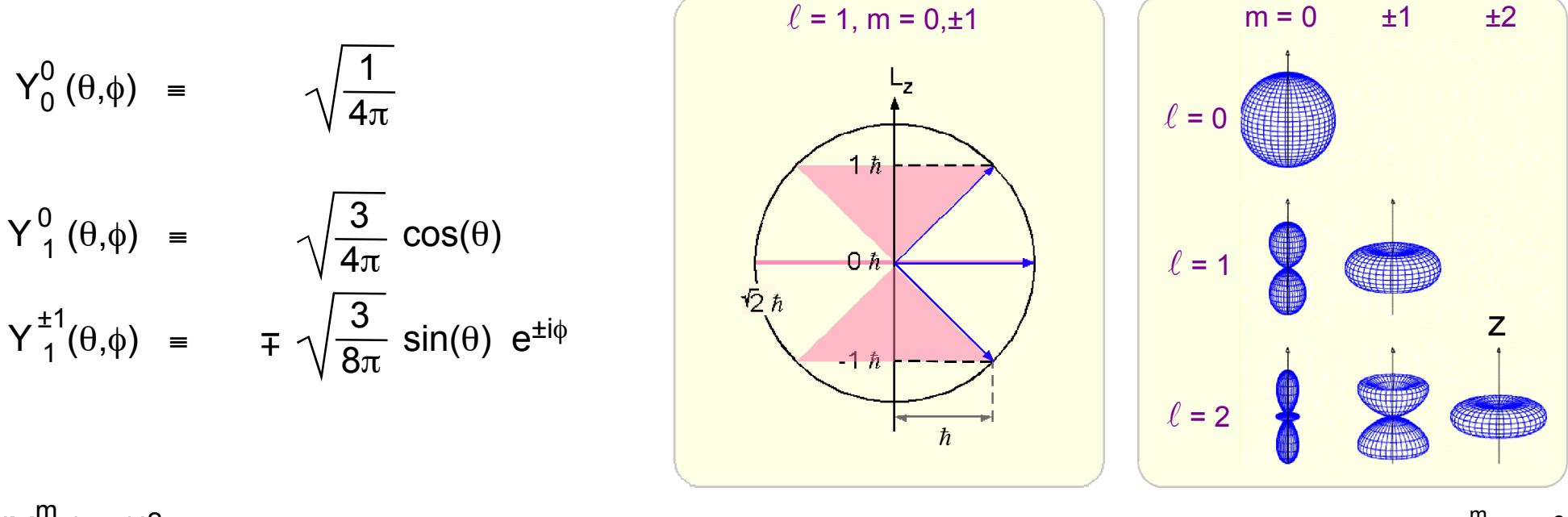

$$
|Y^m_{\ell}(\theta,\phi)|^2 \text{ ist rotations} \text{ymmetrisch um z-Achse}
$$

Polar-Diagramme von  $|Y_\ell^m(\theta,\phi)|^2$ 

# Schrödinger Gleichung im Zentralpotential:

H = 
$$
\left(\frac{P^2}{2m} + V(\vec{R})\right) = \left(\frac{P^2}{2m} + V(|\vec{R}|)\right) = \frac{-\hbar^2}{2m} \frac{1}{r} \frac{\partial^2}{\partial r^2} r + \frac{L^2}{2m r^2} + V(|\vec{R}|)
$$
  
\nV = V(|\vec{R}|) hangt nur von Radial-Koordinater ab  
\n $L_q$ , q  $\in \{x,y,z\}$ , L<sup>2</sup> hängen nur von Winkelkoordinaten  $\theta$ ,  $\phi$  ab  $\right] \Rightarrow [L^2, V] = [L_q, V] = 0$   
\n $\Rightarrow$  H, L<sup>2</sup>, L<sub>2</sub> kommutieren  $\Rightarrow$  Es gibt eine gemeinsame Eigenbasis  
\nH $\psi = E \psi$ ,  $\psi(r, \theta, \phi) = R_{\ell}(r) Y_{\ell m}(\theta, \phi)$ , L<sup>2</sup> Y<sub>\ell m</sub> ( $\theta, \phi$ ) =  $\hbar^2 \ell(\ell+1) Y_{\ell m}(\theta, \phi)$   
\n $\Rightarrow \left(\frac{-\hbar^2}{2m} \frac{1}{r} \frac{\partial^2}{\partial r^2} r + \frac{L^2}{2m r^2} + V(r)\right) R_{\ell}(r) Y_{\ell m}(\theta, \phi) = E R_{\ell}(r) Y_{\ell m}(\theta, \phi)$   
\n $\Rightarrow$  Radial-Gleichung:  $\left(\frac{-\hbar^2}{2m} \frac{1}{r} \frac{\partial^2}{\partial r^2} r + \frac{\hbar^2 \ell(\ell+1)}{2m r^2} + V(r) \right) R_{\ell}(r) = E R_{\ell}(r)$   
\n $R_{\ell}(r) = u_{\ell}(r) / r \Rightarrow \left(\frac{-\hbar^2}{2m} \frac{\partial^2}{\partial r^2} + \frac{\hbar^2 \ell(\ell+1)}{2m r^2} + V(r) \right) u_{\ell}(r) = E u_{\ell}(r)$  (7.3)  
\nZentrifugal-Potential
# 8. Das Wasserstoff-Atom

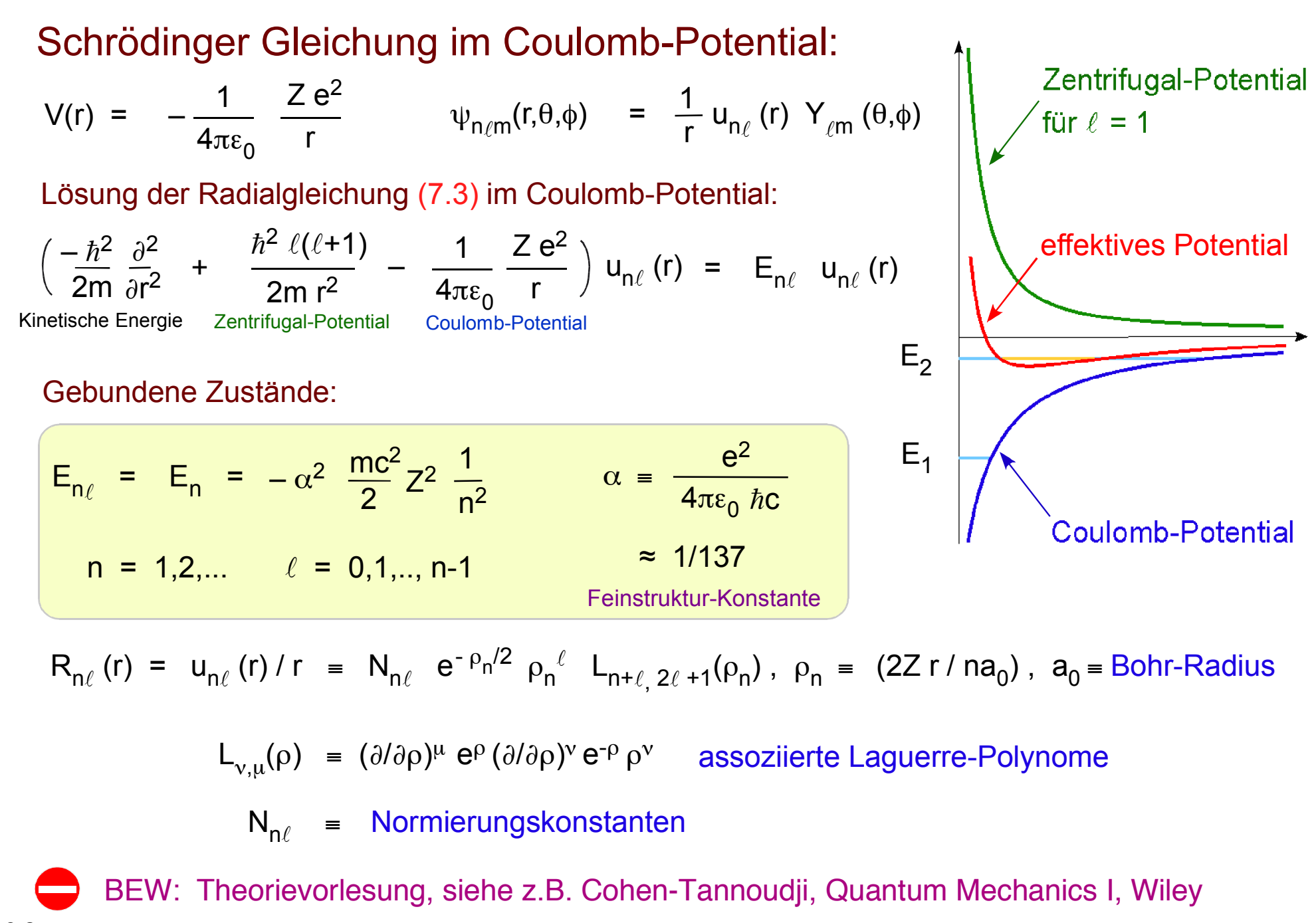

#### Warum ist der Grundzustand stabil ? Warum gibt es keine Zustände mit  $E < E_1$  ?

Unterhalb der Energie  $E_1$  ist der Aufwand an kinetischer Energie für die Lokalisierung der Wellenfunktion größer als der Gewinn an potentieller Energie !

Die Lokalisierungsenergie ist eine fundamentale Konsequenz der Wellennatur der Materie

Betrachte normiertes Wellenpaket  $\psi_{\xi}(r)$  mit Ortsbreite  $\propto \xi$ ,

Berechne Erwartungswert der Gesamt-Energie in Abhängigkeit von  $\xi$ :

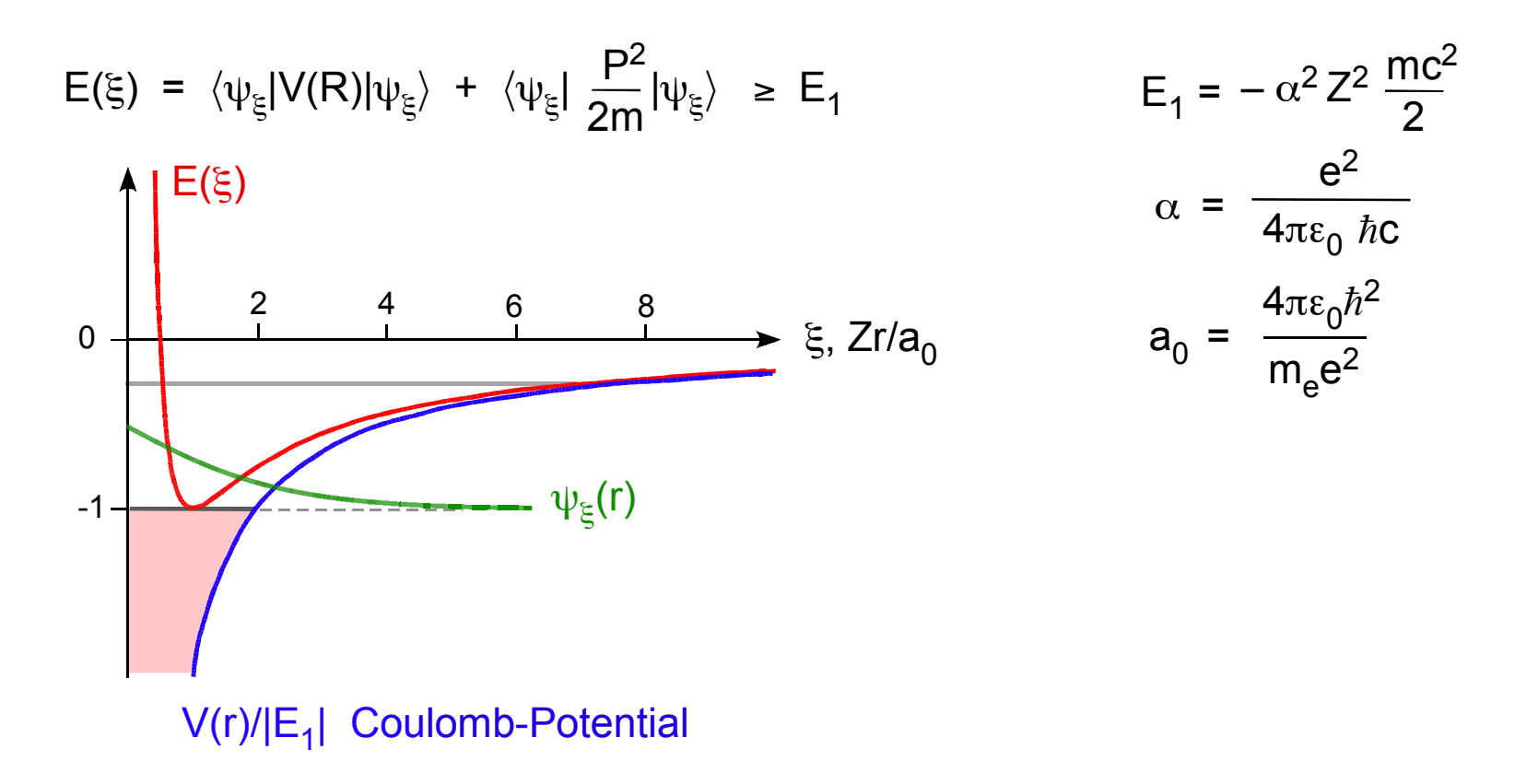

### Quantitative Betrachtung **Ü**

$$
\begin{pmatrix}\n \text{verwende: } \int_{0}^{\infty} dz \ z^{n} \ e^{-z} = n! \end{pmatrix}
$$

Betrachte normiertes Wellenpaket  $\psi(r) = \pi^{-1/2} \xi^{-3/2} e^{-r/\xi}$  mit der Ortsbreite  $\Delta R^2 = \langle \psi | R^2 | \psi \rangle = 3 \xi^2$ 

$$
\text{Potential} = \text{Energie:} \qquad \mathsf{V}(\mathsf{r}) = -\frac{\hbar^2}{\mathsf{m}} \frac{\mathsf{Z}}{a_0 \mathsf{r}} \quad \Rightarrow \quad \langle \psi | \mathsf{V}(\mathsf{R}) | \psi \rangle = -\frac{\hbar^2}{\mathsf{m}} \frac{\mathsf{Z}}{a_0 \xi}
$$

Kinetische Energie: 
$$
\langle \psi | L^2 | \psi \rangle = 0 \Rightarrow \langle \psi | \frac{P^2}{2m} | \psi \rangle = \langle \psi | \frac{-\hbar^2}{2m} \frac{1}{r} \frac{\partial^2}{\partial r^2} r | \psi \rangle = \frac{\hbar^2}{2m \xi^2}
$$
  

$$
\frac{P^2}{2m} = -\frac{\hbar^2}{2m} \frac{1}{r} \frac{\partial^2}{\partial r^2} r + \frac{L^2}{2m r^2}
$$

Gesamt-Energie: 
$$
E(\xi) = \langle \psi | V(R) | \psi \rangle + \langle \psi | \frac{P^2}{2m} | \psi \rangle = \frac{\hbar^2}{2m} \left( \frac{1}{\xi^2} - \frac{2Z}{a_0 \xi} \right)
$$

 $\partial \underline{F}$ Lokales Minimum von E( $\xi$ ):  $0 = \frac{92}{\delta \xi} \implies \xi = \frac{92}{\zeta}$ , E( $\xi$ ) = E<sub>1</sub>  $a<sub>0</sub>$ Z

# Wasserstoff- Wellenfunktionen  $|\psi|^2$

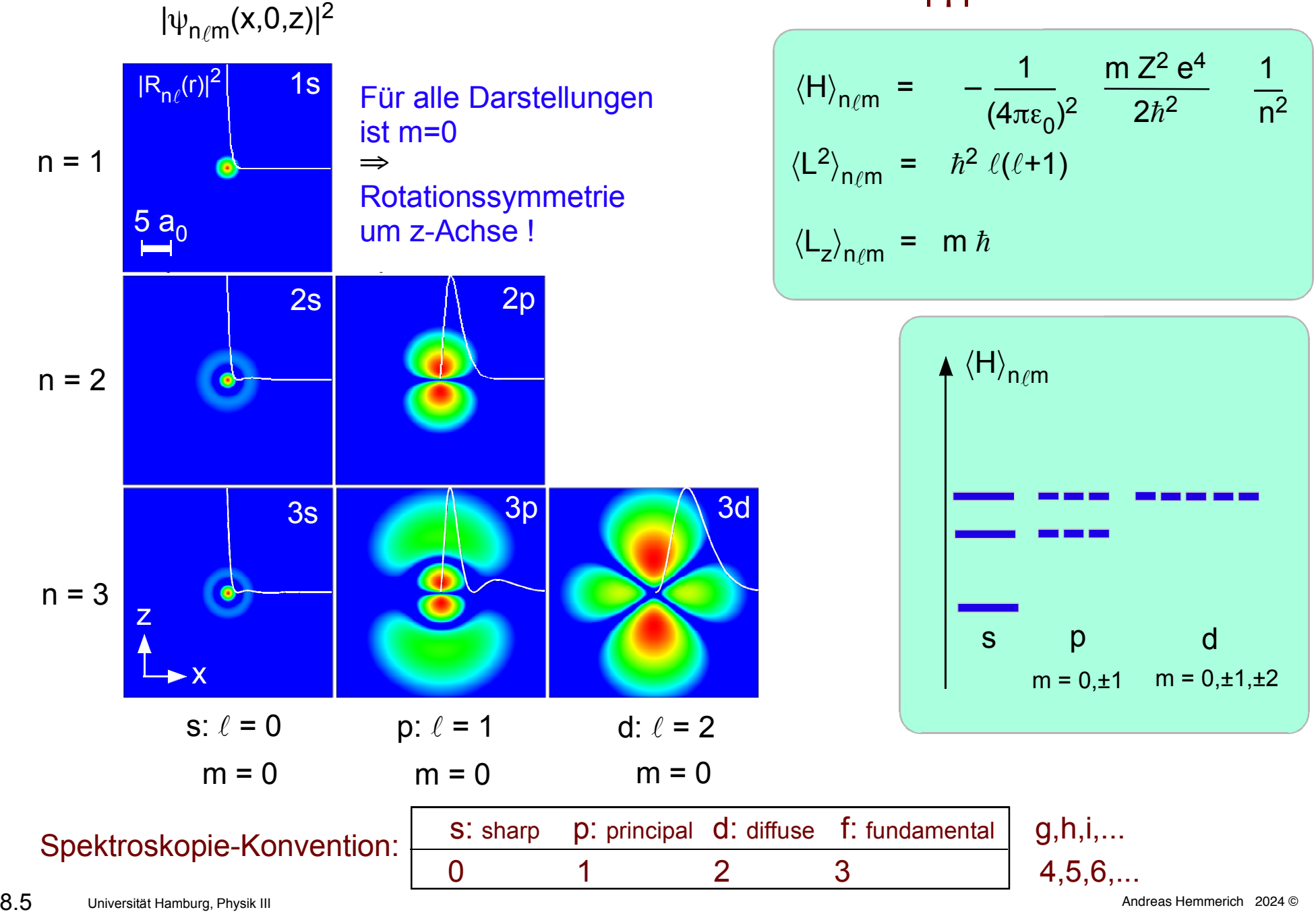

# Strahlungsübergänge:

Bohr: Atome emittieren oder absorbieren beim Übergang zwischen zwei stationären Zuständen der Energiewerte E<sub>m</sub> bzw. E<sub>n</sub> Photonen der Frequenz (E<sub>m</sub>- E<sub>n</sub>)/ $\hbar$ 

Klassische Physik: Absorption oder Emission von Strahlung erfordert das oszillierende Dipolmoment einer Antenne

Stationäre Zustände haben kein Dipolmoment Ladungsverteilung stationärer Zustände symmetrisch bzgl. Ursprung  $\rightarrow$  keine Ladungstrennung

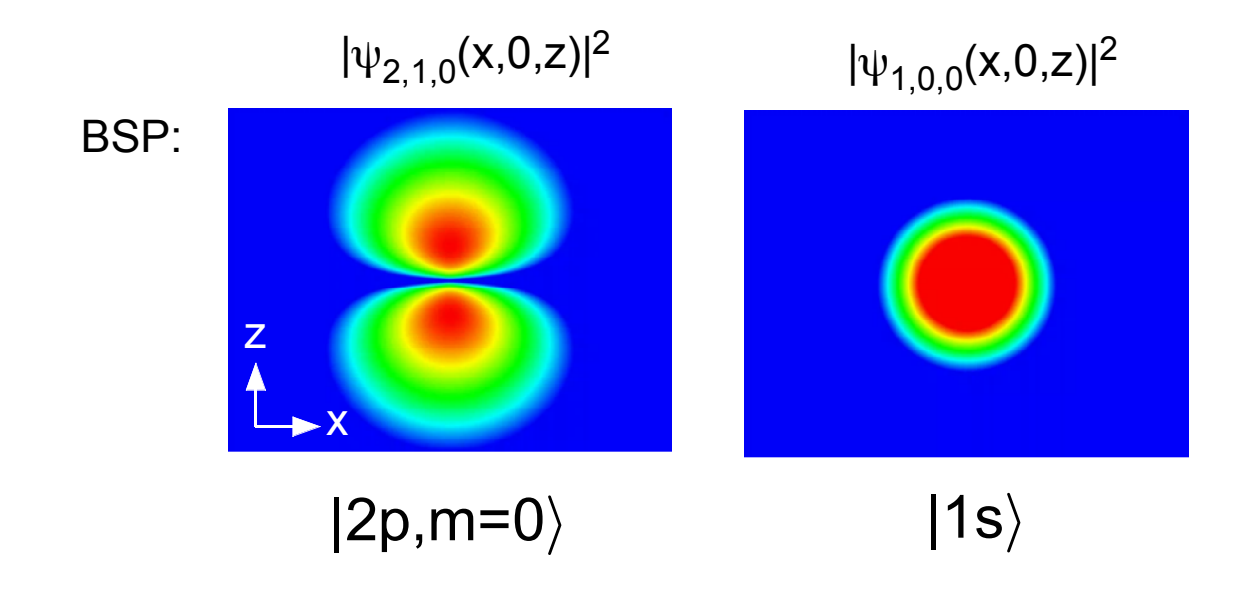

Jedoch Überlagerung zweier stationärer Zustände kann zu Dipolmoment führen

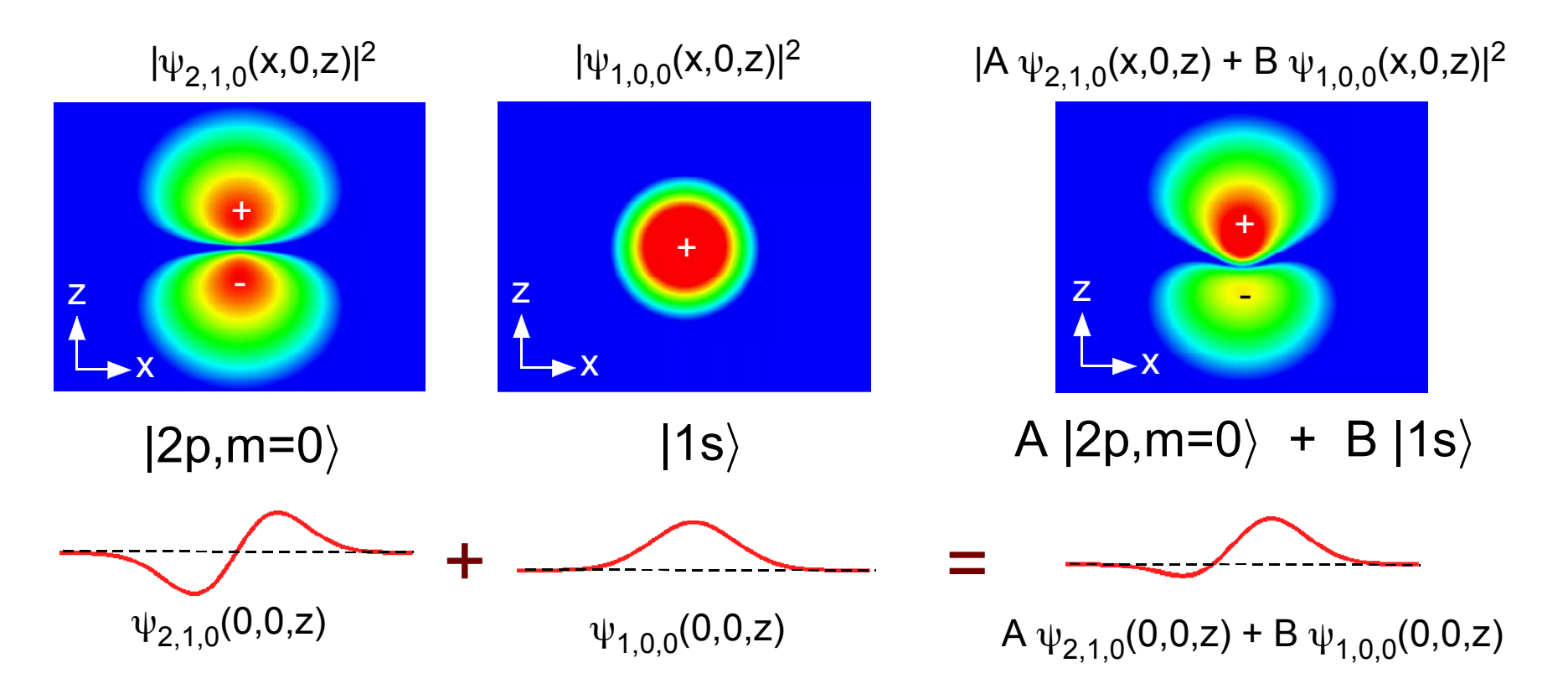

Frage: Welche Überlagerungen  $|\psi\rangle$  zweier stationärer Zustände besitzen ein Dipolmoment, i.e., einen nicht verschwindenden Erwartungswert  $\langle \psi | \vec{D} | \psi \rangle$  des Dipol-Operators  $\vec{D} = e \vec{R}$  ?

$$
|\langle \psi|\vec{D}|\psi\rangle| \ = \ e \int |\psi|^2 \ \vec{r} \ d^3r
$$

Strahlungsauswahlregeln für Dipolübergänge

### Betrachte die Matrixelemente des Dipol-Operators:

Dipol-Operator:  $\vec{D} = e \vec{R}$ ,  $\vec{R} =$  Ortsoperator  $\langle n,\ell,m| \vec{D} |n',\ell',m'\rangle$  = e  $\int r^2 dr d\Omega \ R_{n\ell}(r) Y_{\ell m}(\theta,\phi)^* \vec{r} R_{n'\ell'}(r) Y_{\ell' m'}(\theta,\phi)$  $\mathsf{sin}(\theta) \mathsf{cos}(\phi)$  $\mathsf{sin}(\theta)\mathsf{sin}(\phi)$  $\textsf{cos}(\theta)$ Verwende  $d\Omega = \sin(\theta) d\theta d\phi$  und  $\vec{r} = r$ dr r $^2$  R<sub>n $_{\ell}$ </sub> (r) r  $R_{n^{'}\ell^{'}}$  (r) 0  $\infty$  $=$   $e$ 0  $2\pi$ 0  $\pi$  $\mathsf{sin}(\theta)$  d $\theta$  d $\phi$   $\mathsf{Y}_{\ell \mathsf{m}}(\theta,\phi)^*$   $\mathsf{Y}_{\ell' \mathsf{m}'}(\theta,\phi)$   $\Big\vert$   $\mathsf{sin}(\theta)\mathsf{sin}(\phi)$   $\Big\vert$   $\Big\vert$  dr r $^2$   $\mathsf{R}_{\mathsf{n}_{\ell}'}$  (r) r  $\mathsf{R}_{\mathsf{n'}_{\ell'}}$  (r)  $\hspace{0.3cm}$  (8.1) Auswahlregeln:  $\phi$ -Integration:  $\Delta m = m'$ -m = 0,±1  $\phi$ -Integration:  $\Delta m = m'-m = 0,\pm 1$ <br>  $\theta$ -Integration:  $\Delta \ell = \ell'-\ell = \pm 1$  $\mathsf{sin}(\theta) \mathsf{cos}(\phi)$  $\mathsf{sin}(\theta) \mathsf{sin}(\phi)$  $cos(\theta)$ 

insbesondere erwartungsgemäß:  $\langle n,\ell,m\rangle \equiv \hat{D} |n,\ell,m\rangle = 0$ 

 $\rightarrow$  kein permanentes Dipolmoment für Eigenzustände des H-Atoms

Dipolmoment verschwindet für stationäre Zustände:  $\langle n, \ell, m \vert \vec{D} \vert n, \ell, m \rangle = 0$ , nicht aber für Überlagerungen  $|\psi\rangle$  = A  $|n', \ell', m'\rangle$  + B  $|n, \ell, m\rangle$  zwischen Zuständen  $|n', \ell', m'\rangle$ ,  $|n, \ell, m\rangle$ für welche die Auswahlregeln gelten:  $\Delta \ell = \pm 1$ ,  $\Delta m = 0, \pm 1$ 

Betrachte Überlagerung von  $|n', \ell', m'\rangle$ ,  $|n, \ell, m\rangle$  zur Zeit t=0 :

$$
|\psi\rangle = A |n', \ell', m'\rangle + B |n, \ell, m\rangle
$$

```
Für spätere Zeiten t > 0 :
```
 $|\psi(t)\rangle = A \exp(-iE_n, t/\hbar)$  |n', $\ell$ ',m' $\rangle$  + B exp(-iE<sub>n</sub> t / $\hbar$ ) |n, $\ell$ ,m $\rangle$ 

$$
\langle \psi(t) | \vec{D} | \psi(t) \rangle = A^* A \langle n', \ell', m' \rangle + B^* B \langle n, \ell, m \rangle + A^* B \langle n', \ell', m' \rangle
$$
  
+ 
$$
A^* B \langle n', \ell', m' | \vec{D} | n, \ell, m \rangle \exp(i(E_n - E_n) t/\hbar)
$$
  
+ 
$$
A B^* \langle n, \ell, m | \vec{D} | n', \ell', m' \rangle \exp(i(E_n - E_n) t/\hbar)
$$
 (8.3)

 $\Rightarrow$   $\langle \psi(t) | \vec{D} | \psi(t) \rangle$  oszilliert mit der Übergangsfrequenz  $(E_n - E_n) / \hbar$ 

Der Zustand  $|\psi(t)\rangle$  kann Photonen der Frequenz ( $E_n - E_n$ ) / $\hbar$  abstrahlen bzw. aufnehmen

# Strahlungsübergänge:

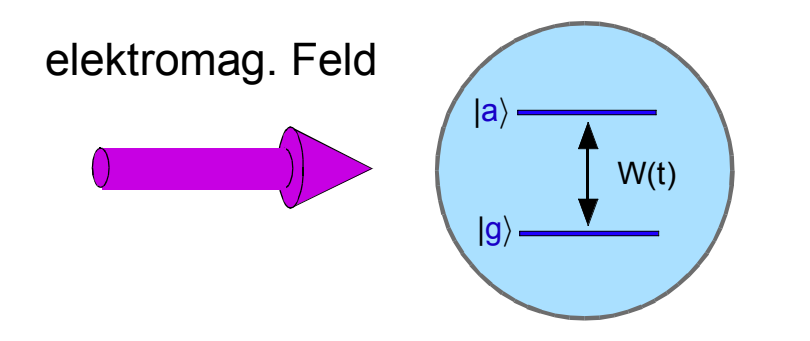

 $|a\rangle$ ,  $|g\rangle$  Eigenzustände des atomaren Hamilton-Operators  $H_0$ 

 $W = -\vec{D} \vec{E}(t)$ Gesamt Hamilton-Operator:  $H = H_0 + W(t)$ Operator des elektrischen Dipolmoments:

 $\vec{D}$  = e  $\vec{R}$ ,  $\vec{R}$  = Ortsoperator

• Fall 1: Atom im externen elektromag. Feld (z.B. in einem Laserstrahl) stimulierte Absorption bzw. Emission (periodische Dynamik der Besetzungen der Zustände  $|q\rangle$ ,  $|a\rangle$ )

Atom für t = 0 in  $|q\rangle \rightarrow$  externes Feld führt zu einer kleinen Beimischung von  $|a\rangle$ 

- $\rightarrow$  elektrisches Dipolmoment bildet sich aus  $\rightarrow$  Energieaufnahme aus dem Feld
- $\rightarrow$  Atom geht über in den Zustand  $|a\rangle \rightarrow$  externes Feld führt zu einer Beimischung von  $|g\rangle$
- $\rightarrow$  elektrisches Dipolmoment bildet sich aus  $\rightarrow$  Energieabgabe an das Feld
- $\rightarrow$  Atom geht über in den Zustand  $|g\rangle \rightarrow$  und so weiter ...
- Fall 2: Atom im elektromag. Feld des Vakuums:  $\langle E \rangle = 0$ ,  $\langle E^2 \rangle \neq 0$ spontane Emission falls Atom im angeregten Zustand  $|a\rangle$

Atom für t = 0 in  $|a\rangle \rightarrow$  Vakuumfluktuationen führen zu einer winzigen Beimischung von  $|g\rangle \rightarrow$  elektr. Dipolmoment bildet sich aus  $\rightarrow$  Emission eines Photons  $\rightarrow$  Atom geht über in den Zustand  $|g\rangle$ . Atom bleibt in  $|g\rangle$ , da Energieaufnahme aus dem Vakuumfeld nicht möglich. Emittiertes Photon kehrt nicht mehr zum Atom zurück.

## Dipolübergänge im Wasserstoff-Atom:

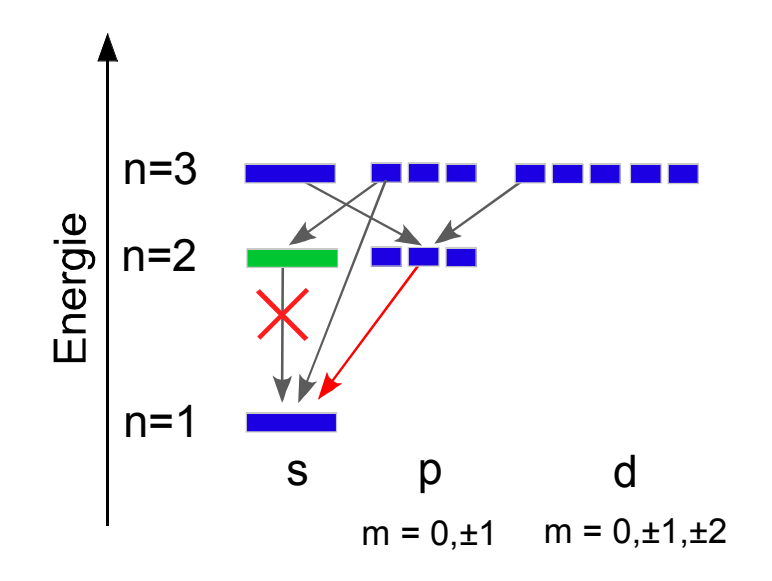

Das 2S-Niveau kann aufgrund der Auswahlregeln nicht über einen Dipolübergang zerfallen, obwohl es nicht den Grundzustand darstellt. Solche Niveaus nennt man metastabil. Die natürliche Lebensdauer des 2p-Niveaus beträgt 1.06 ns, die des 2s-Niveaus etwa 0.14 sec.

 $8.12$  Universität Hamburg, Physik III  $^{\circ}$  2024 ©

BSP: Überlagerung von  $[2P, m \in \{0, \pm 1\}]$  mit  $[1S]$ 

Betrachte Überlagerung der Zustände  $|2,1,m\rangle$  und  $|1,0,0\rangle$ :

zur Zeit t=0 :  $|\psi_m\rangle$  = A  $|2,1,m\rangle$  + B  $|1,0,0\rangle$ , wähle oBdA: A,B reell

Für spätere Zeiten t > 0 gilt gemäß Schrödinger-Gleichung :

 $|\psi_{m}(t)\rangle$  = A exp(-iE<sub>2</sub> t / $\hbar$ ) | 2,1,m) + B exp(-iE<sub>1</sub> t / $\hbar$ ) | 1,0,0)

Verwende:  $(2,1,m| \vec{D} |2,1,m) = (1,0,0| \vec{D} |1,0,0) = 0$ 

$$
\Rightarrow \langle \psi_{m}(t)| \vec{D} | \psi_{m}(t) \rangle = AB \langle 2, 1, m | \vec{D} | 1, 0, 0 \rangle \exp(i(E_{2} - E_{1}) t / \hbar) + c.c. \qquad (8.4)
$$
  
\nBerechnung der Matrixelemente  $\langle 2, 1, m | \vec{D} | 1, 0, 0 \rangle =$   
\n
$$
= e \int_{0}^{\pi} \int_{0}^{2\pi} d\theta d\phi \sin(\theta) Y_{0,0}(\theta, \phi) Y_{1,m}(\theta, \phi)^{*} \begin{pmatrix} sin(\theta) cos(\phi) \\ sin(\theta) sin(\phi) \\ cos(\theta) \end{pmatrix} \qquad \int_{0}^{\infty} dr r^{2} R_{2,1}(r) r R_{1,0}(r)
$$

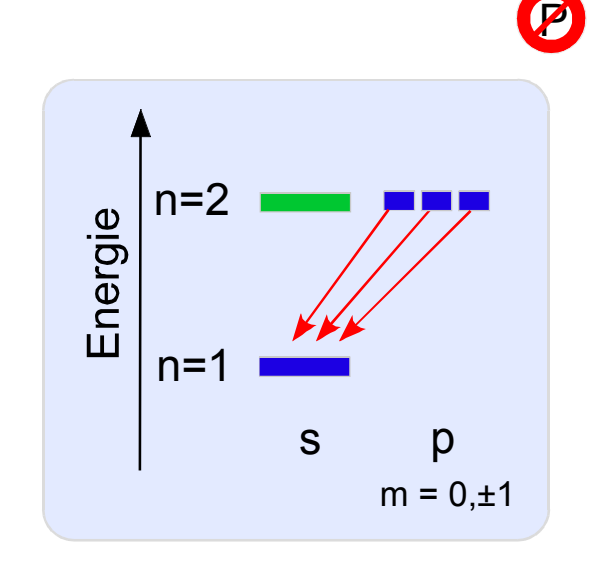

P

$$
\langle 2,1,m| \vec{D} |1,0,0 \rangle = \frac{e}{\sqrt{4\pi}} I_R \int_0^{\pi} \int_0^{2\pi} d\theta d\phi \sin(\theta) Y_{1,m}(\theta,\phi)^* \begin{pmatrix} \sin(\theta)\cos(\phi) \\ \sin(\theta)\sin(\phi) \\ \cos(\theta) \end{pmatrix}
$$
(8.5)

 $Y_{1,\pm 1}(\theta,\phi) = \pm \sqrt{\frac{9}{8\pi}} \sin(\theta) e^{\pm i\phi}$ 3  $Y_{1,0} (\theta, \phi) = \sqrt{\frac{9}{4\pi}} \cos(\theta)$ 3 Einsetzen in (8.5)  $\Rightarrow$  $\Rightarrow$  $\Rightarrow$  $m = 0$ :  $m = \pm 1$ :

$$
\langle 2, 1, 0 | \vec{D} | 1, 0, 0 \rangle = \frac{1}{\sqrt{3}} e I_R \begin{pmatrix} 0 \\ 0 \\ 1 \end{pmatrix}
$$
 (8.6)

$$
\langle 2, 1, \pm 1 | \vec{D} | 1, 0, 0 \rangle = \frac{1}{\sqrt{6}} e I_R \begin{pmatrix} \pm 1 \\ i \\ 0 \end{pmatrix}
$$
 (8.7)

Erwartungswert des Dipolmoments:

$$
m = 0 \qquad \Rightarrow \qquad \langle \psi_0(t) | \vec{D} | \psi_0(t) \rangle \qquad = \frac{1}{(8.4, 8.6)} \frac{1}{\sqrt{3}} e I_R A B \begin{pmatrix} 0 \\ 0 \\ \cos(\omega t) \end{pmatrix} \tag{8.8}
$$

Dipolmoment schwingt parallel zur z-Achse

$$
m = \pm 1 \qquad \Rightarrow \qquad \langle \psi_{\pm 1}(t) | \vec{D} | \psi_{\pm 1}(t) \rangle = \frac{1}{\sqrt{6}} e I_R A B \begin{pmatrix} \pm \cos(\omega t) \\ -\sin(\omega t) \\ 0 \end{pmatrix}
$$
(8.9)

Dipolmoment dreht sich in der xy-Ebene

## Überlagerung von [2p, m=0] mit [1s] :

$$
|\psi_0(t)\rangle
$$
 = A exp(-iE<sub>2</sub> t/h) |2,1,0\rangle + B exp(-iE<sub>1</sub> t/h) |1,0,0\rangle

$$
\langle \psi_0(t) | \vec{D} | \psi_0(t) \rangle = \frac{1}{\sqrt{3}} e I_R A B \begin{pmatrix} 0 \\ 0 \\ cos(\omega t) \end{pmatrix}
$$

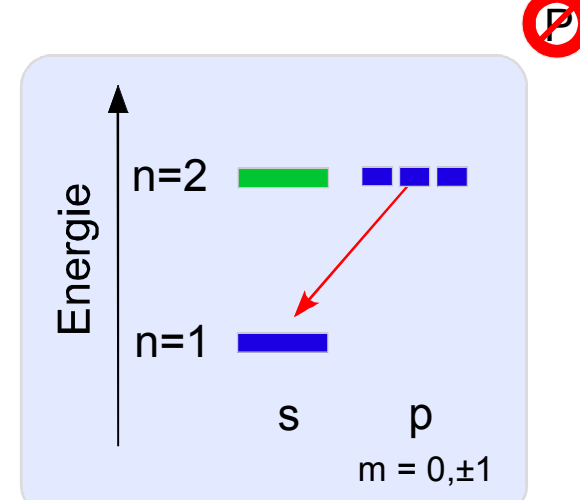

Dipolmoment oszilliert linear polarisiert längs z-Achse ! Emission von in rz-Ebene linear polarisiertem Licht (r = Beobachtungsrichtung)

#### Illustration der xz-Ebene:

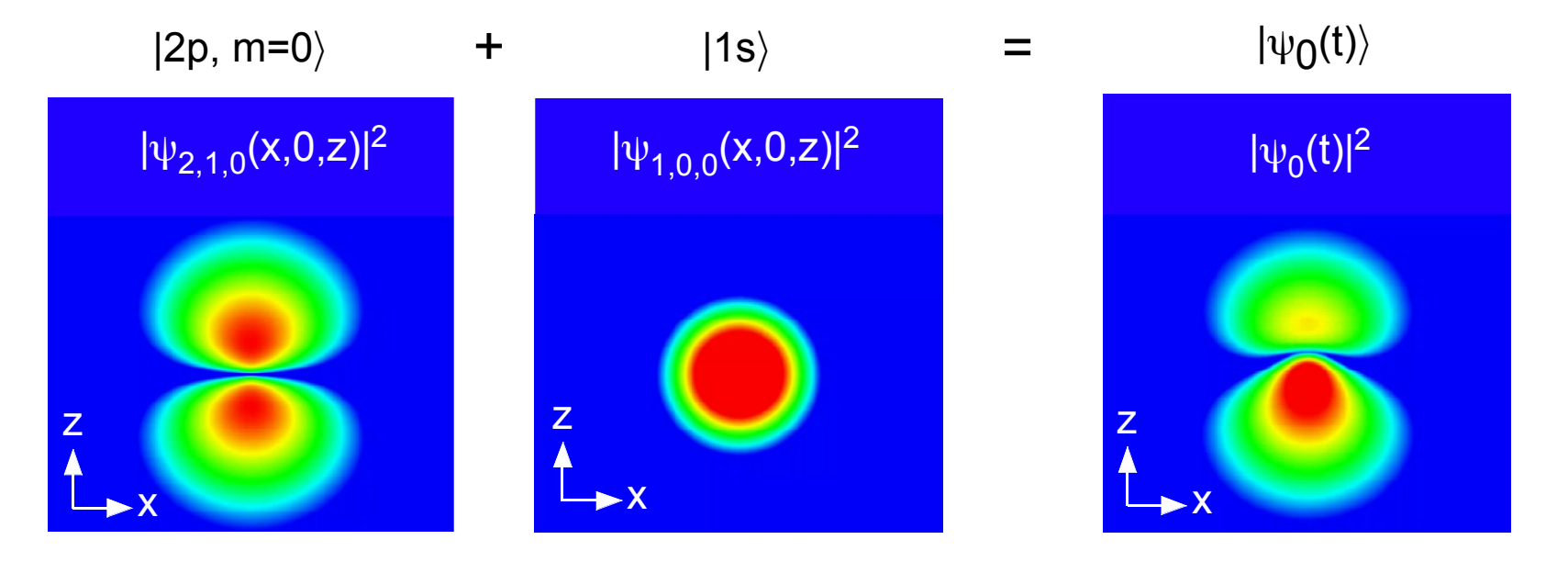

Überlagerung von [2p, m=**1**] mit [1s]:  
\n
$$
|\psi_{\pm 1}(t)\rangle
$$
 = A exp(-iE<sub>2</sub>t/h) |2,1,**1**+ B exp(-iE<sub>1</sub>t/h) |1,0,0)  
\n $\langle \psi_{\pm 1}(t)| \vec{D} |\psi_{\pm 1}(t)\rangle$  =  $\frac{1}{\sqrt{6}} e I_R AB \begin{pmatrix} \pm \cos(\omega t) \\ -\sin(\omega t) \\ 0 \end{pmatrix}$ 

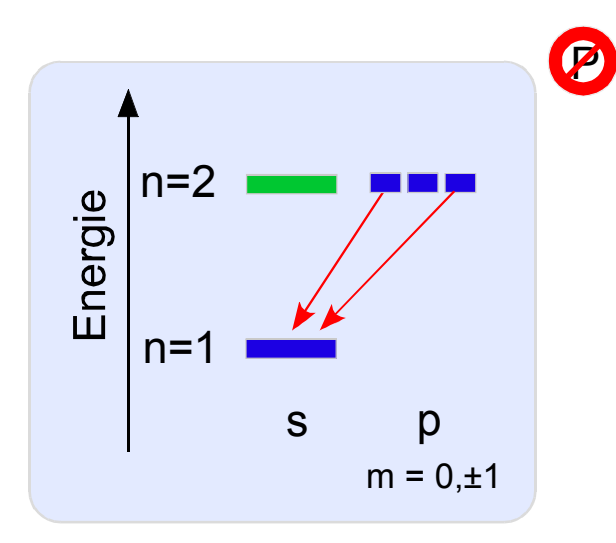

Dipolmoment dreht sich im oder entgegen dem Uhrzeigersinn in der xy-Ebene ! Polarisationstyp des emittierten Lichts hängt von Beobachtungsrichtung ab

#### Illustration der xy-Ebene:

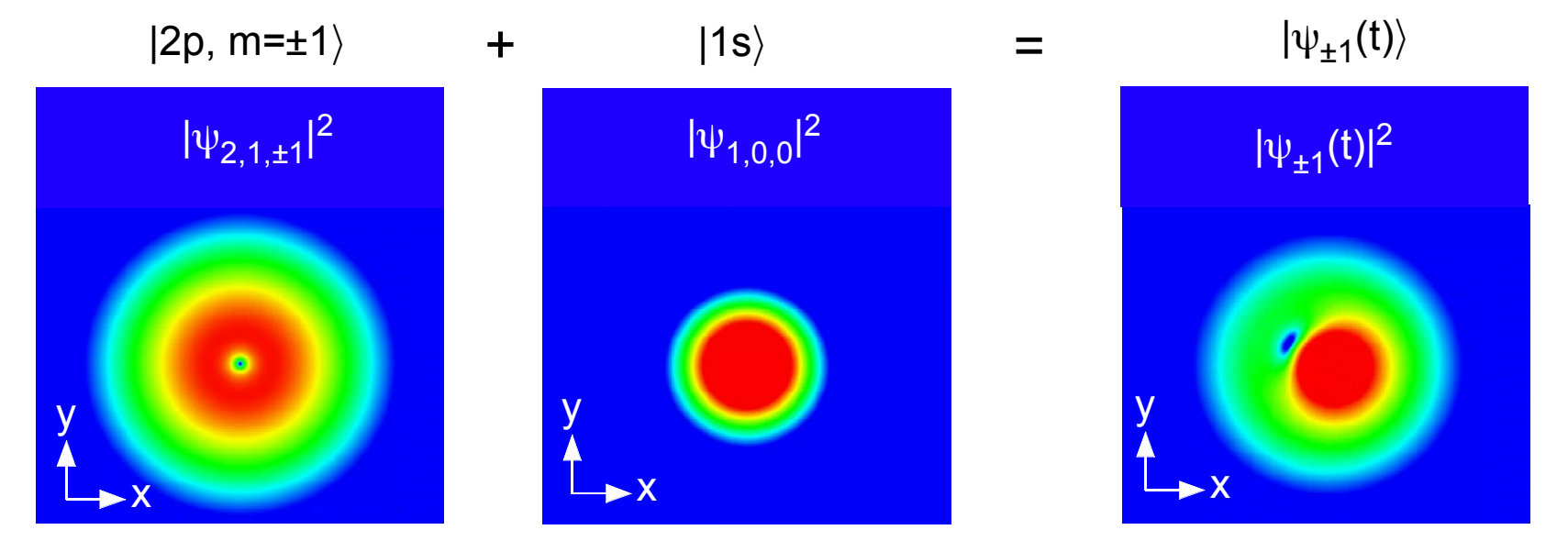

### Schwerpunkts – und Relativ-Koordinaten

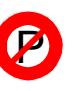

Betrachte zwei Teilchen der Massen  $m_1$ ,  $m_2$  mit Orts – und Impuls-Operatoren  $R^{(1)}$ , P<sup>(1)</sup>, R<sup>(2)</sup>, P<sup>(2)</sup> Vertauschungsrelationen:  $[R^{(i)}_{\;\;v},P^{(j)}_{\;\;\mu}]\;=\;\hbox{if}\;\delta_{_{\rm V}\mu}\,\delta_{_{|j}}\;,\;\;\nu,\,\mu\in\{x,y,z\}\;,\;\;i\;,\;j\;\in\{1,2\}$ 

Neue Koordinaten:  $R^{(s)}$  = Schwerpunkts-Koordinate,  $R^{(r)}$  = Relativ-Koordinate

$$
R^{(s)} = \frac{m_1 R^{(1)} + m_2 R^{(2)}}{m_1 + m_2}
$$
\n
$$
P^{(s)} = P^{(1)} + P^{(2)}
$$
\n
$$
R^{(r)} = R^{(1)} - R^{(2)}
$$
\n
$$
P^{(r)} = \frac{m_2 P^{(1)} - m_1 P^{(2)}}{m_1 + m_2}
$$

Es gelten folgende Beziehungen:

(i) 
$$
[R^{(i)}_{\nu}, P^{(j)}_{\mu}] = i\hbar \delta_{\nu\mu} \delta_{ij}, \nu, \mu \in \{x, y, z\}, i, j \in \{r, s\}
$$

(ii) 
$$
P^{(1)} = \frac{m_1}{m_1 + m_2} P^{(s)} + P^{(r)}
$$
  $P^{(2)} = \frac{m_2}{m_1 + m_2} P^{(s)} - P^{(r)}$   
\n(iii)  $\frac{P^{(1)}^2}{2m_1} + \frac{P^{(2)}^2}{2m_2} = \frac{P^{(s)}^2}{2M} + \frac{P^{(r)}^2}{2\mu} + \frac{P^{(r)}^2}{2\mu} = \frac{M}{m_1 + m_2} M$   $\frac{Gesamt-Masse}{u = m_1 m_2 / M}$  *reduzierte Masse*

 $8.16$  Universität Hamburg, Physik III  $^{\circ}$  2024 ©

## Zwei-Körper-Problem (Massen  $m_1$ ,  $m_2$ ) :

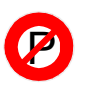

$$
H = \frac{p(1)^{2}}{2m_{1}} + \frac{p(2)^{2}}{2m_{2}} + V(R^{(1)} - R^{(2)})
$$
Potential V hänge nur von Relativ-Koordinate ab  
\n
$$
H = H^{(s)} + H^{(r)}
$$

$$
H^{(s)} = \frac{P^{(s)}^{2}}{2M}
$$

$$
H^{(r)} = \frac{P^{(r)}^{2}}{2\mu} + V(R^{(r)})
$$
\n
$$
Es \text{ folgt} [H^{(s)}, H^{(r)}] = 0 \implies Es \text{ gibt eine gemeinsame Eigen-Basis } |\phi_{k}\rangle:
$$

$$
H^{(s)} |\phi_{k}\rangle = E_{k}^{(s)} |\phi_{k}\rangle
$$

$$
H^{(r)} |\phi_{k}\rangle = E_{k}^{(r)} |\phi_{k}\rangle
$$

$$
H | \phi_{\kappa} \rangle = (E_{\kappa}^{(s)} + E_{\kappa}^{(r)}) | \phi_{\kappa} \rangle
$$

BSP: Wasserstoff-Atom = Proton + Elektron  $\Rightarrow$  Betrachte Ein-Körper-Problem mit reduzierter Masse  $\mu$